UNIVERSIDADE TECNOLÓGICA FEDERAL DO PARANÁ CURSO DE ENGENHARIA AMBIENTAL

CLAUDIA LUIZA MANFREDI GASPAROVIC

# **SIMULAÇÃO E CONTROLE DE UMA COLUNA DE ABSORÇÃO PARA PURIFICAÇÃO DE BIOGÁS: AVALIAÇÃO DA VIABILIDADE TÉCNICA E ECONÔMICA DO PROCESSO**

TRABALHO DE CONCLUSÃO DE CURSO

MEDIANEIRA

2014

CLAUDIA LUIZA MANFREDI GASPAROVIC

# **SIMULAÇÃO E CONTROLE DE UMA COLUNA DE ABSORÇÃO PARA PURIFICAÇÃO DE BIOGÁS: AVALIAÇÃO DA VIABILIDADE TÉCNICA E ECONÔMICA DO PROCESSO**

Trabalho de Conclusão de Curso de graduação, apresentado como requisito parcial à obtenção do título Bacharel em Engenharia Ambiental, da Universidade Tecnológica Federal do Paraná.

Orientador: Prof. Dr. Eduardo Eyng Co-orientador: Prof. Dr. Laercio Mantovani Frare

MEDIANEIRA

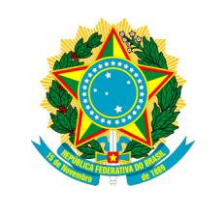

Ministério da Educação **Universidade Tecnológica Federal do Paraná** Câmpus Medianeira Diretoria de Graduação e Educação Profissional Coordenação do Curso de Engenharia Ambiental

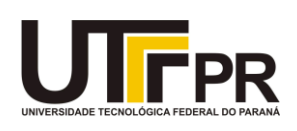

# **TERMO DE APROVAÇÃO**

## SIMULAÇÃO E CONTROLE DE UMA COLUNA DE ABSORÇÃO PARA PURIFICAÇÃO DE BIOGÁS: AVALIAÇÃO DA VIABILIDADE TÉCNICA E ECONÔMICA DO PROCESSO

por

## CLAUDIA LUIZA MANFREDI GASPAROVIC

Este Trabalho de Conclusão de Curso (TCC) foi apresentado às 13:30h do dia 09 de dezembro de 2014, como requisito parcial para a obtenção do título de Bacharel em Engenharia Ambiental. A candidata foi arguida pela Banca Examinadora composta pelos professores abaixo assinados. Após deliberação, a Banca Examinadora considerou o trabalho aprovado.

> Prof. Dr. Eduardo Eyng **Orientador**

\_\_\_\_\_\_\_\_\_\_\_\_\_\_\_\_\_\_\_\_\_\_\_\_\_\_\_\_\_\_\_\_

Prof. Dr. Laercio Mantovani Frare Co-orientador

\_\_\_\_\_\_\_\_\_\_\_\_\_\_\_\_\_\_\_\_\_\_\_\_\_\_\_\_\_\_

Prof. Dr. José Airton A. dos Santos Membro titular

\_\_\_\_\_\_\_\_\_\_\_\_\_\_\_\_\_\_\_\_\_\_\_\_\_\_\_\_\_\_\_\_\_\_

Prof. Me. Elias Lira dos Santos Junior Membro titular

\_\_\_\_\_\_\_\_\_\_\_\_\_\_\_\_\_\_\_\_\_\_\_\_\_\_\_\_\_

- O Termo de Aprovação assinado encontra-se na Coordenação do Curso –

#### **AGRADECIMENTOS**

Agradeço a Deus por sempre me conceder força e luz nesta escola maior que é a vida.

À minha família, pelo apoio e, em especial, a meus pais e irmãos, pelo amor e união que possuímos.

A meu orientador, Prof. Dr. Eduardo Eyng, por sua paciência e dedicação ao me guiar na realização deste trabalho que me trouxe grande aprendizado, e por ser um exemplo de professor, transmitindo mais do que conhecimento a seus alunos: são poucos os que se esforçam para fazer os alunos enxergarem além do óbvio, sem nunca deixar de compreender a sua realidade e limitações.

A meu coorientador, Prof. Dr. Laercio Mantovani Frare, pelo conhecimento e experiência compartilhados e pelos esclarecimentos oportunos.

A todos os amigos e colegas que compartilharam comigo as alegrias e dificuldades nesses cinco anos... Em especial a Isabela Solana, Karina Navarro, Jeysa Passos, Fernanda Fonseca, Cristiane Witcel, Alessandra Freddo e Bruna Cunha. Obrigada pela amizade e por tantas boas lembranças que terei dessa fase.

A todos os professores que, através de seu conhecimento, vieram a contribuir na minha formação profissional.

Agradeço especialmente à Marinês Monteiro, por um conselho generoso e oportuno.

"Um aspecto da profissão de engenharia ambiental (geralmente não afirmado, como se nos envergonhássemos dele) é que esse engenheiro está comprometido com uma missão que realmente vale a pena. O engenheiro ambiental é a epítome da *solução* como oposta ao *problema* e devemos nos orgulhar disso. Nosso cliente, no sentido mais amplo, é o próprio meio ambiente e nosso objetivo é preservar e proteger nossa casa global para o bem de nossos sucessores, bem como da própria Mãe Terra" (VESILIND; MORGAN, 2013).

#### **RESUMO**

GASPAROVIC, Claudia Luiza Manfredi. **Simulação e controle de uma coluna de absorção para purificação de biogás:** Avaliação da viabilidade técnica e econômica do processo. 2014. 96 f. Trabalho de Conclusão de Curso (Bacharelado em Engenharia Ambiental) - Universidade Tecnológica Federal do Paraná. Medianeira, 2014.

Nas últimas décadas tem-se buscado fontes alternativas de energia. Um exemplo é a mistura gasosa conhecida como biogás que tem seu potencial energético melhorado ao passar por um processo de purificação. Uma das técnicas mais utilizadas para tal processo é a lavagem com água sob pressão em colunas de absorção para a remoção de dióxido de carbono  $(CO<sub>2</sub>)$  e sulfeto de hidrogênio  $(H<sub>2</sub>S)$ . Porém, como existe uma variação da concentração do  $CO<sub>2</sub>$  no biogás, é importante a aplicação de um sistema de controle. Um exemplo é o controlador Proporcional Integral Derivativo (PID) cujo funcionamento depende de parâmetros (as constantes  $K_c$ ,  $\tau_i$  e  $\tau_d$ ) que, geralmente, podem ser ajustados por meio de tentativa-e-erro. Para que o ajuste possa ocorrer de forma mais precisa, pode-se utilizar de metodologias que auxiliem na escolha do intervalo que contenha os valores ótimos dos parâmetros. O Delineamento Composto Central Rotacional (DCCR) é uma das metodologias que podem contribuir para o controle de sistemas desta natureza. Assim, o objetivo deste trabalho foi realizar a modelagem, simulação e controle de uma coluna de absorção de pratos para remoção de  $CO<sub>2</sub>$  de biogás, utilizando o planejamento experimental na sintonia dos parâmetros do controlador PID considerando o estudo de viabilidade econômica do sistema. Este foi realizado utilizando o método da Taxa Interna de Retorno, considerando um horizonte de 10 anos. O dimensionamento e projeto da coluna foram realizados através de balanços de massa, e de recomendações de Spellman e Whiting (2004); a modelagem foi efetuada utilizando o modelo dinâmico proposto por Maia (1994), enquanto a simulação e controle foram realizados no *software* MATLAB 2013b. Aplicou-se um controlador *feedback* ao problema regulatório, cujo desempenho foi avaliado através do critério de desempenho ITAE (Integral do erro absoluto ponderada pelo tempo). O DCCR consistiu em um esquema fatorial  $2<sup>3</sup>$ , com oito ensaios fatoriais, seis ensaios nos pontos axiais e três repetições no ponto central, em que a variável resposta foi o critério ITAE, e os fatores, os parâmetros do controlador. As faixas de estudo foram determinadas a partir de estimativa inicial e testes preliminares. A coluna de absorção projetada possui 5 pratos, 4,04m de altura e 17cm de diâmetro. Apenas o parâmetro  $K_c$  se mostrou estatisticamente significativo, sendo possível obter um modelo quadrático de ITAE em função desta variável. O modelo se mostrou válido e preditivo para a faixa de estudo, através da Análise de Variância. Foram geradas superfícies de resposta e curvas de contorno, e obter uma região ótima para as variáveis. Realizou-se a validação dos resultados na condição ótima, obtida através do modelo. Os valores ótimos encontrados no DCCR mantiveram o sistema estável mesmo com a inserção de diferentes perturbações, comprovando a eficácia desse metodologia na sintonia dos parâmetros. O sistema se mostrou viável economicamente, com TIR igual a 13%, superior à Taxa Mínima de Atratividade adotada, e tempo de retorno do investimento de menos de 6 anos.

**Palavras-chave:** Biometano. Controle PID. DCCR. Taxa Interna de Retorno.

## **ABSTRACT**

GASPAROVIC, Claudia Luiza Manfredi. **Simulation and control of an absorption column for biogas purification**: evaluation of the process technical and economical feasibility. 2014. 96 f. Trabalho de Conclusão de Curso (Bacharelado em Engenharia Ambiental) - Universidade Tecnológica Federal do Paraná. Medianeira, 2014.

In the last few decades, there has being an effort in searching alternative energy sources such as biogas, a gas mixture which presents an improved energetic potential after a process of purification. In order to do so, one of the most commonly used techniques is the hydraulic water wash in absorption columns for carbon dioxide (CO<sub>2</sub>) and hydrogen sulfide (H<sub>2</sub>S). However, given that there is a variation in the biogas  $CO<sub>2</sub>$  concentration, it is important to apply a control system. An example is the PID (Proportional Integral Derivative) controller, which operation depends on parameters (the  $K_c$ ,  $\tau_i$  and  $\tau_d$  constants) that may generally be adjusted through a trial and error process. In order for the adjustment to occur more precisely, there can be used techniques that assist to choose an interval that contain the optimal values for the parameters. The Central Composite Rotatable Design (CCRD) is one of the techniques that could contribute to the control of systems of this nature. Therefore, the purpose of this paper was to model, simulate and control an absorption column process for  $CO<sub>2</sub>$  removal from biogas, using experimental design techniques in the PID controller tuning, considering the economical feasibility of the system. The economical evaluation was carried out with the Internal Rate of Return method, considering a project 10 years long. The column sizing and project were done through mass balances and criteria obtained from Spellman e Whiting (2004). The column modeling was carried out according to the dynamic model proposed by Maia (1994), whereas the simulation and control were executed with the software MATLAB 2013b. It was applied a feedback controller to the regulatory problem, and its performance was measured using the ITAE (Integral of time-weight absolute error) index. The CCRD carried out was a  $2<sup>3</sup>$  factorial design, with eight factorial trials, six axial points, plus three replications in the central point, and the real values for the levels were previously defined based upon a preliminary estimate. The absorption column projected has 5 trays, 4,04m of height and diameter of 17cm. It was possible to obtain a quadratic model of the statistically significant variables, which was only  $K<sub>C</sub>$ . The model was proven valid through the ANOVA test, allowing to generate surface response and response profiles graphs, as well as to obtain a optimal region for the variables. It was carried out a validation test of the optimal conditions found through the model. These optimal values, obtained through the CCRD, kept the system stable even when it was inserted a number of disturbances, therefore proving this method's efficiency in the controller tuning. The system proved to be economically feasible, with a IRR value of 13%, superior to the Minimum Attractiveness Rate, and a payback time of less than 6 years.

**Keywords:** Biomethane. PID Control. CCRD. Internal Rate of Return.

# **LISTA DE FIGURAS**

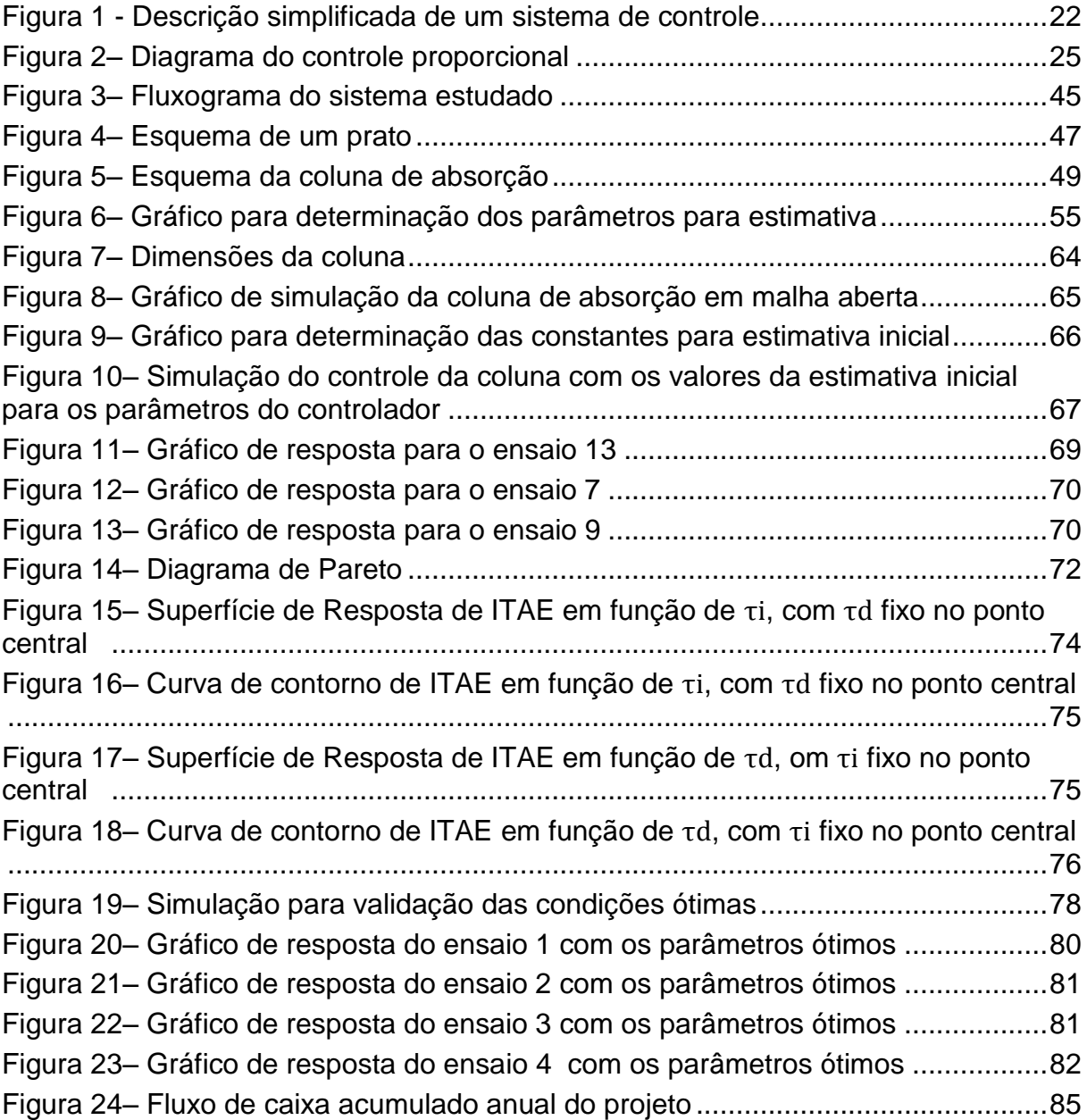

# **LISTA DE TABELAS**

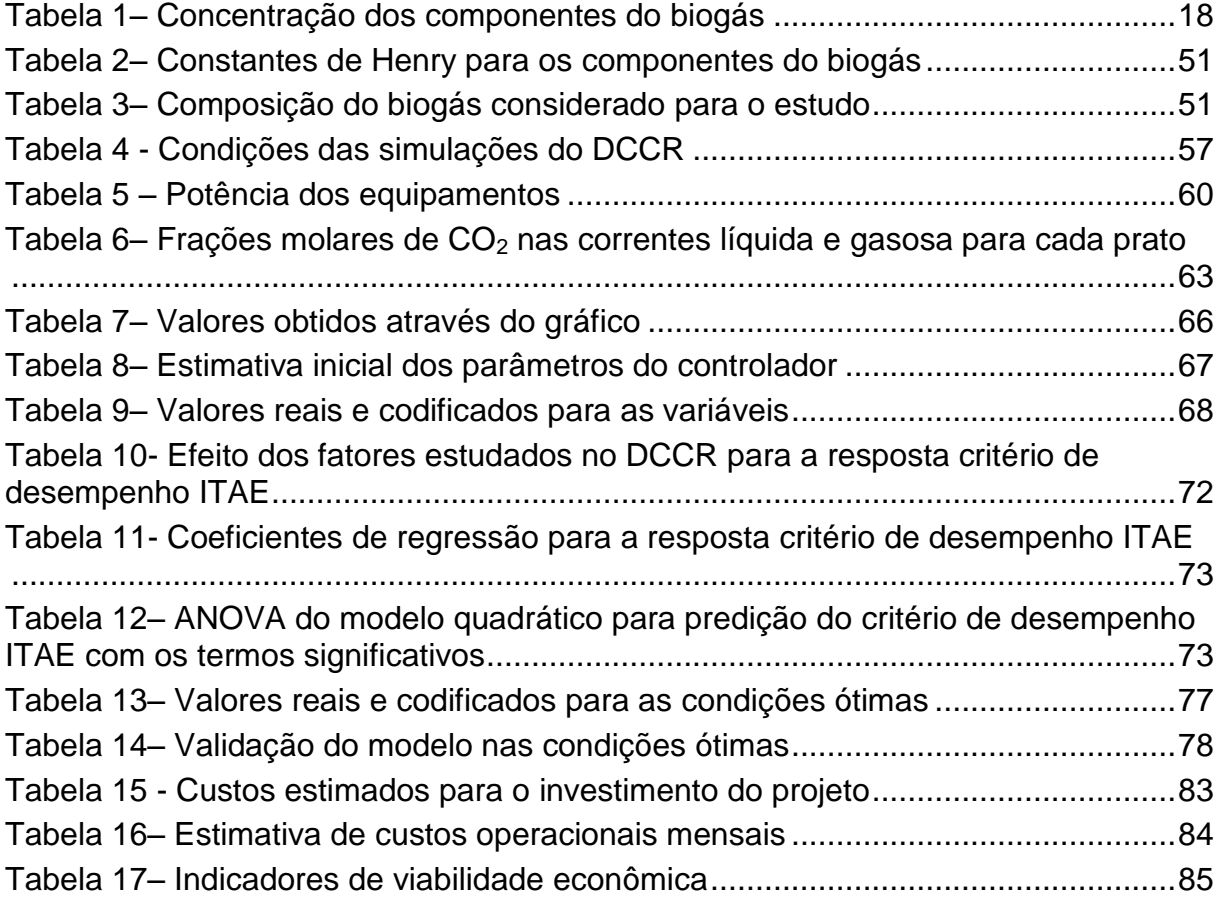

## **LISTA DE SÍMBOLOS**

 $A<sub>P</sub>$  = área do prato

C = constante de equilíbrio

G = vazão absoluta de gás

 $h_V$  = Altura do vertedouro

ITAE = Integral do erro absoluto ponderada pelo tempo

 $K =$  constante

 $K_p =$  ganho do processo

 $K_c$  = ganho do controlador

L = vazão absoluta de solvente

L0 = vazão absoluta de solvente à entrada da coluna

 $L_W =$  comprimento do vertedouro

M = massa molar de líquido contida em cada estágio

N = número de estágios

P = Pressão de operação

pagua = massa específica molar da água

 $pco2$  = massa específica molar do  $CO<sub>2</sub>$ 

 $t =$  tempo atual

T = Temperatura de operação

td = tempo morto do processo

 $X = \text{fracão molar absoluta do soluto na fase liquida}$ 

X0 = fração molar absoluta do soluto no solvente à entrada da coluna

Y = fração molar absoluta do soluto na fase gasosa

 $Y1$  = fração molar absoluta do  $CO<sub>2</sub>$  no biogás à saída da coluna setpoint = set point da coluna.

 $Y6$  = fração molar absoluta do  $CO<sub>2</sub>$  no biogás à entrada da coluna.

Letras Gregas

ρn = massa especifica molar média da mistura

τD ou  $τ_d$  = constante de tempo derivativo

Ti ou  $\tau_i$  = constante de tempo integral

τP = constante de tempo

# **SUMÁRIO**

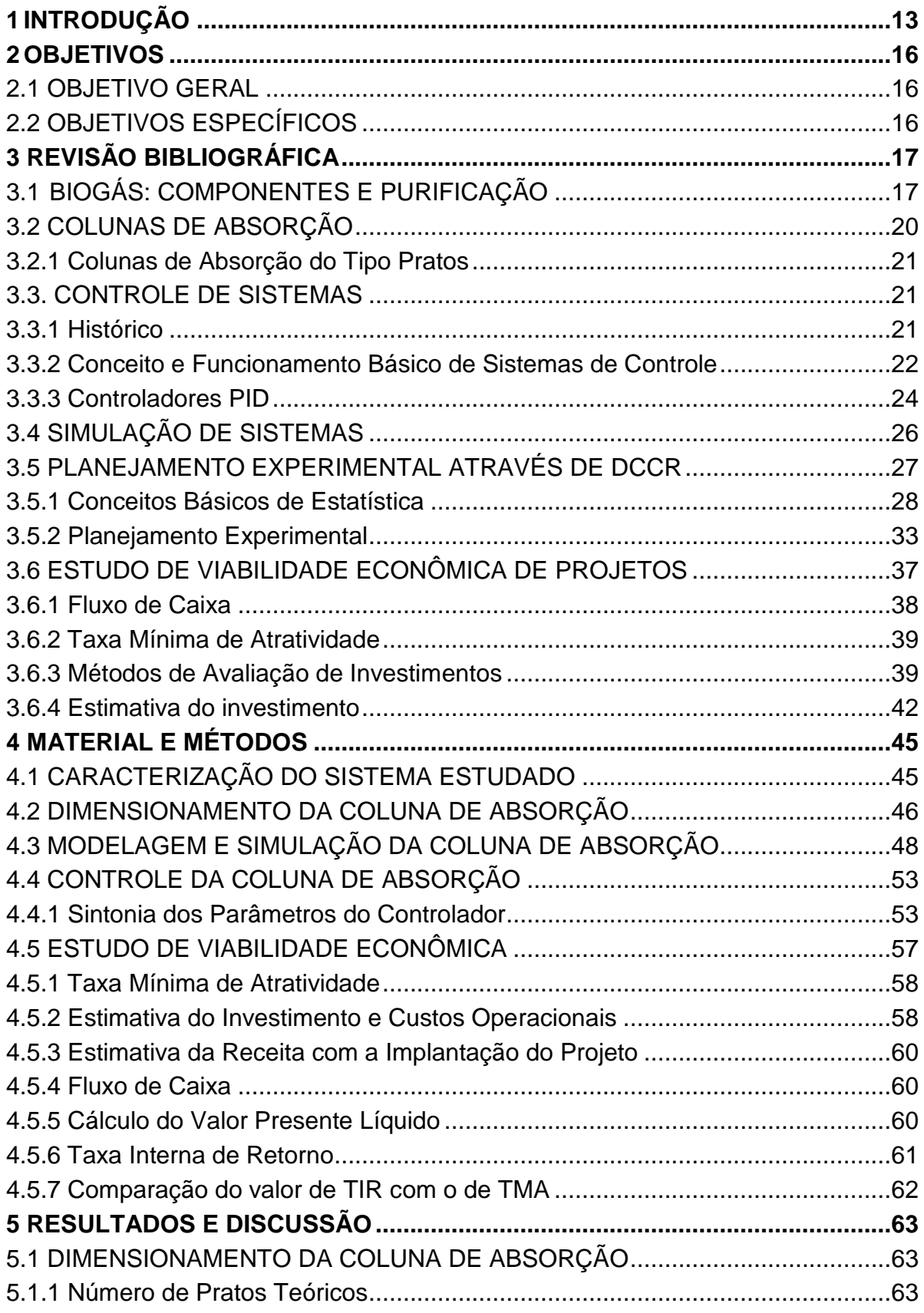

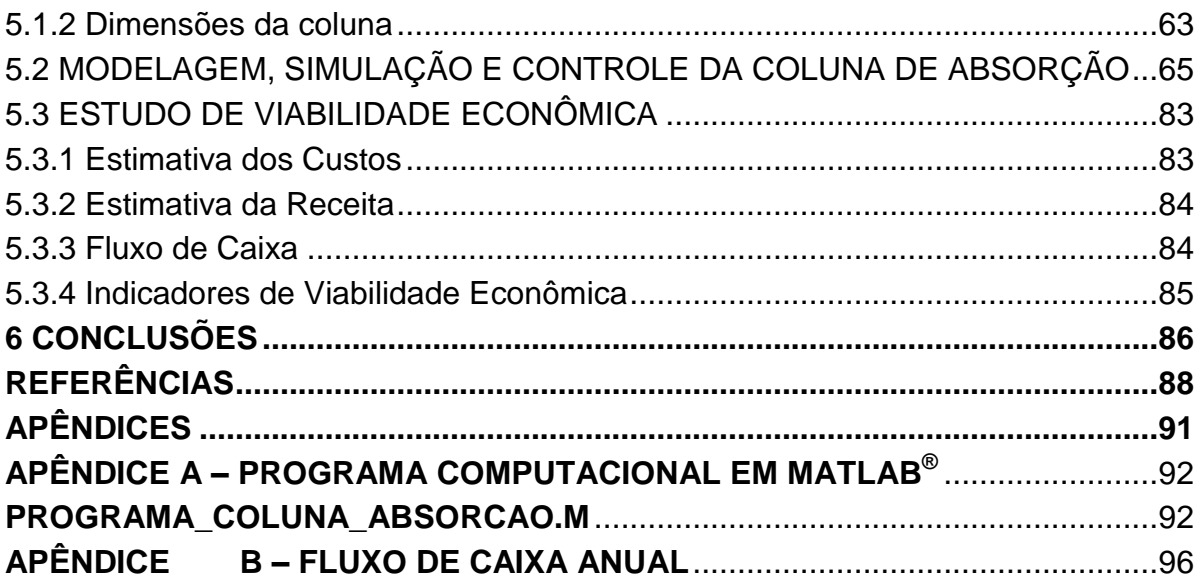

## <span id="page-12-0"></span>**1 INTRODUÇÃO**

Há uma tendência clara nas últimas décadas, por parte de governos e da sociedade em geral, do aumento da preocupação com a preservação da qualidade ambiental e com a escassez de recursos, dentre eles, notadamente os energéticos. Como consequência, percebeu-se o aumento dos esforços a fim de buscar fontes alternativas de energia, que consumam menos recursos e sejam menos poluentes.

Uma dessas fontes que tem surgido, com grande potencial no Brasil, é o biogás. O biogás é uma mistura gasosa contendo, principalmente, Metano (CH<sub>4</sub>), Dióxido de Carbono (CO<sub>2</sub>), e Sulfeto de Hidrogênio (H<sub>2</sub>S) produzida a partir da digestão anaeróbia da matéria orgânica, como por exemplo a partir de processos de tratamento de resíduos (urbanos, agrícolas, etc.), o que representa outro benefício ambiental. Pode ser utilizado de diversas maneiras, dependendo de sua composição e grau de pureza.

Diversos estudos tem sido feitos a respeito da remoção do  $H_2S$ , devido a suas características corrosivas. Porém, a remoção do  $CO<sub>2</sub>$  também apresenta grandes vantagens, uma vez que, removidos estes demais gases, é possível obter o biometano, um produto de características muito semelhantes ao gás natural e que pode substitui-lo. Além disso, o biometano apresenta uma eficiência superior à do biogás na geração de energia a partir da combustão.

Uma das tecnologias que podem ser utilizadas na remoção do  $CO<sub>2</sub>$  do biogás são as colunas de absorção de pratos. O funcionamento básico desses equipamentos consiste na passagem de uma corrente líquida, a qual absorverá determinado poluente presente em uma corrente gasosa que flui em contracorrente. No caso deste estudo, o líquido utilizado foi água, que pode remover o  $CO<sub>2</sub>$  com maior eficiência desde que pressurizada.

A vazão de líquido necessária depende de diversos fatores, como a concentração do soluto nas duas fases, a relação de equilíbrio para o soluto entre as duas fases, e, evidentemente, da concentração de  $CO<sub>2</sub>$  no biogás que entra no sistema, a qual, entretanto, dificilmente permanece constante na prática. A não compatibilidade desses dois parâmetros (vazão de água e concentração de  $CO<sub>2</sub>$  no biogás) prejudica o funcionamento do sistema, levando ao desperdício da corrente líquida, em um caso, ou à redução na eficiência do tratamento, em outro, e ambas

as situações prejudicam a qualidade ambiental.

Um recurso comumente utilizado para evitar problemas como esse é o uso de controladores que, a partir de simulações programadas previamente, permitem o controle de um sistema com uma ou mais entradas e saídas, como por exemplo, vazões líquidas ou gasosas, temperaturas e pressões. O processo consiste na manipulação de uma variável de saída (no caso, vazão de água afluente à coluna), para um dado valor de uma variável de entrada (concentração do componente, gás carbônico, na vazão de gás afluente à coluna), a fim de que o valor de uma terceira variável que se deseja controlar (concentração de gás carbônico na vazão de gás efluente à coluna), seja o mais próximo possível do desejável, chamado de *set point*.

Dentre os diversos tipos de controladores, um dos mais utilizados é o controlador proporcional integral derivativo (PID), alvo deste trabalho. Segundo Ogata (2011), mais da metade dos controladores utilizados industrialmente na atualidade emprega esquemas de controle PID ou PID modificado. A ação dos controladores em geral é proporcional ao erro, que consiste na diferença entre o *set point* e o valor real da variável controlada. O controlador PID é regido pela lei de controle proporcional integral derivativa, que consiste na adição de três parcelas, sendo elas uma de proporcionalidade direta a cada erro, uma de proporcionalidade à soma acumulada do erro (integral do erro), e uma de proporcionalidade à taxa de variação do erro, que é sua derivada.

A operação desses equipamentos depende de parâmetros, ou seja, constantes numéricas presentes na lei de controle, que necessitam ser ajustados caso a caso, em um processo denominado de sintonia. Este processo geralmente tem início com uma estimativa inicial, seguida de um ajuste através de tentativa e erro. Porém, se os parâmetros não estiverem bem ajustados, o funcionamento do controlador pode ser comprometido. Assim, a busca por um valor ótimo para os três parâmetros através de simples tentativas pode se tornar um processo bastante oneroso.

Em estudos que se baseiam em experimentos laboratoriais e buscam analisar a resposta de um sistema no qual interfere mais de uma variável, é cada vez mais comum a utilização de uma ferramenta que permite obter resultados otimizados demandando menos ensaios, qual seja, o planejamento experimental. Dentre as diversas formas de realizá-lo, o Delineamento Composto Central Rotacional (DCCR) é uma das mais completas, sendo indicado para problemas nos quais interferem duas ou três variáveis, como é o caso.

Entende-se que tal metodologia de planejamento não necessariamente deve ficar restrita às aplicações laboratoriais, podendo contribuir com os resultados de diferentes estudos, entre eles, os que envolvem simulação e controle de processos.

Na prática, porém, a viabilidade técnica de um sistema, e mesmo a sua otimização, não garantem a sua aplicabilidade, uma vez que a implantação de um projeto demanda investimentos e recursos financeiros. Assim, também consistiu objetivo do trabalho, a realização de um estudo de viabilidade econômica para o sistema de purificação de biogás para remoção de dióxido de carbono.

Desta forma, este trabalho busca preencher a lacuna de estudos acerca da utilização de outras metodologias, em especial o planejamento experimental, na sintonia dos parâmetros de controladores PID, um dos tipos de controladores mais utilizados, com o objetivo final de possibilitar uma melhor eficiência na purificação do biogás. Assim, produz-se um biometano de qualidade superior, o qual pode substituir o gás natural (um combustível fóssil), e produzir energia com eficiência superior a do biogás, levando a uma redução da emissão de gases poluentes e do desperdício de recursos naturais.

O aprimoramento das tecnologias de purificação e valorização do biogás, bem como a comprovação de sua viabilidade econômica, é fundamental para que se dissemine cada vez mais a aplicação de tais técnicas, que não apenas incentivam a utilização dessa fonte energética tão promissora dos pontos de vista ambiental, social e econômico, como, também, venham a reduzir os possíveis impactos ambientais decorrentes da sua utilização.

#### <span id="page-15-0"></span>**2 OBJETIVOS**

#### <span id="page-15-1"></span>2.1 OBJETIVO GERAL

Utilizar a metodologia de planejamento experimental através de Delineamento Composto Central Rotacional (DCCR), a fim de otimizar a sintonia dos parâmetros de um controlador *feedback* Proporcional Integral Derivativo (PID) aplicado a uma coluna de absorção do tipo pratos visando à remoção de  $CO<sub>2</sub>$  de biogás.

### <span id="page-15-2"></span>2.2 OBJETIVOS ESPECÍFICOS

Projetar uma coluna de absorção de pratos para remoção de  $CO<sub>2</sub>$  de biogás;

 Implantar o algoritmo de simulação da coluna de absorção e do sistema de controle no software MATLAB;

 Realizar a sintonia dos parâmetros do controlador PID, pelo método tradicional de tentativa e erro após estimativa inicial;

 Realizar a sintonia dos parâmetros do controlador PID utilizando-se uma metodologia de planejamento experimental, DCCR.

 Obter e validar estatisticamente um modelo quadrático da resposta em função dos parâmetros estatisticamente significativos.

 Obter dos valores ótimos para os parâmetros do controlador, a partir do modelo, validação das condições ótimas e verificação de seu desempenho;

 Realizar do estudo de viabilidade econômica da implantação do sistema para remoção de  $CO<sub>2</sub>$  de biogás.

### <span id="page-16-0"></span>**3 REVISÃO BIBLIOGRÁFICA**

## <span id="page-16-1"></span>3.1 BIOGÁS: COMPONENTES E PURIFICAÇÃO

A escassez e aumento nos preços dos recursos energéticos tem levado a uma procura a nível global por fontes alternativas, como energia solar, eólica e biomassa. A biomassa pode ser oriunda de diversas fontes, sendo a mais comum a lenha, porém uma tendência que vem crescendo é a da recuperação energética de resíduos orgânicos, tais como resíduos industriais (bagaço de cana, por exemplo), resíduos sólidos municipais e resíduos agrícolas (MAGALHÃES et. al., 2004). Essa prática soluciona dois problemas: o da escassez energética e o da destinação correta dos resíduos.

A recuperação energética requer a conversão de tais resíduos em outros produtos, e um dos processos mais utilizados é o da digestão anaeróbia em biodigestores, que tem como resultado biofertilizante, aplicado na fertirrigação e biogás, o qual é utilizado como fonte energética, muitas vezes na própria propriedade agrícola, em aquecedores ou para geração de eletricidade. Porém, devido às características produtivas do país, percebe-se que há potencial para expansão da utilização dessa fonte energética. Estudo realizado por Souza et. al. estimou um potencial energético de 155 GWh/ano na geração anual de resíduos de suinocultura apenas na região Oeste do Paraná, enquanto Sordi et. al. encontraram um potencial teórico de 142 MWh/ano para resíduos de avicultura na mesma região (MAGALHÃES et. al., 2004).

O biogás pode ser utilizado para diversos fins, além da geração de energia elétrica e da combustão para produção de calor, como em sistemas de refrigeração industrial, recozimento de aços, motores a combustão interna, fornos industriais, injeção na rede de gás natural e, e especialmente, a substituição do Gás Natural Veicular (GNV) como combustível em automóveis, uma vez que ambos são formados em sua maior parte por metano, não havendo, assim, prejuízo no potencial energético nem a necessidade de muitas adaptações nos equipamentos (Souza et al., 2012).

A produção distribuída do biogás pode, além da geração e armazenamento

de energia renovável, fomentar o desenvolvimento rural e de pequenas e médias empresas. Porém, para ampliar a sua utilização como fonte energética, processos de purificação se fazem necessários, uma vez que o biogás é uma mistura gasosa contendo principalmente metano e dióxido de carbono, além de compostos em menor concentração, como vapor d'água e sulfeto de hidrogênio. A concentração dos componentes encontra-se na Tabela 1 (FNR, 2010).

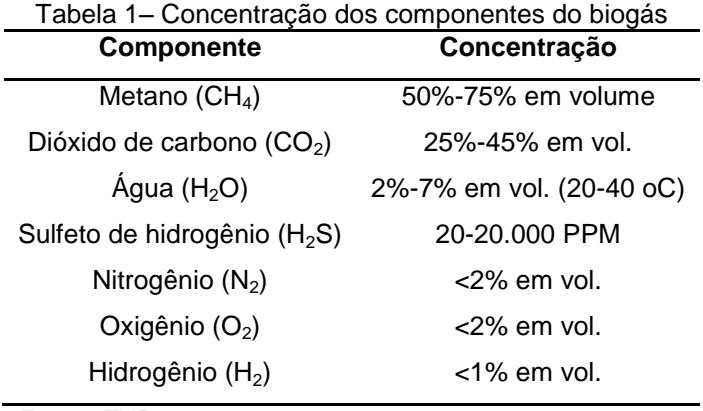

Fonte: FNR, 2010.

A necessidade de purificação dá-se pelo fato de que, à exceção do Metano, os demais compostos são indesejáveis: O H2S é um composto tóxico e corrosivo, podendo danificar equipamentos e estruturas, além de ser convertido em SO2, também tóxico, durante a combustão, e o vapor d'água se torna corrosivo em combinação com o CO2 e principalmente o H2S, além de ser uma potencial fonte de acumulação de umidade nos equipamentos e nas linhas de gás (HASKONING, 2000).

Já o CO<sub>2</sub> ocasiona um efeito de diluição no biogás, reduzindo seu potencial energético. A redução é da ordem de 1 kWh/m<sup>3</sup> a menos no poder calorífico do biogás para cada 10% de  $CO<sub>2</sub>$  na mistura. Assim, sua remoção é interessante para aplicações como a utilização como biocombustível veicular e injeção na rede de gás natural, que possuem especificações e padronização em suas características, requerendo uma qualidade maior (MAGALHÃES et. al., 2004), além de possibilitar uma melhor utilização na geração de energia elétrica (LASTELLA, 2002, apud MAGALHÃES et. al., 2004).

O processo de remoção do CO2 do biogás pode ser realizado por meios químicos (absorção com reações químicas, método TGN, etc) ou físicos (separação por membranas, adsorção e absorção), sendo os métodos físicos os mais utilizados, em especial o de absorção em colunas, devido à fácil regeneração dos reagentes (MAGALHÃES et. al., 2004).

A escolha do processo a ser adotado deve levar em consideração fatores como a composição do gás, a qualidade desejada do produto, os custos do tratamento e perdas de metano, fatores que variam de uma situação para outra (FNR, 2010). Já a escolha do solvente, segundo Maddox (1980, apud MAGALHÃES et. al., 2004) deve priorizar características como não-volatilidade, pureza, nãocorrosividade, não-inflamabilidade, alta solubilidade do soluto no solvente, porém este fator, juntamente com o preço, tende a sobressair.

O processo mais utilizado para o tratamento de biogás na Europa é a lavagem com água sob pressão em colunas de absorção, a qual se baseia na diferença entre as solubilidades em água do metano e do dióxido de carbono. Nesse processo, o biogás, após pré-tratamento para remoção de poeira, vapor d'água e H2S, é comprimido primeiramente a aproximadamente 3 bar e posteriormente a 9 bar, antes de passar pela coluna carregada com água, nesse caso, uma coluna de pratos. Além do gás carbônico, é possível remover também pequenas porcentagens de H2S e amônia, que se solubilizam na água. Outras vantagens são a flexibilidade do processo, em que é possível ajustar a pressão, temperatura e capacidade do equipamento de acordo com o teor de CO2 do biogás bruto; a operação contínua e automática; fácil manutenção; a confiabilidade por ser um processo já comprovado na prática; e o uso de um absorvente disponível, barato e seguro, que é a água. Algumas desvantagens são a necessidade de pré-tratamento a montante, alto consumo de eletricidade e considerável escape de metano, com taxa de aproximadamente 1%, fator que exige combustão posterior (FNR, 2010).

Segundo Haskoning (2000), após a saída do solvente da coluna, este passa por duas etapas de despressurização: na primeira, com uma queda de 10 bar para 4 bar, há a liberação do metano e parte do dióxido de carbono, e é regenerado; na segunda, o CO2 é liberado. A eficiência do processo é de em torno de 95%.

#### <span id="page-19-0"></span>3.2 COLUNAS DE ABSORÇÃO

A absorção consiste em uma operação unitária de separação na qual ocorre a transferência de soluto de uma corrente gasosa para uma corrente líquida. A remoção pode ocorrer através de um processo físico (solubilidade do soluto no líquido), ou de um processo químico (em que o soluto reage quimicamente com o líquido). Possui diversas aplicações no campo industrial, desde a recuperação de produtos, subprodutos e reagentes, até o tratamento de emissões atmosféricas, pela remoção de compostos poluentes da corrente de gás, sendo evidente o viés ambiental destas aplicações.

Este processo envolve a transferência de massa em que um soluto gasoso *A* presente em uma mistura de gases, é absorvido por um líquido no qual o soluto é mais ou menos solúvel. A mistura gasosa consiste basicamente de um gás inerte e o soluto. O líquido também é primariamente imiscível na fase gasosa (GEANKOPLIS,1993).

Para realizar a operação, são comumente utilizadas colunas ou torres fechadas, em que o acondicionamento proporciona o aumento da área de contato entre as duas correntes. Para tanto, são usados dispositivos, sendo os mais comuns recheio ou pratos, sendo que este último tipo de coluna será abordado neste trabalho. O fluxo das correntes gasosa e líquida na coluna pode ser concorrente ou contracorrente, dependendo do caso. O fluxo concorrente é comum quando há reação química entre o gás absorvido e fase líquida, porém o fluxo contracorrente é o mais utilizado, uma vez que isso garante que o gás prestes a deixar a coluna encontre o líquido que acaba de entrar, não está saturado com o soluto e possui, portanto, maior capacidade de absorção. Nesse caso, opta-se geralmente pelo fluxo descendente para o líquido, a fim de aproveitar a ação da gravidade (BLACKADDER, 2004).

As condições de operação podem sofrer grandes variações, dependendo da concentração de soluto nas duas correntes, da relação de equilíbrio do soluto para as ambas, e das condições de mistura para as correntes, uma vez que cada corrente pode ser perfeitamente misturada, parcialmente misturada ou não misturada (fluxo separador) (BLACKADDER, 2004).

Assim, a fim de predizer a concentração de um soluto em cada uma das

duas fases, bem como a taxa de transporte do soluto, é necessário conhecer as relações de equilíbrio entre elas, ou seja, são necessários dados experimentais de equilíbrio. As variáveis que mais afetam o equilíbrio de um soluto são temperatura, pressão, e concentração (GEANKOPLIS, 1993).

O equilíbrio entre duas fases em uma situação se encontra restrito pela regra de fase:

$$
F = C - P + 2 \tag{1}
$$

Em que *P* é o número de fases de equilíbrio, *C* é o número total de componentes nas duas fases em que não há reações químicas ocorrendo, e F é o número de variáveis ou graus de liberdade do sistema, ou seja, o número de variáveis que podem ser escolhidas arbitrariamente (GEANKOPLIS, 1993).

#### <span id="page-20-0"></span>3.2.1 Colunas de Absorção do Tipo Pratos

As colunas do tipo pratos, como o nome indica, possuem pratos ao longo de sua extensão, a fim de aumentar a superfície de contato entre as fases líquida e gasosa. Os pratos possuem orifícios que permitem a passagem do gás e do líquido.

O dimensionamento das colunas é feito calculando-se o número de estágios (pratos) teóricos necessários para atingir a concentração esperada do soluto. Então o número de pratos reais é obtido pela razão entre o número de pratos teóricos e a eficiência do processo.

#### <span id="page-20-1"></span>3.3. CONTROLE DE SISTEMAS

#### <span id="page-20-2"></span>3.3.1 Histórico

Os processos industriais dependem de diversas variáveis que necessitam ser controladas, como temperatura, vazão, pressão, etc. Até a década de 40, a operação das plantas era realizada de forma manual. A partir desse período,

começou-se a desenvolver sistemas de controle automático empíricos, os quais foram aprimorados a partir do da elaboração da teoria de controle e análise dinâmica, na década de 60. Nas décadas de 70 e 80, foi possível a inserção do controle na forma digital, a partir do desenvolvimento de algoritmos, e após a década de 90, o foco voltou-se para a aplicação de técnicas de inteligência artificial ao controle. A teoria de controle moderno está baseada na análise do domínio do tempo em sistemas de equações diferenciais (ALVES, 2010).

#### <span id="page-21-0"></span>3.3.2 Conceito e Funcionamento Básico de Sistemas de Controle

Segundo Nise (2012), "um sistema de controle consiste em *subsistemas* e *processos* (ou *plantas*) construídos com o objetivo de se obter uma *saída* desejada com um *desempenho* desejado, dada uma *entrada* específica", sendo que o desempenho do controlador pode ser medido através de duas formas principais: a resposta transitória e o erro em regime permanente. Um sistema de controle simples está ilustrado na Figura 1.

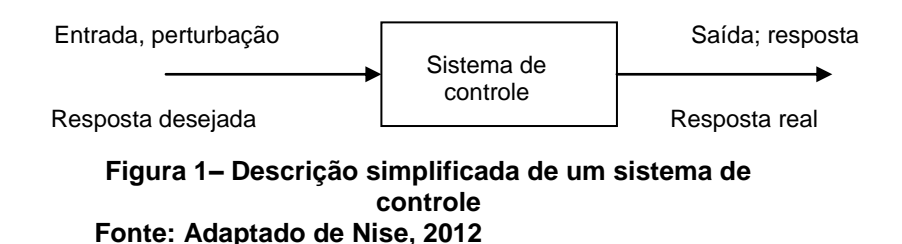

Como é possível perceber, o sistema trabalha com variáveis de entrada, também chamadas de variáveis manipuladas, como pressão, temperatura, vazões, entre outros, que são variadas a fim de controlar o sistema. A partir da variável de entrada, o objetivo é que o sistema forneça a resposta de uma variável de saída, a fim de que uma ou mais variáveis controladas tenham um valor o mais próximo possível do desejado, valor esse chamado de *set point* (ALVES, 2010). Variáveis que afetam as variáveis controladas, porém não podem ser manipuladas, são chamadas de variáveis de distúrbio (SEBORG et. al., 2003).

A utilização de sistemas de controle apresenta diversas vantagens, como a

amplificação de potência; o controle remoto; a conveniência da forma de entrada e a compensação de perturbações (NISE, 2012), sendo esta última a utilização mais relevante para este trabalho. A compensação de perturbações consiste na capacidade do sistema fornecer a saída correta, mesmo com a inserção de uma perturbação no sistema. O conjunto dos subsistemas de controle é geralmente denominado de malha, podendo existir na configuração de malha aberta ou malha fechada. Os sistemas de malha aberta consistem naqueles nos quais o sinal de saída não exerce ação de controle no sistema, ou seja, não é medido para fins de comparação com a entrada – não existe realimentação no sistema. Os sistemas de malha fechada possuem realimentação, o que significa que realizam uma comparação entre a saída e a entrada de referência, com o objetivo de interferir no sistema. Possuem a vantagem de tornar a resposta do controlador relativamente insensível a distúrbios externos e variações internas dos parâmetros dos sistemas, porém são mais complexos e possuem mais componentes, sendo mais vantajosos apenas nos casos em que há distúrbios ou alterações não previsíveis no sistema, como é o caso do presente trabalho (OGATA, 2011).

Além disso, sistemas de malha fechada tendem a possuir maiores problemas em relação à estabilidade, a qual refere-se à presença de oscilações na resposta do controlador. Um processo é considerado instável caso sua saída fique cada vez maior. Já um processo estável é aquele que, após uma perturbação, a sua saída oscila em torno do *set point* até estabilizar neste valor (ALVES, 2010).

O controle pode ser à retroalimentação (*feedback*), ou antecipativo (*feedforward*). O controle *feedback*, é realizado medindo-se a variável controlada e comparando seu valor com o valor de referência do controlador (*set point).* A diferença entre ambos, o *erro*, é alimentado em um controlador que então, altera a variável manipulada a fim de que a variável medida atinja o valor desejado. O nome *feedback* provém do fato de que a informação foi realimentada da saída, sendo subtraída do *set point* e então feita a alteração da variável de entrada.

Uma diferenciação que é necessária refere-se aos problemas regulatório e servo. O controle regulatório visa compensar os efeitos de perturbações externas, de modo a garantir que a saída no ponto de ajuste seja constante, e evitando distúrbios. Já o controle servo tem o objetivo de alterar a saída visando controlar a mudança de *set point* (BOJORGE, s.d.). Em outras palavras, o controle servo consiste na resposta do sistema a uma mudança no *set point*, enquanto o regulatório seria a resposta a uma mudança na carga (COUGHANOWR, 1991).

O desempenho de um controlador pode ser avaliado através de diversos critérios. Um deles é o critério de desempenho ITAE, que consiste na integral do erro absoluto ponderada pelo tempo. Quanto menor o valor de ITAE, melhor é o desempenho do controlador.

<span id="page-23-0"></span>3.3.3 Controladores PID

Existem atualmente diversos tipos de controladores, sendo um dos mais utilizados industrialmente, o controlador do tipo PID.

Um dos tipos mais básicos de controle é o proporcional, o qual tem sua resposta como uma função proporcional ao erro de controle (diferença entre o valor da variável controlada e o set point). Um exemplo seria o seguinte sistema linear, com uma entrada e uma saída, e que não varia no tempo (SILVA, 2013):

$$
\dot{x} = A_x + B_{u(t)} \tag{2}
$$
\n
$$
\dot{y} = C_x + D_{u(t)} \tag{3}
$$

Em que o problema de saída *y(t)* deve se aproximar do comportamento de uma entrada de referência *r(t)*, de modo que a variável de erro *e(t)* é definida como:

$$
e(t) = r(t) - y(t) \tag{4}
$$

O controle proporcional, como o nome indica, consiste na multiplicação do erro por uma constante *K*:

$$
u(t) = Ke(t) \tag{5}
$$

A Figura 2 ilustra o controle proporcional e o fluxo de informação no sistema, o qual é descrito por Silva (2013):

"A saída y(t) é medida por um sensor adequado. Ela é transmitida para um comparador que calcula o erro e(t) a partir da referência r(t) fornecida pelo usuário. Este erro é multiplicado por um ganho, gerando o controle u(t), o qual é aplicado no sistema dinâmico. Este processo, que envolve a geração de uma entrada usando como informação a medida de uma saída é chamado de realimentação, ou malha de retorno. É esta realimentação que torna possível gerar o controle automaticamente, de modo a corrigir o comportamento atual da saída" (SILVA, 2013).

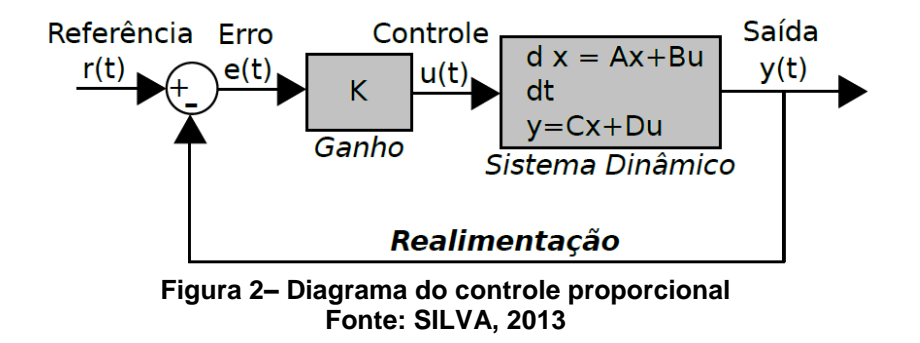

Dessa forma, é possível compreender que o controle proporcional funciona de acordo com uma das seguintes hipóteses, ambas assumindo K>0 (SILVA, 2013):

- 1)  $y(t) > r(t)$  Nesse caso,  $e(t) > 0$  e consequentemente,  $u(t) > 0$ , o que significa que o controle u(t), positivo, provoca um acréscimo em y(t) através de uma "aceleração" no sistema, para forçar a saída a se aproximar de r(t).
- 2)  $y(t) < r(t)$  Logo,  $e(t) < 0$  e u(t) < 0, de modo que o controle u(t), negativo, provoca uma redução em y(t) através de uma "frenagem" no sistema, de modo a novamente aproximar a saída de r(t).

O controle proporcional, assim como pode estabilizar um sistema instável, pode, também, ocasionar o contrário, ou seja, tornar instável um sistema que era estável (SILVA, 2013). Por isso, outros controladores mais complexos foram desenvolvidos, alguns dos quais adicionam outros termos na lei de controle, como o PID.

No caso dos controladores PID, a variável de controle consiste na "soma de um termo proporcional ao erro (P), um termo proporcional à integral do erro (I), e um termo proporcional à derivada do erro (D)" (ALVES, 2010). Em outras palavras, um termo de proporcionalidade: ao erro, diretamente; à soma acumulada do erro; e à taxa de variação do erro (SPANDRI, 2003).

A lei do controlador PID, aplicada ao sistema estudado (coluna de

absorção), encontra-se abaixo (EYNG, 2008):

$$
L_0(kTa) = L_0(kTa - Ta) + K_c e(kTa) + \frac{Ta}{\tau_I} \sum_{i=0}^{k} e(iTa) + \tau_D \left(\frac{e(iTa) - e(iTa - 1)}{Ta}\right)
$$
(6)

Onde

 $L_0$  é vazão de solvente à entrada da coluna;

k é o instante da amostragem;

Ta é o tempo de amostragem;

Kc é o ganho do controlador;

 $\tau_I$  é a constante de tempo integral, e

 $\tau_D$  é a constante de tempo derivativo.

Os valores numéricos das constantes de proporcionalidade  $K_c$ ,  $\tau_D$  e determinam o desempenho do controlador. Assim, seus valores devem ser escolhidos de modo a manter o processo sempre estável, e que o controlador tenha um desempenho satisfatório. O processo pelo qual se encontra constantes de proporcionalidade apropriadas para o controlador PID é chamado sintonia (SPANDRI, 2003).

A sintonia de controladores pode ser realizada por diversos métodos, como o de Ziegler-Nichols, de Cohen-Coon, metodologias baseadas em critérios de desempenho como o ITAE. Porém, tais metodologias consistem apenas em uma estimativa inicial, a qual deve ser posteriormente refinada, como explicitado por Amaral et. al.(2010): "[métodos como o de Ziegler-Nichols] fornecem um valor inicial para a sintonia que na verdade é feita posteriormente com base na experiência do responsável pelo controle". Essa adaptação geralmente é realizada através do método de tentativa e erro.

## <span id="page-25-0"></span>3.4 SIMULAÇÃO DE SISTEMAS

A simulação de um processo ou sistema é uma ferramenta muito utilizada na ciência e engenharia, devido a permitir a obtenção de resultados com economia de recursos e tempo.

De acordo com Garcia (2013, p. 20) simulação "é a obtenção da resposta temporal das variáveis de interesse (variáveis dependentes) de um modelo, quando se excita suas variáveis de entrada com sinais desejados e se definem os valores das condições iniciais das variáveis dependentes".

A simulação pode se utilizada para fins de projeto de equipamentos, processos e plantas; pré-operação e operação de plantas; otimização das condições operacionais de plantas; e sistemas de controle de processos. Neste caso, o objetivo pode ser selecionar ajustes de controladores, através de simulação em computador ou por análise direta do modelo dinâmico, ou ainda, projetar a lei de controle, no caso de controle baseado em modelo como o controle *feedforward*, o controle adaptativo ou o controle preditivo (GARCIA, 2013).

Para fins de simulação de sistemas de controle de processos, são utilizados modelos dinâmicos. Modelos dinâmicos, também chamados de transientes ou transitórios são aqueles nos quais as variáveis variam no tempo (variável independente), ou seja, o efeito de um sinal influencia o comportamento do sistema nos instantes posteriores. É composto por um sistema de equações diferenciais cuja solução completa consiste dos regimes permanente de transitório (GARCIA, 2013).

Existem diversos tipos de modelos que podem ser utilizados para sistemas dinâmicos, como os modelos gráficos, os matemáticos ou analíticos, e, para sistemas complexos, os modelos computacionais (*software models*). Tais modelos são codificados como programas computacionais, e são construídos com várias subrotinas interconectadas (LJUNG, 1999, apud GARCIA, 2013).

#### <span id="page-26-0"></span>3.5 PLANEJAMENTO EXPERIMENTAL ATRAVÉS DE DCCR

O planejamento experimental consiste em uma ferramenta, fundamentada em conceitos estatísticos, que permite otimizar, ou seja, descobrir as condições ótimas, de um processo ou produto nos quais influem duas ou mais variáveis, ou ainda, avaliar os efeitos por estas ocasionados na resposta analisada (RODRIGUES; IEMMA, 2014). Uma vez que é baseada em conceitos estatísticos, a exploração de alguns deles torna-se fundamental para se compreender a base teórica do planejamento experimental.

#### <span id="page-27-0"></span>3.5.1 Conceitos Básicos de Estatística

A parte da ciência estatística cujos conhecimentos são utilizados no planejamento experimental é a *Inferência estatística*, dedicada, segundo Rodrigues e Iemma (2014, p. 8), "à estimação por intervalo e por região, assim como aos testes de hipóteses sobre parâmetros populacionais". Seu nome deriva do fato de que o objetivo desta ciência é tirar conclusões, ou inferências, a partir de dados estatísticos.

Tais dados, em geral, são categorizados e descritos através de variáveis, ou seja, qualquer parâmetro que se esteja analisando, (como pH, temperatura, pressão, concentração, etc.). A essas variáveis dá-se o nome de variáveis independentes, pois são elas que influenciam o processo. As variáveis de resposta são denominadas variáveis dependentes, pois são influenciadas pelas independentes, ou seja, dependem destas. Os dados que descrevem as variáveis independentes são obtidos a partir de estudos com populações, populações alvo ou amostras (RODRIGUES; IEMMA, 2014).

População consiste no conjunto total dos elementos que possuem características em comum. Por exemplo, caso se estivesse estudando a variável pH, poderia-se considerar como população, o conjunto dos valores de 0 a 14, incluindo valores decimais. A população é considerada um ente inatingível, não sendo possível na prática estuda-la por completo (RODRIGUES; IEMMA, 2014).

A população alvo seria uma limitação conferida à população, representando apenas os elementos que interessam o pesquisador (RODRIGUES; IEMMA, 2014). Seus valores e abrangência variam com cada processo. Caso se estivesse estudando uma reação que só ocorre em pH próximo à neutralidade, a população alvo escolhida poderia ser os valores compreendidos entre 6 e 8, incluindo os decimais. Ainda assim, é inviável estudar todos esses valores.

Por isso, os estudos em geral são realizados a partir de amostras. Uma amostra consiste em um "subconjunto da população alvo, selecionado sob certas regras, que se presta para estimar, de modo confiável, as informações necessárias

ao pesquisador" (RODRIGUES; IEMMA, 2014, p. 11). No exemplo supracitado, as amostras poderiam ser os valores de pH iguais a 6, 7 e 8.

3.5.1.1 Conceitos básicos em planejamento experimental

O planejamento experimental faz uso de algumas terminologias necessárias para sua compreensão.

Como dito anteriormente, as variáveis envolvidas nos processos podem ser independentes ou dependentes. As variáveis independentes, ou seja, aquelas cuja influência se está pesquisando, são denominadas de *fatores*. As variáveis dependentes, ou seja, aquelas que sofrem alteração em decorrência da variação das independentes são denominadas de *resposta*, uma vez que o objetivo dos estudos relaciona-se com elas.

Os ensaios são realizados testando-se vários valores para os fatores, os quais, como explicitado, consistem na amostra. Cada valor testado, portanto, cada valor da amostra, é chamado de *nível*. O nível superior é aquele de valor mais alto, e o inferior, o de valor mais baixo.

A influência da variação dos fatores na resposta é verificada através do *efeito*. O efeito da variável é obtido pela média, entre todos os ensaios, do efeito na resposta para o nível superior do fator, subtraído da média do efeito na resposta para o nível inferior do fator, como enunciado pela seguinte equação:

$$
\hat{A} = \bar{y}_{1+} - \bar{y}_{1-} \tag{7}
$$

Onde  $\hat{A}$  é o efeito global da variável,  $\bar{y}_{1+}$  é a média do efeito para o nível superior e  $\bar{y}_{1-}$  é a média do efeito para o nível inferior.

Os efeitos podem ser divididos em: principais, quando a variação na resposta é decorrência da variação (percorrendo todos os níveis) de um único fator, independentemente dos demais; e de interação, quando a variação de um fator interfere também no efeito da variação de outro, ou em outras palavras, "a variação causada na resposta, quando se faz variar os níveis de um dos fatores 'dentro' de cada nível do outro" (RODRIGUES; IEMMA, 2014, p. 99).

O efeito de uma variável pode ser positivo ou negativo. Será positivo se, na realização dos ensaios, a passagem do nível inferior da variável para o superior ocasiona um acréscimo na resposta; e negativo, se a passagem do nível inferior para o superior provoca um decréscimo na resposta.

#### 3.5.1.2 Testes de hipótese

A fim de realizar inferências sobre dados, uma ferramenta largamente utilizada são os testes de hipótese, regras de decisão que tem o objetivo de por à prova uma hipótese estatística, permitindo obter conclusões sobre a população a partir de informações contidas nos dados amostrais. Uma hipótese estatística consiste em uma suposição que é feita sobre algum aspecto da população (RODRIGUES; IEMMA, 2014).

O teste consiste em duas hipóteses (RODRIGUES; IEMMA, 2014):

- $\bullet$  Hipótese nula (H<sub>0</sub>): hipótese que se está testando (exemplo: o pH médio da população alvo é igual a 7).
- $\bullet$  Hipótese alternativa (H<sub>a</sub>): Hipótese aceita caso H<sub>0</sub> seja rejeitada no teste de hipótese (exemplo: o pH médio da população alvo é diferente de 7).

Dois erros são possíveis no teste de hipótese: o Erro do tipo I consiste em rejeitar H<sub>0</sub>, quando H<sub>0</sub> é verdadeira; e o Erro do tipo II consiste em não rejeitar H<sub>0</sub>, quando  $H_0$  é falsa. A probabilidade de se cometer um erro do tipo I é conhecida como *nível de significância do teste*, sendo denotada por *α*, cujo valor geralmente utilizado é de 0,05 (5%). O valor de *α* é especialmente importante quando se realiza a análise em um *software* estatístico, pois nesse caso a decisão é tomada comparando seu valor com o valor de probabilidade de significância (p-valor), fornecido pelo *software*. Caso p-valor seja menor ou igual a *α*, rejeita-se H0; caso seja maior que *α*, não rejeita-se H<sub>0</sub> (RODRIGUES; IEMMA, 2014).

Um dos objetivos do planejamento experimental, pode ser a obtenção de modelos matemáticos que descrevam o processo estudado. Tais modelos consistem em equações, obtidas empiricamente, através das quais é possível calcular o valor aproximado da resposta que seria obtida no processo, a partir dos dados das variáveis independentes. Possuem grande utilidade pois através deles é possível simular um processo, não sendo necessário realizar um experimento real para descobrir que alteração uma determinada mudança produziria.

O modelo matemático de um processo é constituído pelo conjunto dos modelos dos equipamentos, mais o fluxograma que o representa. Os modelos de cada equipamento constituem-se no sistema de equações que descrevem seu comportamento, através dos fenômenos que os regem, podendo incluir balanços de massa, de energia; relações de equilíbrio para as fases; expressões para o cálculo de taxas, coeficientes, propriedades, etc. O tipo de modelo a ser utilizado varia de acordo com o detalhamento do estudo (PERLINGEIRO, 2005).

O processo de modelagem consiste em encontrar os melhores valores para os coeficientes da lei adotada. Dependendo do tipo de processo, a lei que melhor o descreve pode ser linear, quadrática, logarítmica, exponencial, etc. Nem todos os tipos de planejamento experimental geram modelos confiáveis. Para os que o permitem, as leis adotadas são lineares (a) ou quadráticas (b), enunciadas pela seguinte forma geral (RODRIGUES; IEMMA, 2014, p. 116):

$$
y = \beta_0 + \sum_j \beta_j x_j + \sum_{i \alpha j} \beta_j x_j + \sum_j \beta_{j j} x^2_j + e \qquad (8)
$$

Onde  $\beta_0$  representa o ponto de intersecção da curva com o eixo y;  $\beta_i$ corresponde aos coeficientes de regressão lineares relativos aos efeitos principais dos fatores,  $\beta_{ii}$  aos coeficientes de regressão lineares relativos aos efeitos de interação dos fatores,  $\beta_{ij}$  aos coeficientes de regressão quadráticos dos fatores, e ao erro e  $v$  à resposta predita.

Para se encontrar os coeficientes  $\beta$  mais adequados, a partir dos dados

experimentais, diversos métodos podem ser utilizados, sendo o mais comum, o método dos mínimos quadrados. Esse método determina os coeficientes de modo que a diferença entre os valores observados (experimentais) e os calculados (do modelo) seja mínima, ou seja, tal que

$$
\sum_{i=1}^{n} (Y_i - \hat{Y}_i)^2
$$
 (9)

Onde  $Y_i - \hat{Y}_i$  corresponde ao desvio de cada valor real  $Y_i$ , em relação a sua estimativa  $\hat{Y}_i$ , seja mínimo (GUERRA; DONAIRE, 1990).

É importante ressaltar que tais modelos consistem em leis estatísticas, e não matemáticas: são equações cujas curvas apresentam globalmente o menor erro em relação a uma nuvem de pontos experimentais. Em outras palavras, a utilização de modelos sempre implica na existência de erros, ou desvios, em relação ao resultado real. Para determinar se os erros são ou não significativos, ou seja, se o modelo possui um bom ajuste aos dados experimentais, é realizada uma análise de variância (ANOVA) (RODRIGUES; IEMMA, 2014).

#### 3.5.1.3 Análise de variância (ANOVA)

A análise de variância consiste em técnicas estatísticas que visam determinar fatores que produzem mudanças significativas em alguma variável de interesse, sendo uma generalização do teste para a diferença entre duas médias (teste *t* de student, mencionado previamente), para quando se compara mais de duas médias (GUERRA; DONAIRE, 1990).

A ANOVA é um tipo de análise de variância, sendo também um teste de média, que busca analisar as variações dentro da amostra (variações aleatórias) e as variações entre amostras (variações explicadas) (GUERRA; DONAIRE, 1990).

Assim, esse teste é muito utilizado para verificar a confiabilidade (ajuste) de um modelo matemático, pois permite determinar quanto das variações são aleatórias, e quanto são explicadas (ou preditas) pelo modelo.

A ANOVA também é realizada através de um Teste de Hipóteses.

#### <span id="page-32-0"></span>3.5.2 Planejamento Experimental

Um planejamento experimental é elaborado quando se pretende avaliar os efeitos de variáveis independentes, denominadas de fatores, sobre um processo ou sobre a composição de um produto, visando chegar a valores ótimos para esses fatores. Os efeitos são avaliados a partir da análise de uma resposta, que corresponde ao parâmetro que se quer otimizar. Os valores ótimos dos fatores podem ser aqueles que maximizam ou minimizam a resposta, dependendo do objetivo.

A sua ideia básica seria realizar experimentos previamente definidos, em que todos os fatores são variados simultaneamente, ao invés de variar um de cada vez fixando os demais, que seria o método tradicional. O conjunto de ensaios realizados é denominado matriz de ensaios. Apresenta como vantagens, segundo Rodrigues e Iemma (2014): o número reduzido de ensaios e melhor qualidade da informação obtida; permitir a verificação e quantificação de efeitos de interação entre as variáveis independentes; a possibilidade de otimizar mais de uma resposta simultaneamente e permite calcular o erro experimental.

O primeiro passo a ser realizado no planejamento experimental seria selecionar as variáveis independentes que podem influir no processo. As variáveis devem ser selecionadas a partir do conhecimento do pesquisador, bem como de dados da literatura. Após a seleção das variáveis, é necessário determinar quais serão as faixas estudadas para cada uma delas, ou seja, quais os valores que limitam a população alvo. A população alvo então será delimitada na amostra, ou seja, os valores de cada fator adotados para os ensaios. Esses valores são chamados de níveis de estudo.

O planejamento experimental consiste em combinar, para cada ensaio, os níveis de cada fator, de modo que não haja nenhum ensaio repetido, e que ainda, com o resultado obtido a partir da matriz de ensaios, seja possível obter o valor do efeito de cada fator na resposta, ou seja, a variação na resposta decorrente da variação no fator.

Há diversos tipos de planejamento experimental, dependendo de como os níveis de cada fator são combinados nos ensaios.

#### 3.5.2.1 Experimentos fatoriais

Dentre os diversos tipos de delineamentos experimentais, um dos mais utilizados é o fatorial, nos quais são feitas combinações entre os níveis de dois fatores ou mais. Há diversas maneiras de realizar essa combinação: delineamentos totalmente casualizados, em blocos casualizados, em quadrados latinos, etc. Um delineamento é chamado completo se todas as combinações possíveis entre os níveis foram contempladas. Alguns esquemas fatoriais incompletos, também chamados fracionários, podem também ser utilizados para determinados fins, como para seleção das variáveis significativas, desde que se constituam por frações bem definidas de fatoriais completos (RODRIGUES; IEMMA, 2014).

No planejamento experimental fatorial, é realizada a codificação dos valores dos níveis, a qual consiste em adotar um mesmo valor inteiro para o nível inferior de cada fator, e outro para os níveis superiores. A distância entre dois níveis é sempre de uma unidade. Tem-se como padrão adotar o valor codificado de zero (0) para a média da faixa de estudo, que seria o ponto central, sendo então, adotado o valor de +1 para o nível superior e de -1 para o nível inferior, no caso de ser um planejamento com dois níveis além do ponto central. A codificação é realizada a fim de normalizar as faixas de estudo, evitando que um fator aparente ter um efeito mais significativo que outro, apenas por sua faixa de estudo ser mais ampla.

Assim, cada ensaio consiste em uma combinação de níveis para cada fator estudado, de modo que nenhum ensaio se repete. Porém, geralmente os ensaios no ponto central são realizados três vezes, a fim de permitir a estimativa do erro experimental.

O número de ensaios a ser realizado depende do número de níveis e de fatores, uma vez que é necessário respeitar-se o número de graus de liberdade necessários. Os número de graus de liberdade do planejamento é igual ao número de fatores subtraído de 1. Para que os graus de liberdade necessários sejam atingidos, é necessário que o número de ensaios distintos seja sempre pelo menos

quatro unidades a mais do que o número de fatores.

A combinação para um planejamento com três fatores e dois níveis, caso do presente trabalho, segue a regra apresentada no Quadro 1.

| Fator 1 | Fator 2 | Fator 3 |
|---------|---------|---------|
| $-1$    | -1      | -1      |
| $+1$    | -1      | -1      |
| $-1$    | $+1$    | $-1$    |
| $+1$    | $+1$    | $-1$    |
| $-1$    | $-1$    | $+1$    |
| $+1$    | $-1$    | $+1$    |
| $-1$    | $+1$    | $+1$    |
| $+1$    | $+1$    | $+1$    |
| 0       | 0       | 0       |
| 0       | 0       | 0       |
| 0       | 0       | 0       |
| <br>◢   | R A     | ٠<br>u  |

**Quadro 1 – Matriz de ensaios para o planejamento fatorial**

3.5.2.2 Delineamento Composto Central Rotacional (DCCR)

O delineamento central composto rotacional é um tipo de planejamento fatorial completo em que visa-se a obtenção de um modelo quadrático, ou de segunda ordem, o qual possui a forma (RODRIGUES; IEMMA, 2014, p. 116):

$$
y = \beta_0 + \sum_j \beta_j x_j + \sum_{i \alpha j} \beta_j x_j + \sum_j \beta_{j j} x^2_j + e \qquad (10)
$$

Ou, para um planejamento com três fatores e dois níveis, como o deste trabalho:

$$
y = \beta_0 + \beta_1 x_1 + \beta_2 x_2 + \beta_3 x_3 + \beta_{12} x_1 x_2 + \beta_{13} x_1 x_3 + \beta_{23} x_2 x_3 + \beta_{11} x_1^2 + \beta_{22} x_2^2 + \beta_{33} x_3^2 + e(11)
$$

Onde  $\beta_0$  representa o ponto de intersecção da curva com o eixo y,  $\beta_i$ corresponde aos coeficientes de regressão lineares relativos aos efeitos principais dos fatores,  $\beta_{ii}$  aos coeficientes de regressão lineares relativos aos efeitos de interação dos fatores,  $\beta_{ij}$  aos coeficientes de regressão quadráticos dos fatores, e ao erro e  $y$  à resposta predita.

Neste planejamento, além dos ensaios relativos às combinações 2K (pontos fatoriais) e dos pontos centrais, são adicionados pontos axiais. Esses pontos são do tipo  $\pm \alpha$ , onde α =  $(2^{K})^{1/4}$ . O número de pontos axiais é igual a 2 x K (RODRIGUES; IEMMA, 2014). A matriz de ensaios para um DCCR  $2<sup>3</sup>$  encontra-se no Quadro 2.

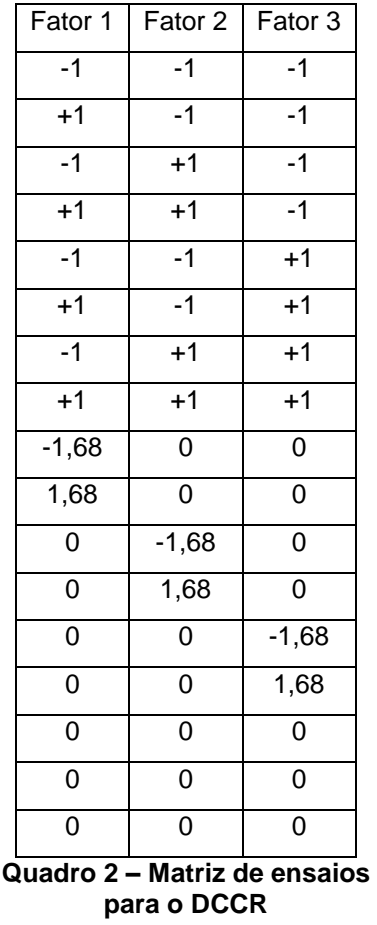

Os pontos axiais conferem rotabilidade ao modelo, o que permite a obtenção não apenas de um modelo quadrático, mas também de uma superfície de resposta, os quais possibilitam, por sua vez, a identificação de uma região ótima para o processo; em outras palavras, a otimização.
## 3.6 ESTUDO DE VIABILIDADE ECONÔMICA DE PROJETOS

Segundo Hirschfeld (2010), o estudo de viabilidade de um projeto a ser executado consiste em examina-lo visando verificar sua justificativa, levando-se em consideração aspectos jurídicos, administrativos, financeiros, comerciais e técnicos.

Tais estudos são comumente denominados de análise de investimentos, uma vez que esse termo é empregado para descrever a implantação de um projeto (SCHUBERT, 1989).

Quando se trata da avaliação econômica, o objetivo é a decisão, ou seja, a alocação de recursos, a uma ou outra alternativa econômica. A alternativa mais apropriada necessita ser bem fundamentada a fim de evitar erros. Isso ocorre pois todo investimento possui um risco, ou seja, a probabilidade de se obter resultados insatisfatórios dada uma decisão. Assim, a utilização de técnicas adequadas de análise pode minimizar os riscos (HIRSCHFELD, 2010).

A decisão pela implantação de um projeto deve considerar, ainda, os critérios: econômicos (rentabilidade do projeto); financeiros (disponibilidade de recursos); imponderáveis (fatores não conversíveis em dinheiro). Além disso, há algumas regras a serem seguidas, tais como a necessidade de haver condições de realizar a alternativa que se está estudando; de as alternativas serem expressas em dinheiro; de considerar os juros para o capital empregado, ou seja, outras oportunidades de rendimento do capital; a irrelevância de dados que sejam iguais para as alternativas; e a consideração, para efeitos de estudo, apenas do presente e futuro, não sendo levado em conta gastos ou acontecimentos passados (CASAROTTO FILHO e KOPITTKE., 2010).

As decisões resultam de análises das posições econômicas ao longo do tempo, cujo levantamento é denominado de fluxo de caixa. O fluxo de caixa permite analisar as situações econômicas no instante presente, futuro e nos períodos intermediários (HIRSCHFELD, 2010).

O fluxo de caixa consiste na "apreciação das contribuições monetárias (entradas e saídas de dinheiro) ao longo do tempo a uma caixa simbólica já constituída" (HIRSCHFELD, 2010, p. 21).

As entradas e saídas de dinheiro, especialmente em processos químicos, contemplam diversos conceitos, que serão abordados a seguir (PERLINGEIRO, 2005):

O fluxo tem início no caixa da empresa, de onde se origina o montante *I*<sub>total</sub>\$ que é investido na implantação e no início da implantação do processo. A venda do produto após o projeto entrar em operação gera uma Receita R \$/a:

$$
R = p. \text{Prod} \$/a \tag{12}
$$

em que p\$/t é o preço de venda e  $Prod\$ /a é a taxa de produção.

A empresa possui custos, cuja soma total corresponde ao Custo Total  $C_{total}$ \$/a. A diferença entre este valor e a receita, consiste no Lucro Bruto. Este parâmetro não pode ser utilizado para avaliar em definitivo o desempenho do projeto pois não retorna integralmente ao caixa. A empresa necessita se ressarcir do valor perdido devido à deterioração das instalações do processo durante sua vida útil, o qual é chamado de Depreciação, D \$/a. A forma mais simples de depreciação adotada é a linear, em que se considera que a Taxa de Depreciação (*e*) é igual ao inverso do número de anos previstos como vida útil do processo (*n*). O valor investido corresponde ao Investimento Direto, Idireto \$/a. Assim:

$$
D = e I_{\text{directo}} \$/a \qquad (13)
$$

Ressalta-se que a depreciação corresponde a uma reserva para substituição dos bens após o término de sua vida útil, consistindo em uma forma de "recuperação de fundos para aquisição de novos ativos" (Portal acervo leis, s.d.).

A diferença entre o Lucro Bruto e a Depreciação é denominada Lucro Líquido Antes do Imposto de Renda (LA \$/a). Este indicador, ao ser deduzido do valor correspondente à aplicação da Taxa anual de imposto de renda, t[(\$/a)/\$ investido], sobre o Lucro Tributável (diferença entre o Lucro Bruto e a Depreciação Fiscal), resulta no Lucro Líquido Depois do Imposto de Renda (LD \$/a). O LD deve ser positivo para que o investimento no processo se caracterize como rentável.

Assim, o fluxo de caixa pode ser obtido com a adição da depreciação e amortização ao lucro, após o imposto de renda, não sendo consideradas as oscilações das contas patrimoniais, nem aspectos de correção monetária (SCHUBERT, 1989).

## 3.6.2 Taxa Mínima de Atratividade

A taxa mínima de atratividade (TMA) consiste em uma taxa de referência com a qual se compara o valor da taxa de juros que o investimento proporcionará, o qual deve ser superior. Ela corresponde ao valor mínimo de juros para o qual o investimento seria considerado interessante (HIRSCHFELD, 2010), consistindo não raro, na taxa de juros segundo a qual o dinheiro irá render se aplicado em outro investimento de menor risco, como por exemplo, uma conta poupança. Segundo Casarotto Filho e Kopittke (2010), essa taxa é associada com baixo risco e alta liquidez.

### 3.6.3 Métodos de Avaliação de Investimentos

Existem diversos métodos que podem ser utilizados para a avaliação de um investimento a fim de auxiliar a tomada de decisão. Serão abordados alguns dos mais utilizados, sendo eles o *Pay back*; Valor Presente Líquido; e Taxa Interna de Retorno.

O método do *pay back*, ou prazo de recuperação do investimento, é um método simples e objetivo que, como o nome indica, corresponde ao intervalo de tempo necessário a fim de que os benefícios advindos de um investimento sejam suficientes para cobrir os custos do projeto (HIRSCHFELD, 2010).

A determinação do prazo de retorno é realizada encontrando um prazo *n* em que os Custos (C) igualam-se aos Benefícios (B), ou seja, quando  $C - B = 0$ . (HIRSCHFELD, 2010).

O cálculo do período de retorno médio é realizado através da razão entre o valor do desembolso total e o valor médio anual do fluxo de caixa líquido, conforme a Equação 20 (SCHUBERT, 1989):

$$
Pay \ back \ médio = \frac{desembolso \ total}{fluxo \ de \ caixa \ líquido - médio} \tag{14}
$$

Além de ser utilizado a fim de comparar, entre duas alternativas, qual possui o tempo de retorno mais curto, o método permite fazer uma análise individual do investimento comparando o período de retorno com o prazo de vida útil do bem. Para ser viável, o *pay back* do projeto deve ser mais curto do que o seu prazo de vida útil (HIRSCHFELD, 2010).

Segundo Schubert (1989), é importante aplicar este método na análise de um investimento, mesmo que se apliquem simultaneamente métodos mais sofisticados pois ele é capaz de mensurar, a partir do fluxo de caixa, em quanto tempo o dinheiro investido irá retornar como rendimento para o investidor. Além disso, apresenta como vantagem a possibilidade de refletir a liquidez de um projeto, ou seja, o risco de não recuperar o investimento. Porém, o autor ressalta que o método possui desvantagens, tais como o fato de não levar em conta o que ocorre após a recuperação de capital, e de não considerar a variação do dinheiro no tempo, ou seja, não considerar a taxa de juros.

A fim de corrigir esta desvantagem, há uma variação do método do *Pay back*, denominada método do *Pay back* descontado, no qual se considera uma taxa de juros adequada, conforme a Equação 21 (HIRSCHFELD, 2010, p. 314):

$$
P = \sum_{1}^{n'} F_j(P/F, i\%, n) \tag{15}
$$

em que:

 $P = Investimento$  (custo) no instantes inicial  $j = N$ úmero de períodos = 1, 2, 3. . . n, podendo ser fracionário  $F_i$  = Receitas (benefícios)nos anos j  $n' = Prazo de retorno$  $i = Taxa$  de juros

A taxa de juros é adotada de acordo com a situação e a necessidade de uma projeção mais ou menos conservadora.

3.6.3.2 Método do valor presente líquido (VPL)

Este método tem o objetivo de determinar um valor no instante inicial, a partir de um fluxo de caixa (HIRSCHFELD, 2010). De acordo com Casarotto Filho e Kopittke (2010), o método do VPL é geralmente utilizado em análises de investimentos isolados que envolvam o curto prazo (baixo número de períodos).

O Valor Presente Líquido (VPL) consiste na soma algébrica do valor atual (ou seja, reduzidos ao instante inicial) de todos os valores envolvidos (receitas e desembolsos) nos *n* períodos considerados; em outras palavras, o VPL de um fluxo de caixa é a somatória algébrica dos valores presentes *P* envolvidos neste fluxo (HIRSCHFELD, 2010; SCHUBERT, 1989).

A alternativa que apresentar o melhor Valor Presente Líquido é a adotada por este método (CASAROTTO FILHO e KOPITTKE, 2010).

3.6.3.3 Método da Taxa Interna de Retorno

Enquanto o método do VPL apresenta um valor exato, em unidades

monetárias, o método da Taxa Interna de Retorno permite a comparação do investimento com taxas oferecidas por outras alternativas de aplicações financeiras ou investimentos, consistindo assim em um método relativo (CASAROTTO FILHO e KOPITTKE, 2010).

A escolha da taxa de retorno não é arbitrária, mas sim, representa um valor que deve ser calculado, a partir do conhecimento de que essa taxa faz com que o valor presente do fluxo de caixa líquido projetado se iguale ao valor presente dos desembolsos de caixa do projeto (Schubert, 1989). Em outras palavras, consiste na taxa para qual o Valor Presente Líquido do fluxo de caixa é nulo (CASAROTTO FILHO e KOPITTKE, 2010).

Assim, neste método, é realizada uma comparação entre a Taxa Interna de Retorno e a Taxa Mínima de Atratividade, sendo desejável, para a realização do investimento, que o valor de TIR seja superior ao de TMA (HIRSCHFELD, 2010).

Casarotto Filho e Kopittke (2010) ressalta, entretanto, que a comparação entre o TIR de duas alternativas não permite afirmar que se o valor da taxa de uma opção é superior ao da outra, o investimento naquela deve ser preferido.

O cálculo da TIR pode ser realizado por tentativa e erro, partindo-se de uma estimativa inicial calculada através de um método para sua determinação aproximada.

### 3.6.4 Estimativa do investimento

Para realizar o estudo de viabilidade econômica de um projeto, é necessário saber o valor do investimento que será realizado. Uma vez que o empreendimento ainda não foi concretizado, muitas vezes para obter essa informação se faz uso de estimativas, a partir de projetos semelhantes ou dados da literatura.

O elemento mais fundamental da estimativa é o chamado capital fixo, ou seja, aquele investido em equipamentos reais. Esse valor, quando o projeto trata-se de processos químicos, geralmente tem de ser construído a cada situação, uma vez que raramente existirão projetos muito semelhantes ao que se pretende implantar e, quando existem, na maior parte das vezes trata-se de informações que não são possíveis obter (ULRICH, 1984).

Como complicador, equipamentos de processo comumente tem de ser feitos sob medida ou, pelo menos, indicados por um profissional e instalados por especialistas, de modo que o custo final da planta é muitas vezes mais elevado do que a soma dos preços dos equipamentos. Ainda, há o fato de que as estimativas são feitas com base em dados construídos no passado, de modo que é evidente a necessidade de inclusão de índices de inflação ou semelhantes nas estimativas. Essas complexidades e incertezas tornariam uma estimativa de custos mais exata muito dispendiosa, por isso é comum realizar uma avaliação preliminar em que erros de 20 a 30 por cento podem ser tolerados. Assim, após a definição do tipo de equipamento utilizado, seu tamanho e material de construção, o preço aproximado de compra pode ser obtido de um fornecedor, referência ou experiência prévia (ULRICH, 1984).

Muitas vezes, é necessário se basear nos custos de um empreendimento de mesmo tipo, porém com porte distinto do que o que se pretende implantar. Para tanto, uma metodologia comumente utilizada é a de considerar a razão das capacidades das plantas conhecida e proposta, elevando-a a um expoente *R*. Este método, conhecido como modelo *0.6-power-factor,* foi primeiramente utilizado na década de 40. O valor de *R* varia para o tipo de planta e processo, sendo que o valor mais apropriado para o fator confere a estimativa mais exata. A faixa do fator *R* para plantas é mais abrangente do que para equipamentos (REMER; CHAI, 1990).

Ressalta-se que, no caso de plantas-piloto, o método citado não é adequado, uma vez que os índices de razão utilizados não são confiáveis em escala menor. Além disso, os custos de auxiliares, como tubulações e instrumentos, tendem a ser mais elevados que o comum em proporção com os custos dos equipamentos. Para a estimativa dos custos de plantas-piloto, deve-se buscar referências específicas no assunto, e orçamentos com fabricantes, uma vez que é mais difícil encontrar tabelas com custos de equipamentos pequenos na literatura (DREW; GINDER, 1970).

Ainda, há outros elementos que compõem o custo de um projeto e que devem ser considerados como parte do Investimento total. Este corresponde ao valor total dos recursos aplicados e arriscados no empreendimento, e inclui, além do Investimento Fixo, também o Capital de Giro (recursos necessários para manter a empresa em funcionamento no caso de interrupções ocasionais na produção), e o Investimento para partida, ou seja, o capital reservado para cobrir custos que ocorrem antes e durante a partida do processo – por exemplo, contratação antecipada de pessoal especializado e operação ineficiente na etapa inicial (PERLINGEIRO, 2005).

Os equipamentos presentes na planta incorrem em custos não apenas em sua compra, mas também na logística de transporte e instalação. Assim, outro elemento que se faz necessário conhecer é o chamado investimento em **ISBL** ("InSide Battery Limits"), ou seja, o investimento realizado na aquisição, no transporte e na instalação dos equipamentos que possuem participação direta no processo. Este valor é calculado multiplicando fatores experimentais pelo valor do preço dos equipamentos. Há ainda o investimento **OSBL** ("Outside battery limits"), aquele realizado em itens que tem relação com o processo, porém não estão localizados na área de processamento, como edificações para abrigar os equipamentos, oficinas de manutenção de instrumentos, etc. O **OSBL** é calculado com base no valor de **ISBL** (PERLINGEIRO, 2005).

Finalmente, é necessário estimar os custos operacionais do empreendimento, que, segundo Vatavuk (2005), devem ser considerados na avaliação econômica de projetos. Tais custos incluem, por exemplo, mão-de-obra operacional e de supervisão; manutenção; matéria-prima; utilidades (eletricidade, combustível, água, etc); taxas trabalhistas; e controle de poluição. Estimativas a respeito dos custos operacionais podem ser realizadas com maior ou menor precisão, sendo que em estimativas de custos preliminares, a margem de erro varia de ±20 a ±30% (VATAVUK, 2005).

# **4 MATERIAL E MÉTODOS**

# 4.1 CARACTERIZAÇÃO DO SISTEMA ESTUDADO

O sistema estudado é composto por uma coluna de absorção de pratos, através da qual ocorre a passagem de biogás comprimido, em fluxo ascendente, e de água, em fluxo descendente, com o objetivo de remover o dióxido de carbono presente no biogás. A Figura 3 ilustra o fluxograma do processo.

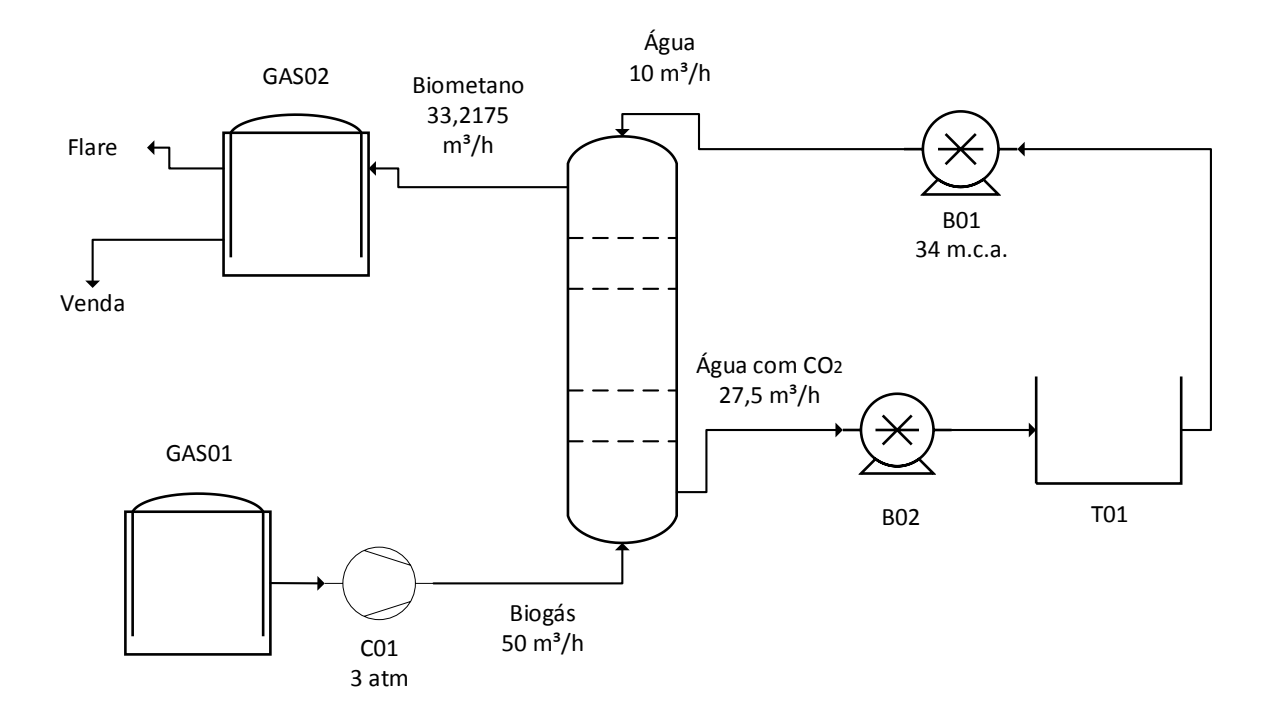

**Figura 3– Fluxograma do sistema estudado**

A vazão de água, de 2783 cm<sup>3</sup>/s (cerca de 10 m<sup>3</sup>/h) é deslocada de um tanque T01 até a cota mais elevada com o auxílio de uma bomba B01, que vence um deslocamento positivo de cerca de 34 m.c.a. O biogás, originado de um gasômetro GAS01, é enviado à coluna, a uma vazão de 50 m<sup>3</sup>/h, por um compressor C01, que o comprime a 3 atm. A água efluente, com vazão de cerca de 27,5 m<sup>3</sup>/h (sendo 17,5 m<sup>3</sup>/h correspondentes ao  $CO<sub>2</sub>$ ) é retornada ao tanque T01 para ser descomprimida e liberar o  $CO<sub>2</sub>$ , enquanto o biometano (33,2175 m<sup>3</sup>/h, correspondente à vazão de metano mais os  $3\%$  de  $CO<sub>2</sub>$ ) é enviado a um gasômetro GAS02, sendo posteriormente encaminhado para venda. O gasômetro GAS02 possui um queimador flare para emergências e queima de excesso. A coluna é controlada por controlador PID.

# 4.2 DIMENSIONAMENTO DA COLUNA DE ABSORÇÃO

O dimensionamento da coluna foi realizado seguindo as etapas: seleção das condições operacionais da coluna; estimativa da vazão de líquido necessária; cálculo do número de pratos teóricos; estimativa da altura da coluna; cálculo do diâmetro da coluna.

A vazão de biogás utilizada foi adotada a partir de valores empíricos da quantidade de biogás produzida em uma propriedade rural. A pressão de trabalho foi selecionada de acordo com dados obtidos na literatura, como FNR (2010), Xiao et. al. (2014) e Magalhães et. al. (2004).

A vazão de líquido necessária para as condições da coluna foi estimada utilizando a Equação 16 (MAGALHÃES et. al., 2004):

$$
V_L = \frac{V_B}{S \times P} \times \frac{N}{100} \quad (16)
$$

Onde  $V_L$  é a vazão de água necessária (L/min);  $V_B$ , a vazão de biogás (cm<sup>3</sup>/min); S é a solubilidade do CO<sub>2</sub> em água (cm<sup>3</sup>/L/ atm); P é a pressão de operação (atm), e N corresponde ao nível de  $CO<sub>2</sub>$  no biogás (%).

A partir do valor encontrado pela equação, procedeu-se a simulações dos cálculos de balanço de massa para os pratos com diversos valores de vazão a fim de encontrar um valor que atingisse o mais exatamente possível o valor desejado da concentração de  $CO<sub>2</sub>$  na saída do gás. Este valor foi determinado de acordo com as especificações do biometano, segundo as quais a concentração máxima de  $CO<sub>2</sub>$  é de 3%.

A solubilidade do  $CO<sub>2</sub>$  em água foi estimada através de dados de equilíbrio baseados na Lei de Henry (Equação 17):

$$
Y_i.P = H.X_i \quad (17)
$$

Em que  $Y_i$  é a fração molar do soluto na fase gasosa,  $X_i$ , a fração molar do soluto na fase líquida, *P* a pressão total do sistema, e *H* a constante de Henry, a qual para o  $CO<sub>2</sub>$  a 25<sup>o</sup>C equivale a 1.635 atm (PERRY, 2008).

O cálculo do número de pratos teóricos foi realizado através de equação de equilíbrio e de balanços de massa por componente para cada prato da coluna, de forma ascendente. À medida que os cálculos para cada prato são realizados, utilizando os valores obtidos nos anteriores, a fração molar do componente  $(CO<sub>2</sub>)$  no gás diminui, até atingir-se o valor desejado, de 3% (devido às especificações do biometano). Um esquema genérico dos pratos encontra-se representado na Figura 4.

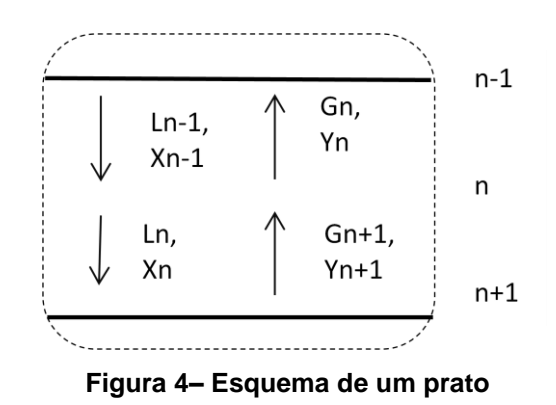

Partindo do primeiro prato (prato n), tem-se os valores das vazões livres de soluto de gás e líquido (G e L), e a fração molar absoluta do componente  $(CO<sub>2</sub>)$  no biogás que entra no prato (Yn+1). Foi possível calcular a fração molar absoluta do componente no solvente que deixa o prato  $(Xn)$ , através da massa de  $CO<sub>2</sub>$  que deve ser absorvida na coluna. Com o valor de Xn, utilizando a Equação (17), foi possível calcular a fração molar absoluta do componente no gás que deixa o prato (Yn). Dispondo desses valores, calculou-se a fração molar absoluta do componente no líquido que entra no prato (Xn-1), através do seguinte balanço de massa (Equação 18):

$$
L(X_{n-1}) + G(Y_{n+1}) = L(X_n) + G(Y_n)
$$
 (18)

O cálculo foi repetido para cada prato, até chegar-se a um valor de Yn menor

ou igual a 3%.

A altura da coluna foi determinada pelo espaçamento dos pratos, seguindo as recomendações propostas por Spellman e Whiting (2004), de que o espaçamento usual varia de 45 a 70 cm, tendo sido adotado o valor de 61 cm.

O diâmetro mínimo da coluna foi calculado pela equação (19) (SPELLMAN e WHITING, 2004):

$$
d = \psi \left[ Q(P_g)^{0.5} \right]^{0.5} \tag{19}
$$

Onde *d* é o diâmetro da torre (m), Q é a vazão volumétrica de gás (m<sup>3</sup>/h), P<sub>a</sub> é a densidade do biogás (kg/m<sup>3</sup>), a ser estimada através de média ponderada dos componentes, e  $\psi$  é uma correlação empírica ( $m^{0.25}$ .*h*<sup>0,25</sup>, kg<sup>0,25</sup>), cujo valor para uma coluna de pratos "*sieve tray*" cujo espaçamento entre os pratos é de 61 cm, é igual a 0,014 (SPELLMAN e WHITING, 2004, p. 179). Conhecendo um valor para o diâmetro mínimo, adotou-se um valor um pouco maior para o diâmetro da coluna, por critério de segurança.

# 4.3 MODELAGEM E SIMULAÇÃO DA COLUNA DE ABSORÇÃO

Para realizar a modelagem e simulação da coluna de absorção, foi utilizado o modelo dinâmico desenvolvido por Maia (1994), citado por Eyng (2008), o qual refere-se a uma coluna com N pratos, onde há a absorção física de um componente do gás. Os pratos são numerados de forma descendente, ou seja, tem-se a alimentação com o gás no N-ésimo prato, e com o líquido, no primeiro prato.

A Figura 5 apresenta um esquema da coluna de absorção, com as correntes de entrada e saída e suas frações molares, e o detalhe de um estágio genérico "n" (EYNG, 2008).

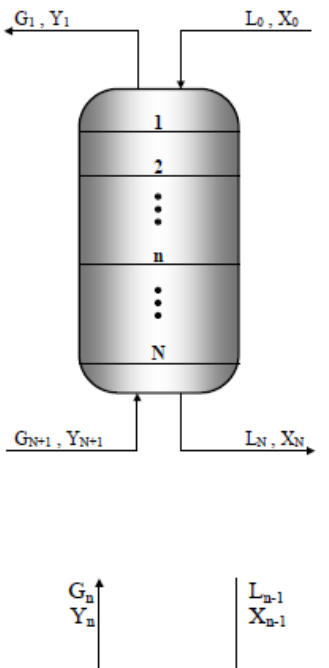

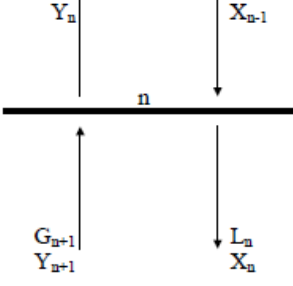

**Figura 5– Esquema da coluna de absorção Fonte: EYNG, 2008**

Onde:

- X = Fração molar do soluto na fase líquida.
- Y = Fração molar do soluto na fase gasosa.
- L = Vazão de solvente.
- G = Vazão de gás.
- N = Numero de estágios.

O modelo foi obtido a partir de balanços de massa globais para cada estágio n, balanços de massa globais para o componente que é absorvido em cada estágio n, relação de equilíbrio, equação de Francis, e as seguintes simplificações (EYNG, 2008):

- 1. Apenas um componente é transferido de uma fase para outra.
- 2. A absorção é considerada isotérmica.
- 3. Considera-se cada estágio como ideal.

4. A transferência de soluto entre as fases não altera as vazões, nem do gás nem do liquido.

5. A pressão é constante ao longo da coluna.

6. Assume-se que nenhuma quantidade de gás fica retida entre os estágios.

As equações referentes à modelagem da dinâmica da coluna de absorção, que permitiram sua simulação, encontram-se a seguir.

Balanço de massa global para o estágio n:

$$
\frac{dM_n}{dt} = L_{n-1} - L_n \tag{20}
$$

Balanço de massa global para o componente absorvido no estágio n:

$$
\frac{d(M_n X_n)}{dt} = L_{n-1} X_{n-1} - L_n X_n + G(Y_{n+1} - Y_n) \tag{21}
$$

Onde:

M = Massa molar de líquido contida em cada estágio

Foi utilizada uma relação de equilíbrio líquido-vapor baseada na Lei de Henry, da seguinte forma:

$$
Y_i P = H. X_i \tag{22}
$$

Em que

 $Y_i$  = fração molar do soluto (CO<sub>2</sub>) na fase gasosa

 $X_i$  = fração molar do soluto (CO<sub>2</sub>) na fase líquida

 $P =$  pressão total do sistema (atm)

 $H =$  constante de Henry (atm)

Na simulação da coluna de absorção, bem como nos cálculos de projeto, utilizou-se os valores absolutos para as vazões e para as frações molares do componente, onde a vazão absoluta consiste na vazão de gás ou líquido inerte (sem o soluto), e as frações absolutas consistem na razão entre a vazão molar de soluto,

e a vazão molar de líquido ou gás inertes.

Apesar de o sistema ser pressurizado, foram utilizados valores para as constantes de Henry apenas em função da temperatura, uma vez que, segundo Buonicore (2000), não há variação significativa do valor de  $H$  em função da pressão.

As constantes de Henry para a solubilidade dos componentes do biogás em água, a  $25^{\circ}$ C, encontram-se na Tabela 2.

Tabela 2– Constantes de Henry para os componentes do biogás

|                                   | Composto   Constante de Henry (atm) |  |
|-----------------------------------|-------------------------------------|--|
| CO <sub>2</sub>                   | 1635                                |  |
| CH <sub>4</sub>                   | 39.2                                |  |
| $H_2S$                            | 545                                 |  |
| $\Gamma_{\Omega}$ nto: DEDDV 2009 |                                     |  |

Fonte: PERRY, 2008

Para o estudo, considerou-se um biogás com a composição apresentada na Tabela 3.

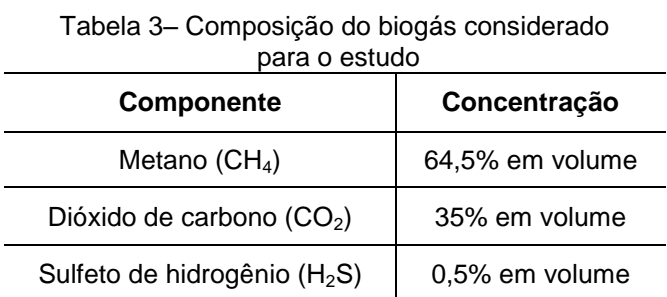

Para a realização dos balanços molares, considerou-se o biogás como uma mistura binária de metano e gás carbônico, não considerando-se o sulfeto de hidrogênio.

A massa específica molar média de uma mistura binária (componentes A e B) é obtida pela expressão:

$$
\rho_{\text{middle}} = \rho_A X_A + \rho_B (1 - X_A) \tag{23}
$$

Através da Equação de Francis, é possível obter a retenção de líquido no prato:

$$
M_n = A_p \rho_n \left[ h_v + c \left( \frac{L_n}{\rho_n L_w} \right)^{\frac{2}{3}} \right]
$$
 (24)

Em que:

 $\rho_{\,n\, = \! Mass}$ a específica molar média da mistura (moles/cm $^3)$  $A_{p=\text{Area do proto}}(cm^2)$  $c = \text{Constante } (cm^{-1/3} s^{2/3})$  $h_{v=Altura\ do\ vertedowno\ (cm)}$  $L_{W=Comprimento}$  do vertedouro (cm)  $L_{n=Vaz$ ão de líquido que deixa cada prato(cm $^3/$ 

Isolando-se a vazão de líquido que deixa cada prato  $(L_n)$  na equação (20), obtém-se a equação:

$$
L_n = \rho_n L_W \left[ \frac{1}{c} \left( \frac{M_n}{A_p \rho_n} - h_v \right) \right]^{\frac{3}{2}}
$$
(25)

A programação e simulação do controlador aplicado à coluna foram desenvolvidas no *software* MATLAB versão R2013b, desenvolvido por "The Math Works, Inc.", incluindo as seguintes toolboxes: *Fixed Point Toolbox, Wavelet Toolbox, Mapping Toolbox, Computer Vision System Toolbox, Control System Toolbox, Data Acquisition Toolbox, Database Toolbox, DSP System Toolbox, Fuzzy Logic Toolbox, Image Acquisition Toolbox, Global Optimization Toolbox, Image Processing Toolbox, Instrument Control Toolbox, MATLAB Builder JA (for Java Language), MATLAB Coder, MATLAB Compiler, Neural Network Toolbox, Optimization Toolbox, Parallel Computing Toolbox, Partial Differential Equation Toolbox, Signal Processing Toolbox, Simulink, Statistics Toolbox, Symbolic Math Toolbox, System Identification Toolbox, Filter Design Toolbox, Simpowersystem, Simscape.* 

O programa computacional elaborado encontra-se no Apêndice A.

## 4.4 CONTROLE DA COLUNA DE ABSORÇÃO

O controle da coluna de absorção foi realizado utilizando um controlador PID *feedback*, sendo abordado o problema regulatório para a coluna. A variável de saída do controlador, ou seja, a variável manipulada, corresponde à vazão de água afluente à coluna. Esta é informada pelo controlador, com base no erro, ou seja, a diferença entre a fração molar do  $CO<sub>2</sub>$  no gás efluente e o set point. Já a variável controlada corresponde à concentração do componente na corrente de gás efluente à coluna. Esta deve permanecer em valor próximo ao do *set point* (valor desejado da fração molar de  $CO<sub>2</sub>$  no biometano). O set point, conforme definido previamente, foi igual a 3%.

O controlador PID aplicado ao problema regulatório da coluna de absorção, teve sua modelagem realizada a partir da lei de controle (EYNG, 2008):

$$
L_0(kTa) = L_0(kTa - Ta) + K_c e(kTa) + \frac{ra}{\tau_l} \sum_{i=0}^{k} e(iTa) + \tau_D \left( \frac{e(iTa) - e(iTa - 1)}{\tau_a} \right)
$$
 (26)  
Onde

 $L_0$  é vazão de solvente à entrada da coluna; k é o instante de amostragem; Ta é o tempo de amostragem; Kc é o ganho do controlador;  $\tau_I$  é a constante de tempo integral, e  $\tau_D$  é a constante de tempo derivativo *e* é o erro.

A etapa de sintonia dos parâmetros do controlador, refere-se a encontrar valores ótimos para as constantes  $K_c$ ,  $\tau_D$  e  $\tau_I$ .

4.4.1 Sintonia dos Parâmetros do Controlador

Os valores numéricos das constantes de proporcionalidade  $K_c$ ,  $\tau_D$  e  $\tau_I$  foram

definidos utilizando-se a metodologia de planejamento experimental, através de um Delineamento Composto Central Rotacional, cujas faixas de estudo foram definidas a partir de uma estimativa inicial.

4.4.1.1 Estimativa inicial

A estimativa inicial foi feita utilizando as seguintes equações, baseadas no critério de desempenho ITAE (SMITH, 2008 apud EYNG, 2008):

$$
k_c = \frac{a_1}{k_p} \left(\frac{t_d}{\tau_p}\right)^{b_1} \tag{27}
$$

$$
\tau_I = \frac{\tau_P}{a_2} \left(\frac{t_d}{\tau_P}\right)^{b_2} \tag{28}
$$

$$
\tau_D = a_3 \tau_P \left(\frac{t_d}{\tau_P}\right)^{b_3} \tag{29}
$$

Onde  $k_p$  é o ganho do processo,  $t_d$  o tempo morto do processo,  $\tau_p$  a constante de tempo, e os valores para os coeficientes a1, a2, a3, b1, b2 e b3 se encontram apresentados no Quadro 3 (SMITH, 2008 apud EYNG, 2008).

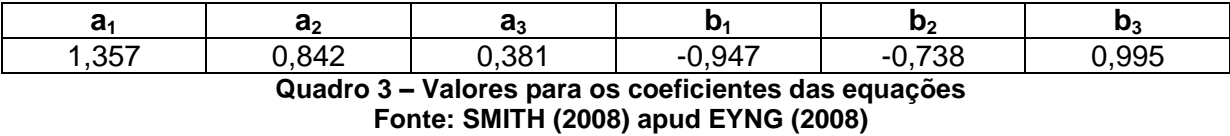

Os valores de  $k_p$ ,  $t_d$  e  $\tau_p$  foram obtidos com a análise do gráfico resposta (variável controlada) de uma simulação realizada em malha aberta, na qual foi inserida uma perturbação negativa de -20%, no instante 5s, na variável manipulada. A Figura 6 apresenta a forma de obtenção dos parâmetros a partir do gráfico.

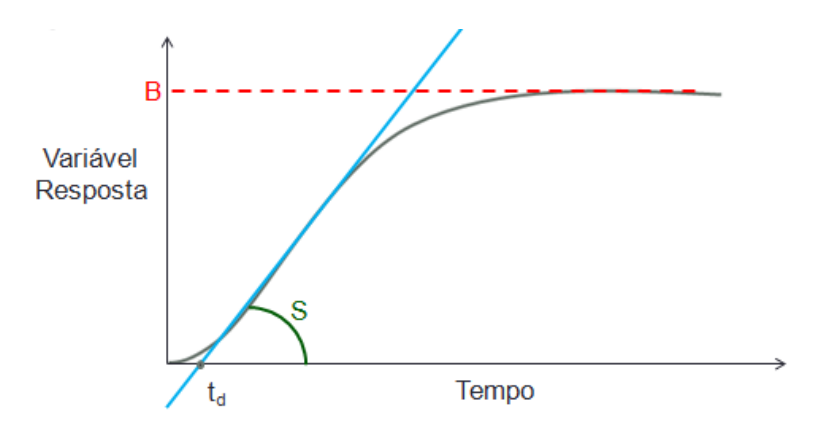

**Figura 6– Gráfico para determinação dos parâmetros para estimativa Fonte: EYNG, 2014**

A partir da Figura 6, o valor de  $t_d$  consiste no ponto onde a reta tangente ao ponto de inflexão da curva intercepta o eixo do tempo (localizado na ordenada correspondente ao set point).

O valor de  $k_n$  é obtido da razão entre A e B, onde A corresponde à magnitude da perturbação aplicada à variável manipulada (na mesma unidade da variável), e B consiste no valor da resposta após a estabilização do sistema.

Já o valor de  $\tau_p$  é obtido da razão entre B e S, sendo S, o coeficiente angular da reta tangente.

### 4.4.1.2 Planejamento experimental

A metodologia de planejamento experimental foi utilizada através de um Delineamento Composto Central Rotacional (DCCR). O DCCR realizado foi um esquema fatorial  $2^3$ , com oito ensaios fatoriais, seis ensaios nos pontos axiais, e três repetições no ponto central. As variáveis independentes foram os parâmetros do controlador,  $K_c$ ,  $\tau_D$  e  $\tau_I$ , e a variável resposta foi o critério de desempenho ITAE.

O critério de desempenho ITAE consiste na integral do erro absoluto ponderada pelo tempo, o qual foi utilizado para verificar a resposta do controlador de acordo com os valores de teste dos parâmetros. O valor de ITAE é obtido pela Equação 26 (EYNG, 2008).

$$
ITAE = \int |e| \cdot t \, dt \tag{30}
$$

Onde

e é o erro do controlador;

 $t \neq 0$  tempo.

A matriz de ensaios do DCCR, com os valores codificados, está apresentada no Quadro 4.

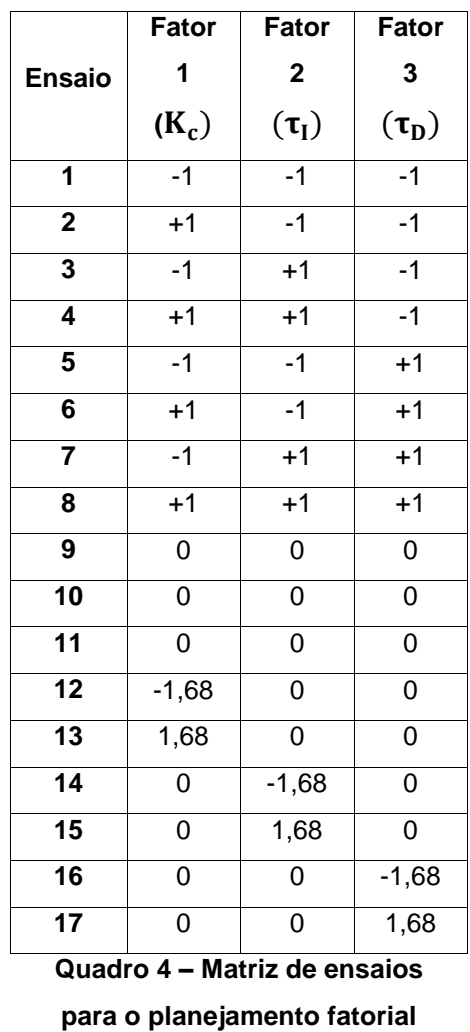

Os ensaios da matriz foram realizados através de simulações no programa desenvolvido no *software* MATLAB. Todos os ensaios foram realizados com as mesmas condições, as quais estão apresentadas na Tabela 4.

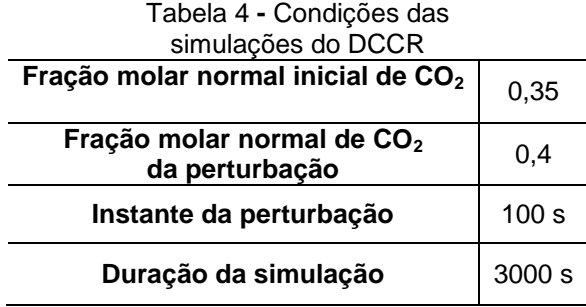

Os resultados obtidos com o DCCR foram analisados no *software* Statistica v. 7, a fim de se obter um modelo preditivo do valor de ITAE em função dos parâmetros  $K_c$ ,  $\tau_D$  e  $\tau_I$ . O modelo obtido segue a estrutura da Equação 27:

$$
ITAE = \beta_0 + \beta_1 K_c + \beta_2 \tau_D + \beta_3 \tau_I + \beta_{12} K_c \tau_D + \beta_{13} K_c \tau_I + \beta_{23} \tau_D \tau_I + \beta_{11} K_c^2
$$
  
+  $\beta_{22} \tau_D^2 + \beta_{33} \tau_I^2 + e$  (31)

Onde  $\beta_0$  representa o ponto de intersecção da curva com o eixo y,  $\beta_i$ corresponde aos coeficientes de regressão lineares relativos aos efeitos principais dos fatores,  $\beta_{ii}$  aos coeficientes de regressão lineares relativos aos efeitos de interação dos fatores,  $\beta_{ij}$  aos coeficientes de regressão quadráticos dos fatores, e ao erro.

A obtenção do modelo permite encontrar um conjunto ótimo dos parâmetros do controlador, de modo a minimizar o valor de ITAE, ou seja, melhorando dessa forma o desempenho do controlador.

#### 4.5 ESTUDO DE VIABILIDADE ECONÔMICA

A análise de viabilidade econômica da coluna de absorção foi realizada a fim de verificar se o projeto apresenta vantagens do ponto de vista econômico. Foi realizado considerando um cenário em que o biogás fosse adquirido de um produtor e o biometano, revendido, a preço de gás natural. Assim, levou em consideração, de um lado, os custos do projeto (investimento e custos de operação) e, de outro, a receita obtida com a venda do biometano. Para tanto, foi utilizada a ferramenta da Taxa Interna de Retorno.

A metodologia do estudo de viabilidade econômica seguiu as seguintes etapas, que serão descritas posteriormente:

- 1) Escolha da Taxa mínima de atratividade adotada para comparação;
- 2) Estimativa dos custos do investimento (desembolsos);
- 3) Estimativa dos benefícios (receita) obtidos com a implantação do projeto;
- 4) Cálculo do Valor Presente Líquido do investimento;
- 5) Determinação da Taxa Interna de Retorno;
- 6) Comparação de TIR com TMA.

4.5.1 Taxa Mínima de Atratividade

A Taxa Mínima de Atratividade foi adotada de acordo com valores usuais, conforme o grau de segurança desejado para o Investimento, tendo sido escolhido o valor de 10% a.a. por ser um valor considerado conservador.

## 4.5.2 Estimativa do Investimento e Custos Operacionais

A Estimativa do Investimento foi realizada selecionando-se equipamentos que atenderiam a necessidade do projeto, bem como dos materiais para construção da coluna, após definição de suas dimensões, e buscando-se dados para seu preço de compra com fornecedores ou na literatura.

Os custos operacionais mensais foram estimados a partir de valores usuais no mercado, considerando que, por possuir receita anual inferior a R\$ 60.000,00, o projeto caracteriza-se como microempreendimento individual (SEBRAE, s.d.).

Não foram consideradas despesas com impostos sobre a venda, pois por ser classificado como microempreendimento individual, segundo o SEBRAE (s.d.) classifica-se na tarifação Simples Nacional, ficando isento dos tributos nacionais federais, como Imposto de Renda, PIS, Cofins, IPI e CSLL, pagando apenas o referido valor fixo mensal de R\$ 37,20 para comércio ou indústria, destinado à Previdência social.

Os custos operacionais incluem os seguintes itens:

- Mão-de-obra: salário mensal do operador do sistema (para o qual considerou-se valor um pouco superior ao de um salário mínimo), mais os encargos trabalhistas, como FGTS, INSS, férias, 13<sup>°</sup> salário, os quais, para microempresas, corresponde a 32% do salário do funcionário;
- Pro-labore do empreendedor, para o qual considerou-se o valor de um salário mínimo, mais o valores correspondente à Previdência Social, o que, de acordo com a classificação do empreendimento, equivale a R\$ 37,20 mensais;
- Custos de manutenção do sistema, estimados com base nos valores de plantas similares;
- Depreciação dos bens, a partir das taxas especificadas na Instrução normativa SRF n 162, de 31 de dezembro de 1998, exceto para as bombas e compressores, para os quais estimou-se a depreciação com base no tempo de vida, o qual é inferior ao usual devido à corrosão provocada pelo gás sulfídrico;
- Custo de aquisição do biogás, cujo valor por metro cúbico (R\$ 0,157) foi adotado conforme o encontrado em estudo realizado por Bohn et. al. (2014).
- Custos com energia elétrica, para a qual considerou-se a Tarifa Convencional Rural da Companhia Paranaense de Energia Elétrica (COPEL), com valor de R\$ 0,3092/ kWh.

O custo total de aquisição do biogás foi calculado multiplicando o preço por m<sup>3</sup>, pelo volume necessário para o funcionamento mensal, considerando uma vazão de biogás necessária de 50 m<sup>3</sup>/h, e o funcionamento de 8h por dia, 22 dias por mês.

Os custos mensais com energia elétrica foram calculados considerando o mesmo tempo de funcionamento, para cada um dos equipamentos, e multiplicando o total de horas trabalhadas pelos valores de potência de cada equipamento adotado na projeção, informados pelos fabricantes. Os valores de potência encontram-se na Tabela 5.

| $1$ abola $9$ $1$ otoniola abo begin particulated |                |
|---------------------------------------------------|----------------|
| Equipamento                                       | Potência (kWh) |
| Bomba B01                                         | 2.2            |
| Bomba B02                                         | 2.2            |
| Compressor C01                                    | 5.4            |
| Fonte: SCHNEIDER: ONIX                            |                |

Tabela 5 – Potência dos equipamentos

#### 4.5.3 Estimativa da Receita com a Implantação do Projeto

O cálculo do benefício econômico do projeto foi realizado a partir de uma situação em que o biometano produzido no processo fosse vendido, considerando o preço de venda do gás natural. A vazão de biogás disponível a ser considerada será a equivalente à produção, através da decomposição anaeróbia de resíduos orgânicos, em uma propriedade rural na região oeste do Paraná. A produção mensal de biometano corresponde à fração de metano na vazão de biogás adotada (64,45%), multiplicada pelo número de horas de operação por dia (8h) e pelo número de dias de operação por mês (22 dias).

### 4.5.4 Fluxo de Caixa

Foi elaborada uma planilha com o fluxo de caixa do projeto, considerando um horizonte de 10 anos para o empreendimento, que corresponde ao tempo de vida útil da coluna de absorção. Considerou-se o valor do investimento como despesa em um instante zero, e para cada ano atribuiu-se um valor fixo de custos operacionais e de receita.

## 4.5.5 Cálculo do Valor Presente Líquido

O cálculo do Valor Presente Líquido requer o conhecimento do valor total de desembolso com o projeto, no instante inicial, e das projeções dos valores anuais obtidos da geração de caixa durante o período de *n* anos, os quais devem ser convertidos nos valores atuais. Após, são realizadas as seguintes etapas (SCHUBERT, 1989):

- a) Cálculo do valor presente do fluxo de caixa líquido do investimento;
- b) Cálculo do valor presente dos desembolsos de caixa do projeto;
- c) Apuração do valor presente líquido.

A Equação 32 descreve o VPL (HIRSCHFELD, 2010):

$$
VPL_j = \sum_{0}^{n} F_n (1+i)^{-n} \tag{32}
$$

onde:

 $VPL_i = Value$  Presente Líquido de um fluxo de caixa da alternativa j  $n = N$ úmero de períodos envolvidos em cada elemento do fluxo de caixa  $F_n =$  cada um dos valores envolvidos no fluxo de caixa que ocorrem em n  $i = Taxa$  de juros corporativa ou taxa mínima de atratividade

#### 4.5.6 Taxa Interna de Retorno

Segundo Schubert (1989), o método para encontrar a taxa de retorno, consiste em igualar o valor presente dos desembolsos de caixa aplicados no projeto ao valor presente do fluxo de caixa líquido esperado do projeto.

A taxa de desconto  $k_0$  leva o valor atual dos ingressos de recursos a se igualarem ao valor do desembolso total do novo empreendimento, de modo que o projeto será aceito se a taxa  $k_0$  for igual ou maior que o custo de capital. Esquematicamente, tem-se (SCHUBERT, 1989):

$$
I_a = \sum_{t=0}^{n} \frac{FCL_1}{(1 + k_0)^t}
$$
 (33)

Onde *n* é o número de períodos considetados, *k<sup>0</sup>* a taxa de desconto, *FCL* o fluxo de caixa líquido, e *t* o tempo.

O cálculo da TIR pode ser realizado por tentativa e erro, partindo-se de uma

estimativa inicial calculada através de um método para sua determinação aproximada.

O método de determinação aproximada consiste na eliminação de incógnitas da equação de VPL, na qual aparecem duas ou mais, a fim de transformá-la em uma Equação com apenas uma incógnita. A eliminação é feita elegendo-se uma variável cuja influência se considera, segundo o bom-senso, preponderante, e subsequentemente, transformação das demais em funções da incógnita selecionada. Então, tendo-se obtido um valor aproximado da taxa, passa-se a procurar nas imediações o seu verdadeiro valor, o qual zera o valor de VPL (HIRSCHFELD, 2010).

#### 4.5.7 Comparação do valor de TIR com o de TMA

Finalmente, foi realizada uma comparação entre a Taxa Interna de Retorno e a Taxa Mínima de Atratividade, de acordo com os seguintes critérios (HIRSCHFELD, 2010):

- a) Se TIR = TMA, a alternativa é aceitável como um investimento financeiro, em que a taxa de retorno é igual à taxa mínima de atratividade, ou seja, será aceitável se apresentar riscos semelhantes ou inferiores ao do investimento utilizado para comparação cuja taxa é a Taxa Mínima de Atratividade;
- b) Se TIR > TMA, o investimento é bem aceitável, ou seja, a alternativa é viável;
- c) Se TIR < TMA, o investimento não é bem aceitável, ou seja, não é viável.

# **5 RESULTADOS E DISCUSSÃO**

Esta seção apresenta os resultados obtidos com o trabalho, e as discussões pertinentes, englobando os objetivos do dimensionamento, modelagem, simulação, controle de uma coluna de absorção, e estudo de viabilidade econômica.

# 5.1 DIMENSIONAMENTO DA COLUNA DE ABSORÇÃO

### 5.1.1 Número de Pratos Teóricos

A partir dos dados adotados para a coluna, do balanço de massa global para a coluna, e de balanços de massa por componente para cada prato, foi possível calcular o número de pratos (ou estágios) teóricos necessários para atingir a concentração de CO2 desejada na corrente gasosa que deixa a coluna (3%), sendo igual a 5 pratos. Na Tabela 6 são apresentadas as frações molares do componente nas correntes líquida e gasosa que deixam cada prato.

| gasosa para cada prato |                                             |             |  |
|------------------------|---------------------------------------------|-------------|--|
| Prato                  | Fração molar no líquido Fração molar no gás |             |  |
| 1                      | 5,62633E-05                                 | 0,02975     |  |
| $\mathbf{2}$           | 0,000137058                                 | 0,06951     |  |
| 3                      | 0,000252383                                 | 0,12094     |  |
| 4                      | 0,00041698                                  | 0,18523     |  |
| 5                      | 0,000651873                                 | 0,262266302 |  |

Tabela 6– Frações molares de  $CO<sub>2</sub>$  nas correntes líquida e

# 5.1.2 Dimensões da coluna

A partir do número de estágios teóricos necessários (5 pratos), e do espaçamento adotado entre dois pratos (61 cm), foi possível encontrar a altura da coluna. Considerando um espaçamento de 80 cm entre a base da coluna e o

primeiro prato, e entre o último prato e o topo da coluna, o valor encontrado foi de 4,04 m. O diâmetro mínimo para a torre, calculado pela Equação 19, foi igual a 4 cm, de modo que adotou-se um valor superior. O valor adotado foi de 17 cm de diâmetro. Dessa forma, a coluna de absorção apresenta as dimensões que podem ser visualizadas no Quadro 5.

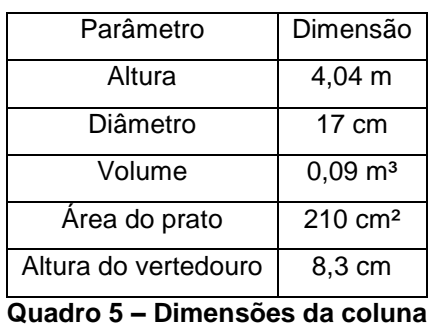

**de absorção**

A Figura 7 apresenta um esquema em escala das dimensões da coluna de absorção.

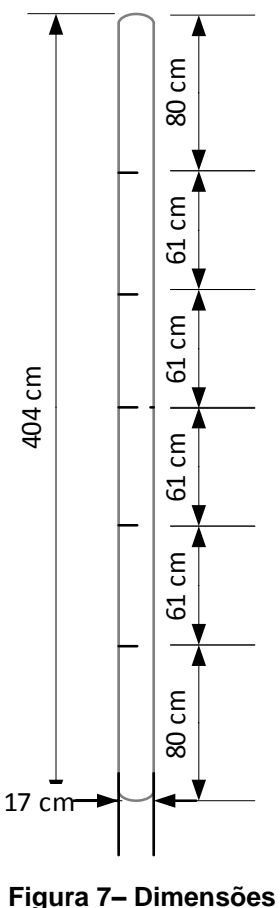

**da coluna**

# 5.2 MODELAGEM, SIMULAÇÃO E CONTROLE DA COLUNA DE ABSORÇÃO

5.2.1 Modelagem e Simulação da Coluna de Absorção

Através da implantação do programa de modelagem da coluna em MATLAB, foi possível simular o seu funcionamento para uma dada perturbação. A Figura 8 apresenta a resposta da simulação na qual foi inserida, no instante 100s, uma perturbação na concentração inicial de  $CO<sub>2</sub>$  de magnitude igual a 14,28%, em que a fração molar inicial passou de 0,35 para 0,4.

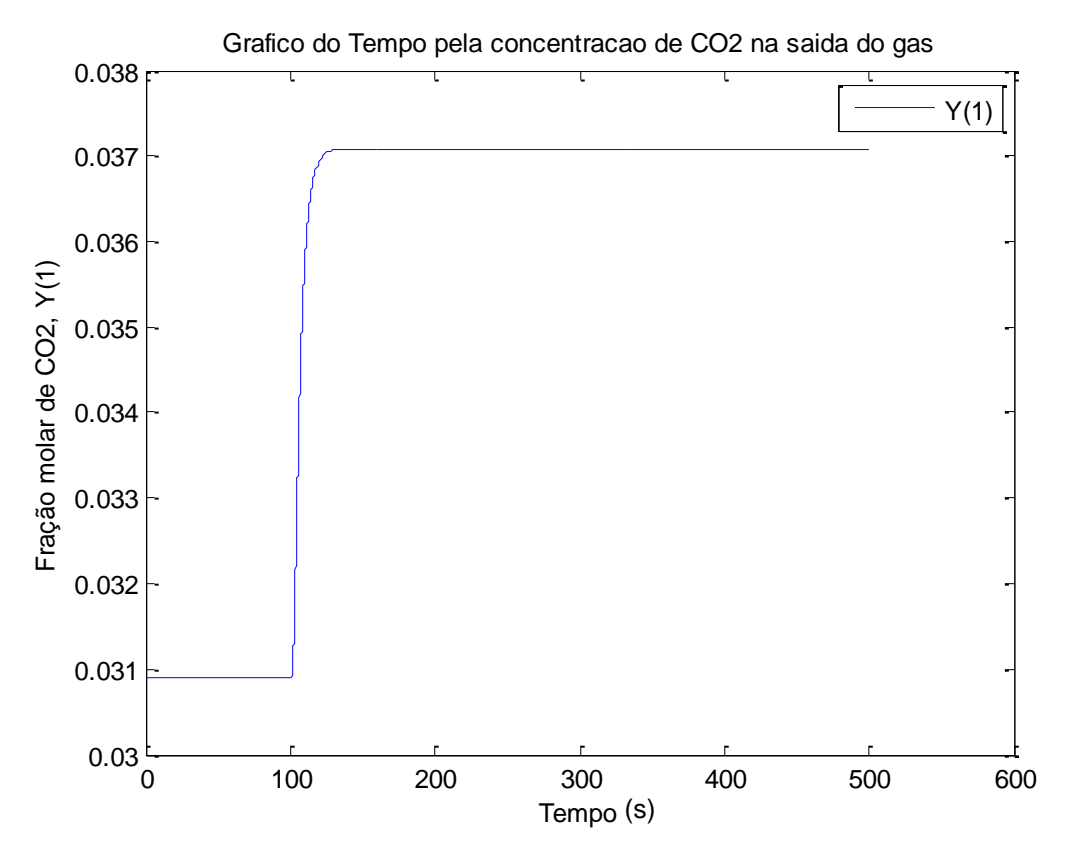

**Figura 8– Gráfico de simulação da coluna de absorção em malha aberta**

# 5.2.2 CONTROLE DA COLUNA DE ABSORÇÃO

Para implantar o controle da coluna de absorção, procurou-se encontrar

valores ótimos para os parâmetros do controlador PID. As faixas de estudo do DCCR foram definidas a partir de uma estimativa inicial.

O gráfico obtido com a inserção da perturbação na variável manipulada, para obtenção dos parâmetros para estimativa inicial, encontra-se na Figura 9.

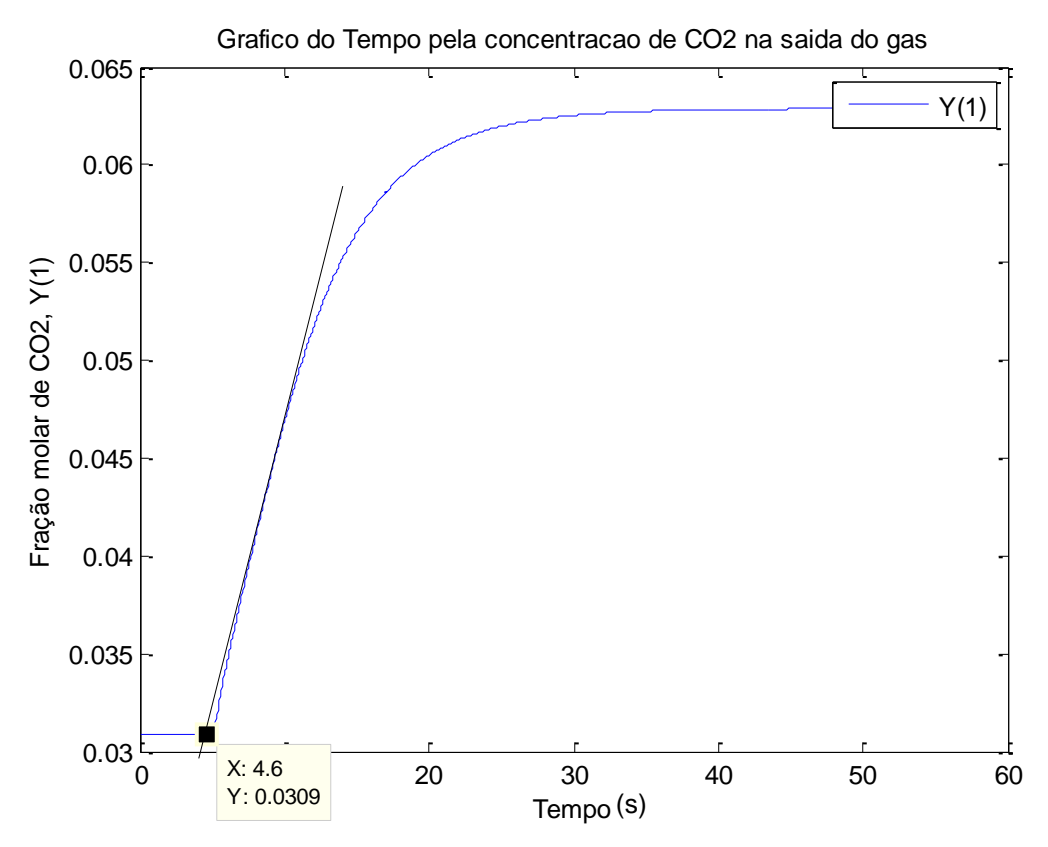

**Figura 9– Gráfico para determinação das constantes para estimativa inicial**

Os valores de A, B e S obtidos a partir do gráfico estão apresentados na Tabela 7.

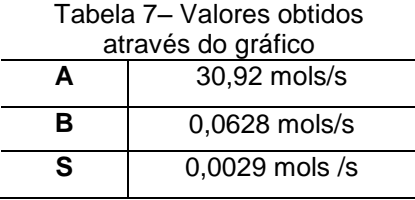

Os valores de  $t_d$ ,  $K_p$  e  $\tau_p$  utilizados para a estimativa, bem como os resultados da estimativa inicial para os parâmetros do controlador  $K_c$ ,  $\tau_i$  e  $\tau_d$  estão apresentados na Tabela 8.

| Parâmetros para a estimativa |        | Parâmetros iniciais estimados |                |  |
|------------------------------|--------|-------------------------------|----------------|--|
|                              |        |                               | do controlador |  |
| $K_p$                        | 0,062  | $K_c$                         | 948,89         |  |
| $t_d$                        | 0,4    | $\tau_i$                      | 479,88         |  |
| $\bm{\tau_p}$                | 21,414 | $\tau_d$                      | 0.155          |  |

Tabela 8– Estimativa inicial dos parâmetros do controlador

Realizou-se uma simulação do sistema com os valores da estimativa inicial para o controlador, e obteve-se um valor para ITAE igual a 0,44346, com o valor da concentração de  $CO<sub>2</sub>$  no gás de saída aproximando-se do set point em torno de 3000s. O *overshoot* chegou a perto de 0,037 mols/s em fração absoluta, o que corresponde a 0,356 em fração normal. A simulação com os parâmetros iniciais está apresentada na Figura 10.

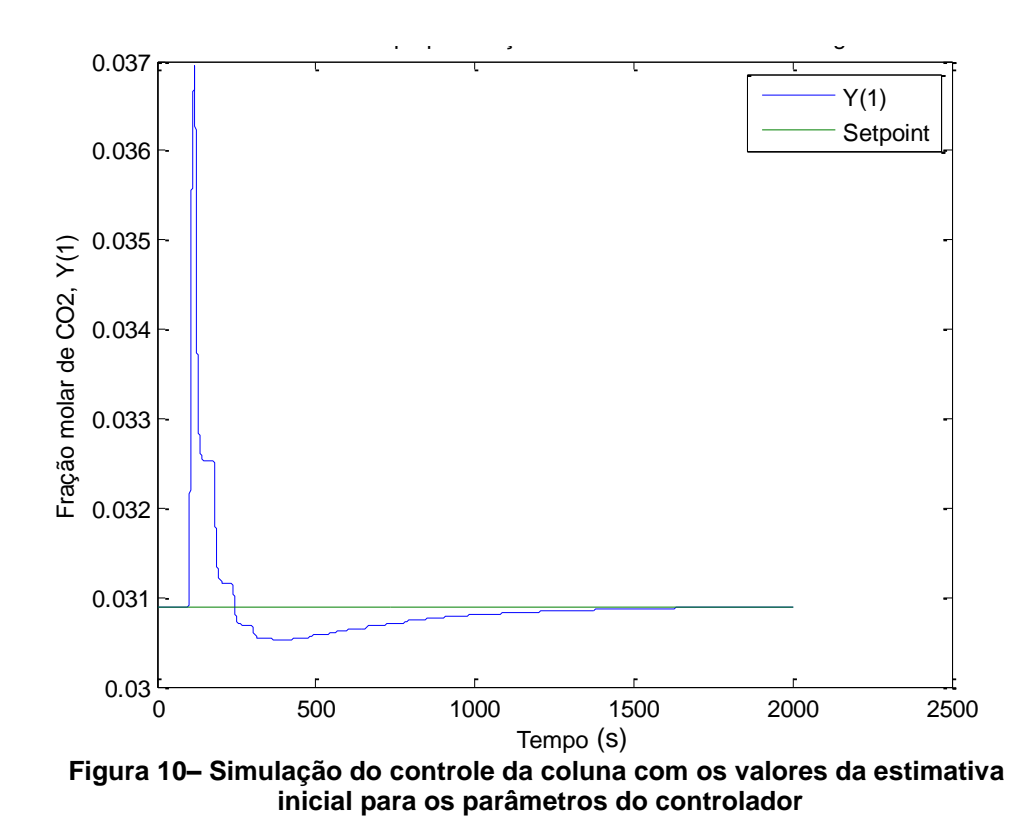

A partir das estimativas iniciais, e de testes preliminares, definiu-se as faixas de estudo para o DCCR, adotando-se, para os pontos axiais, valores correspondentes a aproximadamente metade e o dobro da estimativa inicial, exceto para  $\tau_d$ , em que, a fim de observar se resultados melhores poderiam ser obtidos caso fosse excluído da equação, adotou-se o limite inferior igual a zero.

Dessa forma, adotou-se esses valores para os pontos axiais. As faixas de estudo para as variáveis, com os valores reais e codificados, estão apresentadas na Tabela 9.

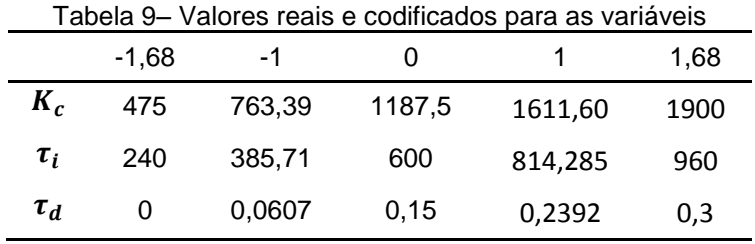

Os resultados obtidos a partir das simulações com as condições definidas no DCCR, encontram-se no Quadro 6.

| <b>Ensaio</b>   | $K_c$   | $\tau_I$ | $\tau_D$ | <b>ITAE</b> |
|-----------------|---------|----------|----------|-------------|
| 1               | $-1$    | $-1$     | $-1$     | 0,602258    |
| $\overline{2}$  | $+1$    | $-1$     | $-1$     | 0,19791     |
| 3               | $-1$    | $+1$     | $-1$     | 0,65467     |
| 4               | $+1$    | $+1$     | $-1$     | 0,19946     |
| $\overline{5}$  | $-1$    | $-1$     | $+1$     | 0,601749    |
| 6               | $+1$    | $-1$     | $+1$     | 0,19785     |
| $\overline{7}$  | $-1$    | $+1$     | $+1$     | 0,65412     |
| 8               | $+1$    | $+1$     | $+1$     | 0,19948     |
| 9               | 0       | 0        | 0        | 0,28789     |
| 10              | 0       | 0        | 0        | 0,28789     |
| 11              | 0       | 0        | 0        | 0,28789     |
| 12              | 1,68    | 0        | 0        | 0,26406     |
| $\overline{13}$ | $-1,68$ | 0        | 0        | 1,16329     |
| 14              | 0       | 1,68     | 0        | 0,28787     |
| $\overline{15}$ | 0       | $-1,68$  | 0        | 0,26787     |
| 16              | 0       | 0        | 1,68     | 0,28742     |
| $\overline{17}$ | 0       | 0        | $-1,68$  | 0,28835     |

**Quadro 6 – Resultados do DCCR**

Pode-se perceber que os testes apresentaram respostas variando de 0,19785 a 1,16329, sendo que o menor valor encontrado, representa uma melhora no índice ITAE, em comparação com a simulação utilizando os valores da estimativa inicial, de cerca de 55%.

A fim de melhor demonstrar a influência dos valores dos parâmetros no

sistema de controle, são apresentados os gráficos de resposta do controlador (fração molar de  $CO<sub>2</sub>$  no biometano pelo tempo) para algumas das simulações do DCCR. Em todos os gráficos, o valor da fração molar apresentado corresponde à fração absoluta. Na Figura 11 é apresentado o gráfico para o ensaio de número 13, que apresentou a pior resposta dentre os ensaios.

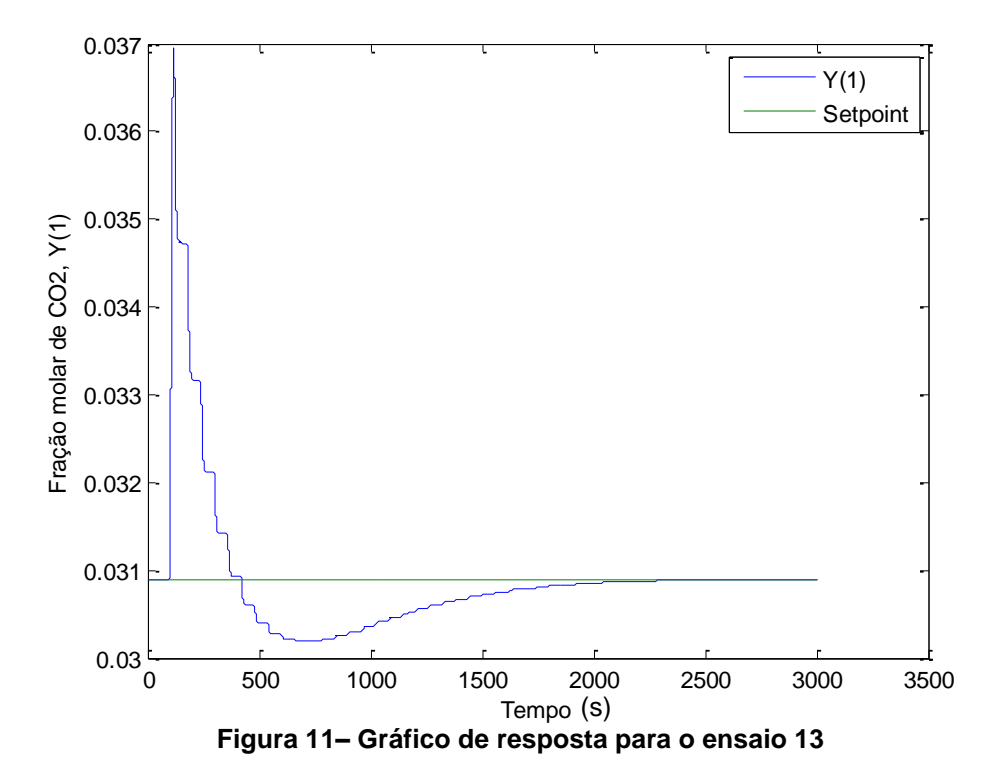

Na Figura 12, é apresentado o gráfico resposta do controlador para o ensaio de número 7, o qual apresenta um valor intermediário de ITAE, igual a 0,65412.

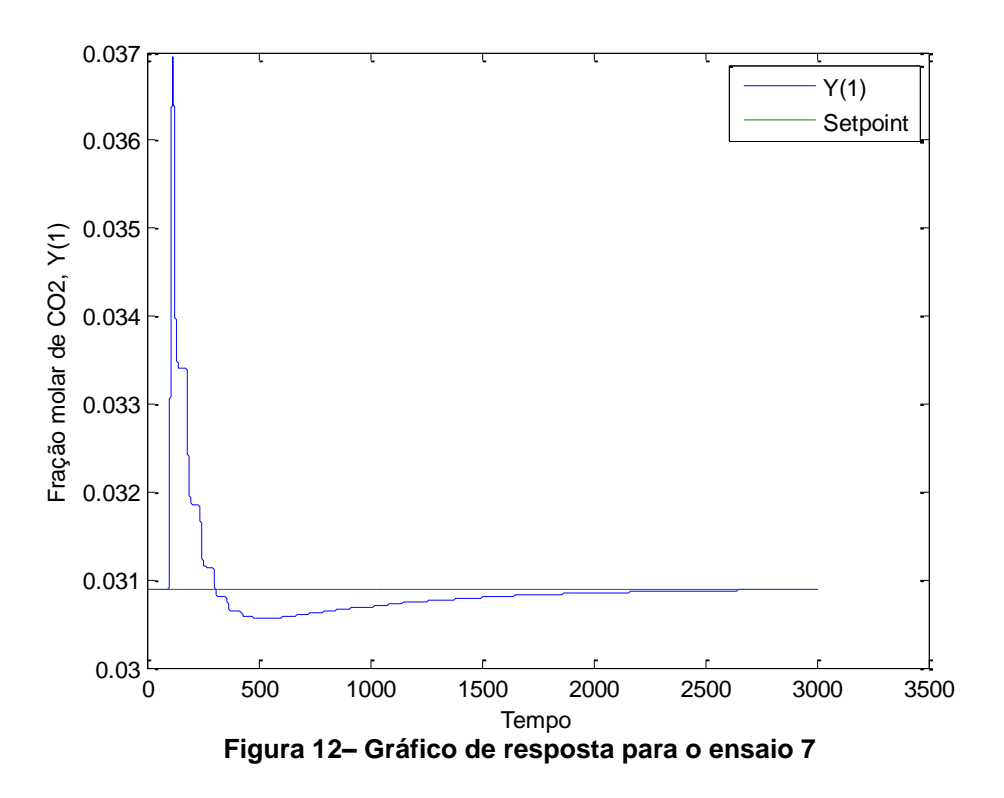

A Figura 13 corresponde ao gráfico de resposta do controlador para o ensaio correspondente ao ponto central (Ensaios 9, 10 e 11), cujo valor de ITAE é menor do que os dois anteriores, sendo cerca de metade do valor para o ensaio 7.

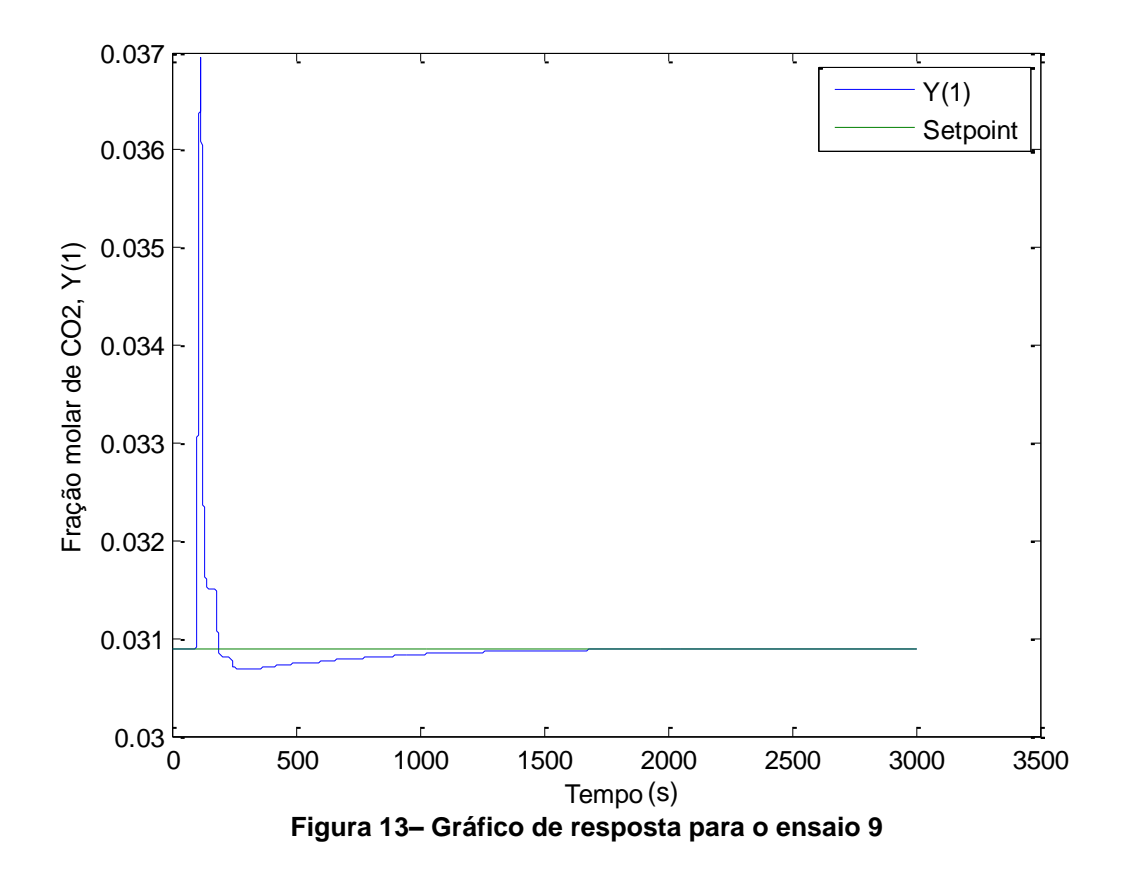

Os gráficos apresentados permitem observar a evidente influência do valor dos parâmetros do controlador em seu desempenho.

Percebe-se que, no geral, um controlador com uma configuração que apresenta valor de ITAE mais elevado tende a necessitar de mais tempo para atingir o set point após a perturbação: Com a configuração do ensaio 13, são necessários 1900 segundos; com a do ensaio 9, são necessários cerca de 1100 segundos. A configuração do ensaio 7 requer cerca de 2000 segundos para atingir exatamente o set point, o que parece comprometer essa conclusão, porém, deve-se notar que 1400 segundos após a perturbação, o valor da variável controlada já encontra-se próximo ao do set point, o que não ocorre no ensaio 13, com valor de ITAE bem mais alto.

Em muitos casos, um sistema que se aproxima do set point mais rápido apresenta maior vantagem do que um que atinge o valor exato com mais rapidez, mas apresenta um erro acumulado mais elevado. Essa é uma grande vantagem da utilização do critério de desempenho ITAE, que avalia justamente o valor do erro acumulado do sistema de controle, conferindo uma avaliação mais global de seu desempenho.

Ainda, é importante notar a relação entre o valor de ITAE e o tempo durante o qual a resposta do controlador fica acima do set point. Em muitos processos, como é o caso do estudado, um valor de resposta abaixo do set point não compromete a eficiência do processo ou a qualidade do produto final, tendo como único prejuízo ao sistema, um maior consumo de recursos, como o solvente. É possível observar que, com a configuração do ensaio 13, a resposta do controlador manteve-se durante cerca de 300 segundos acima do set point; para a do ensaio 7, cerca de 200, e para a do ensaio 9, cerca de 100 segundos.

Assim, analisando-se os resultados do DCCR, apresentados no Quadro 6, foi possível calcular os efeitos das três variáveis estudadas, os quais estão apresentados na Tabela 10.

| para a resposta do criterio de desempemio mAE |                     |             |            |           |
|-----------------------------------------------|---------------------|-------------|------------|-----------|
| Fatores                                       | Efeito <sup>a</sup> | Erro Padrão | t(7)       | p - valor |
| <b>Média</b>                                  | 0,289338            | 0,022779    | 12,7021    | 0,000004* |
| $K_c(L)$                                      | -0,473263           | 0,021407    | $-22,1081$ | 0,000000* |
| $K_c(Q)$                                      | 0,292010            | 0,023583    | 12,3821    | 0,000005* |
| $\tau_D(L)$                                   | 0,020750            | 0,021407    | 0,9693     | 0,364673  |
| $\tau_D(Q)$                                   | $-0,016808$         | 0,023583    | $-0,7127$  | 0,499090  |
| $\tau_I(L)$                                   | $-0,000393$         | 0,021407    | $-0,0183$  | 0,985877  |
| $\tau_I(Q)$                                   | $-0,009711$         | 0,023583    | $-0,4118$  | 0,692821  |
| 1 por 2                                       | $-0,025401$         | 0,027957    | $-0,9086$  | 0,393777  |
| 1 por $3$                                     | 0,000258            | 0,027957    | 0,0092     | 0,992889  |
| 2 por 3                                       | 0.000005            | 0,027957    | 0,0002     | 0,999863  |

Tabela 10- Efeito dos fatores estudados no DCCR para a resposta do critério de desempenho ITAE

<sup>a</sup>Os efeitos são apresentados em segundos ; \* p≤0,05.

Na Figura 14 é apresentado o Diagrama de Pareto para a matriz de ensaios, que permite observar mais claramente quais parâmetros são significativos.

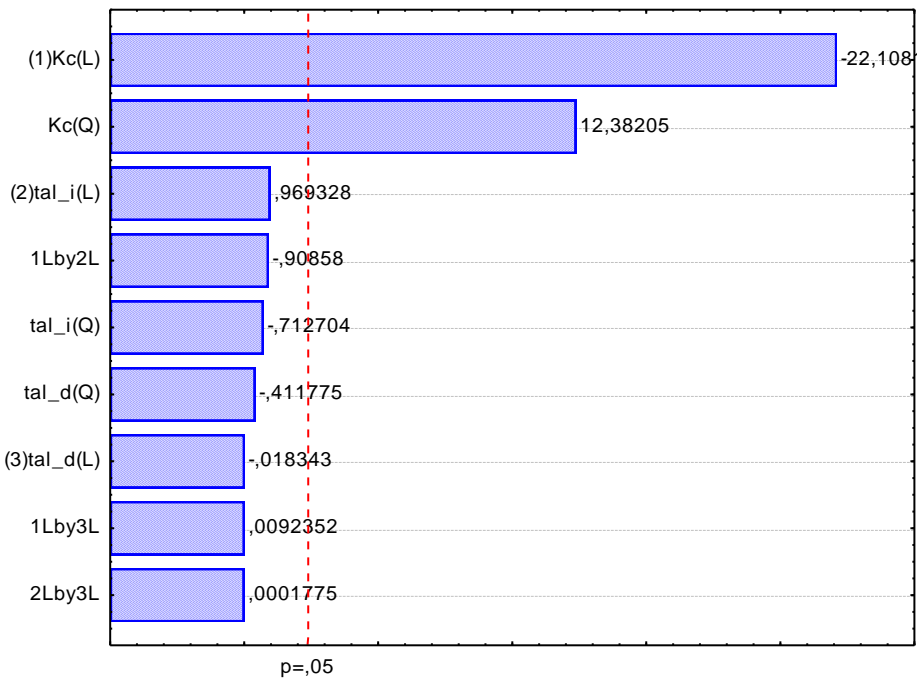

Figura 14– Diagrama de Pareto

Como é possível observar, dentre as variáveis estudadas, apenas os termos linear e quadrático do parâmetro Kc (ganho do controlador) se mostraram estatisticamente significativos, com p-valor inferior ao nível de significância (5%). Deste modo, os outros dois parâmetros podem ser fixados em qualquer ponto dentro
da faixa de estudo, sendo que, para o parâmetro  $\tau_{\rm D}$ , isso significa que ele pode ser fixado no valor real zero, de modo que não influi significativamente no controle do sistema. Caso esse valor seja adotado, o controlador passaria a funcionar como um controlador PI (Proporcional Integral).

Analisando-se os resultados do planejamento foi possível determinar os coeficientes de regressão apresentados na Tabela 11, visando a construção de um modelo quadrático da resposta (critério de desempenho ITAE), em função dos parâmetros significativos relativos às variáveis estudadas.

| de desempenho ITAE |                                     |             |      |                                    |  |
|--------------------|-------------------------------------|-------------|------|------------------------------------|--|
|                    | <b>Coeficientes</b><br>de Regressão | Erro Padrão | t(6) | p - valor                          |  |
| Média              | 0,276275                            | 0,010623    |      | 26,0083 2,98x10 <sup>-13</sup>     |  |
| $K_c(L)$           | $-0.236632$                         | 0.008732    |      | $-27,0989$ 1,69 x10 <sup>-13</sup> |  |
| $K_c(Q)$           | 0,149020                            | 0.008953    |      | 16,6448 1,28 x10 <sup>-13</sup>    |  |

Tabela 11- Coeficientes de regressão para a resposta do critério

\*p≤0,05; L- termos lineares; Q- termos quadráticos.

É possível observar que o pvalor para os termos significativos apresentou valor muito baixo, e menor do que 0,05, confirmando a sua significância. Também é importante notar o baixo valor dos erros padrão, inferior a 1% para os termos. A partir dos parâmetros estatisticamente significativos, obteve-se o modelo apresentado na Equação 34, que descreve o valor de ITAE em função do valor codificado de  $K_c$ .

$$
ITAE = 0.276275 + 0.14902xKC2 - 0.236632xKC \t(34)
$$

Os parâmetros não significativos foram incorporados aos resíduos para o cálculo da análise de variância (ANOVA), apresentada na Tabela 12, a fim de verificar a significância estatística do modelo.

| i abeia 12– Anjo vA uo modelo quadratico para predição do criterio de<br>desempenho ITAE com os termos significativos |                 |        |                 |                                |                            |                 |
|----------------------------------------------------------------------------------------------------|-----------------|--------|-----------------|--------------------------------|----------------------------|-----------------|
| Fonte de Variação                                                                                                    | SQ <sup>a</sup> | $GL^b$ | OM <sup>c</sup> | $\mathsf{F}_{\text{calculus}}$ | $\mathsf{F}_{\text{table}$ | p-valor         |
| Regressão                                                                                                    | 1.052284        |        | 2 0,526142144   | 505.700                        | 3.74                       | $8,84x10^{-14}$ |
| Resíduos                                                                                                    | 0.014566        |        | 14 0,001040424  |                                |                            |                 |
| Total                                                                                                    | 1.066850        | 16     |                 |                                |                            |                 |
| 0/1.0                                                                                                    |                 |        | 00000           |                                |                            |                 |

Tabela 12– ANOVA do modelo quadrático para predição do critério de

% variação explicada  $(R^2) = 98,63\%$ 

 $a^a$ = soma de quadrados;  $b =$  graus de liberdade;  $c =$  quadrados médios.

Como é possível perceber, o valor do teste *F* (505,7) para a regressão foi altamente significativo (p valor  $8,84\times10^{-14}$ ), cerca de 135 vezes mais alto do que o valor crítico (3,74), o que está adequado, levando em conta que para validar o modelo, o F calculado deve ser pelo menos de 4 a 5 vezes mais alto que o valor crítico. A porcentagem da variação explicada pelo modelo foi adequada ( $R^2$  = 98,63%), chegando a quase 99%.

Dessa forma, o modelo é preditivo para a faixa de estudo, e foi utilizado para gerar gráficos de superfície de resposta e curvas de contorno. As superfícies foram geradas em função de Kc e de  $\tau_I$  ou  $\tau_d$ , fixando a variável restante no ponto central. Na Figura 15, é apresentada a Superfície de Resposta de ITAE em função de  $\tau_I$ , com  $\tau_{\rm D}$ fixo no ponto central.

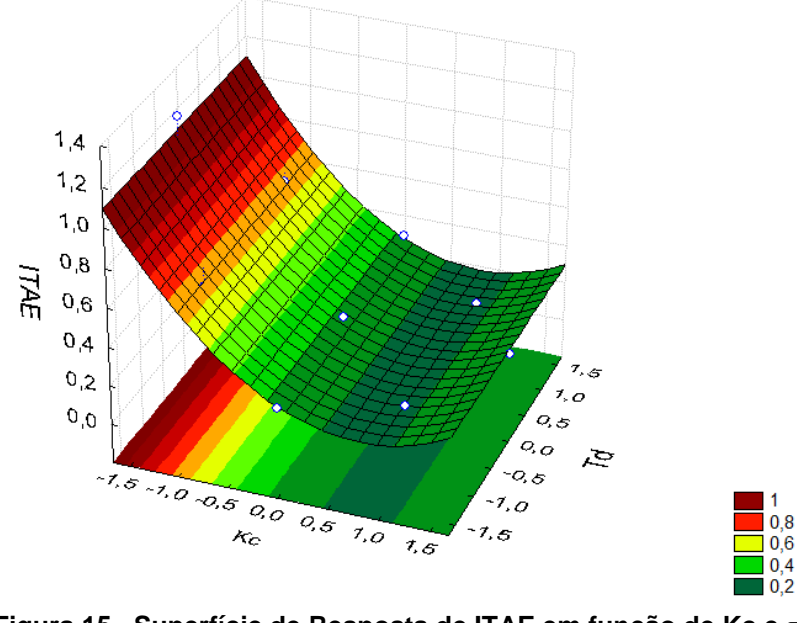

**Figura 15– Superfície de Resposta de ITAE em função de Kc e , com τ<sub>d</sub> fixo no ponto central** 

A Figura 16 apresenta a respectiva curva de contorno para essa superfície.

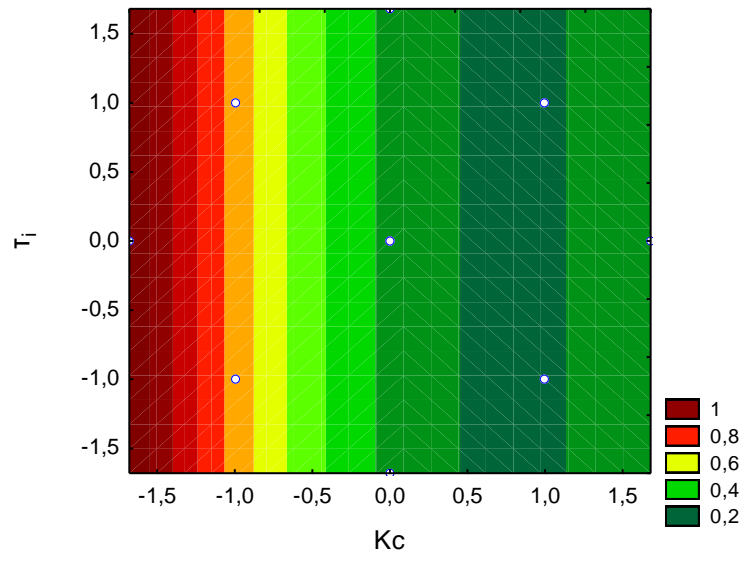

**Figura 16– Curva de contorno de ITAE em função de Kc e , com τ<sub>d</sub> fixo no ponto central** 

Na Figura 17, é apresentada a Superfície de Resposta de ITAE em função de  $\tau_{\rm D}$ , com  $\tau_{\rm I}$  fixo no ponto central.

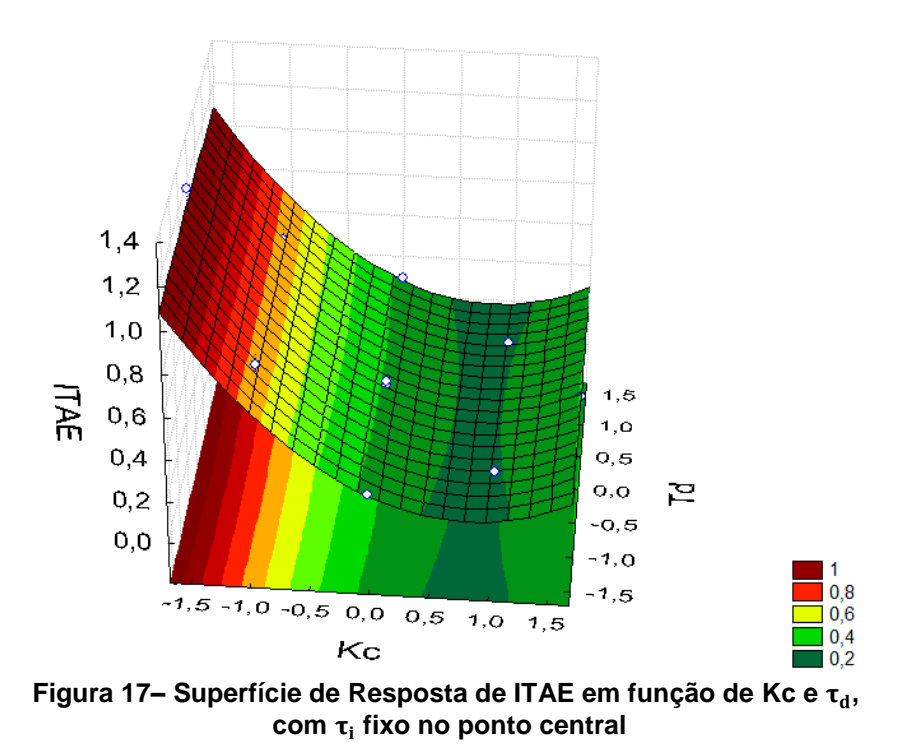

A Figura 18 apresenta a respectiva curva de contorno para essa superfície.

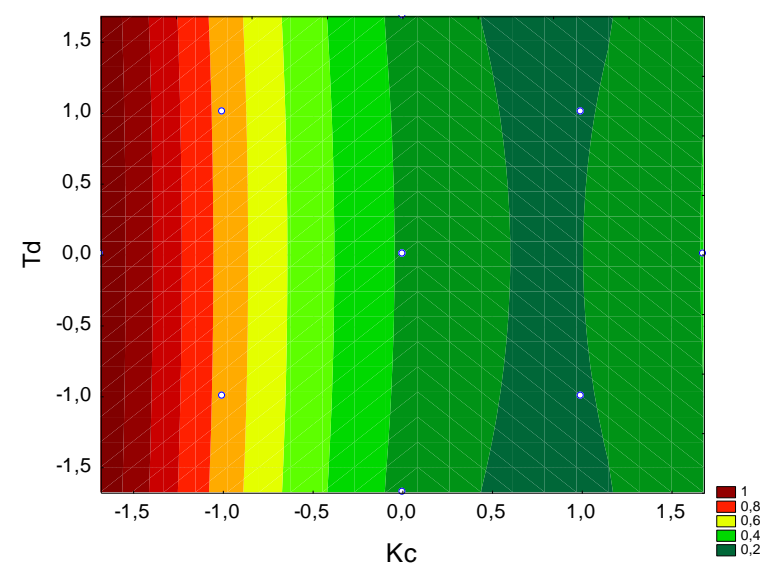

**Figura 18– Curva de contorno de ITAE em função de Kc e , com fixo no ponto central**

As superfícies de resposta e curvas de contorno apresentadas, vem a confirmar a significância estatística apenas do parâmetro Kc, uma vez que a variação de ITAE em função dos outros parâmetros é quase nula, como pode ser melhor observado nos gráficos em função de  $\tau_i$ , que apresentam faixas bem retilíneas. Há pouca variação entre as superfícies, que indicam que a região próxima ao nível inferior da faixa para a variável Kc apresenta os piores resultados de ITAE, o qual diminui até atingir uma faixa ótima entre, aproximadamente, 0,5 e 1,1 em valores codificados, o que representaria de 1400 a 1654 em valores reais. Após essa faixa, os valores de ITAE tornam a subir com o aumento no valor de Kc, de modo que de fato, a região citada representa uma região de mínimo nas superfícies. Desse modo, foi possível otimizar o valor de ITAE em função dos valores dos parâmetros do controlador.

De acordo com Rodrigues e Iemma (2005), a indicação de uma faixa ótima das variáveis é mais interessante do que apenas um valor pontual, visto que se pode admitir uma variação nos valores das variáveis ao redor dos valores ótimos, mantendo-se ainda, o processo na condição otimizada. No entanto, os autores sugerem a realização de ensaios, ao menos em triplicata, nas condições definidas após a análise de superfície de resposta para validação experimental da resposta prevista pelo modelo proposto.

Essa vantagem indicada pelos autores não possui grande aplicação no processo em questão, uma vez que se, tratando-se apenas de valores numéricos

adotados para um parâmetro do controlador, fixar os valores no ponto ótimo não apresenta nenhuma desvantagem. Por isso, foi obtido o valor ótimo para a variável significativa, a fim de otimizar o processo, e também, para a validação do modelo nas condições experimentais.

O valor ótimo para  $K_c$  foi encontrado derivando-se o modelo, e igualando-o a zero, por representar um ponto de mínimo na curva. As variáveis  $\tau_D$  e  $\tau_I$ , por não terem se mostrado significativas, não constam no modelo e, portanto, foram fixadas nos pontos centrais da faixa de estudo. Adotou-se o ponto central apenas para manter o mesmo critério para ambas, já que nesse caso, por tratar-se de simulações, não há nenhuma vantagem ou desvantagem relativa à adoção de um ou outro valor.

Os valores reais e codificados para as condições ótimas das variáveis estão apresentados na Tabela 13.

| condicoes otimas |         |     |            |  |
|------------------|---------|-----|------------|--|
| Valor            | $K_c$   | τ   | $\tau_{D}$ |  |
| Codificado       | 0,79396 | 0   | O          |  |
| Real             | 1524    | 600 | 0,15       |  |

Tabela 13– Valores reais e codificados para as condições ótimas

Visando validar as condições ótimas do controlador, foi realizada uma simulação com as mesmas condições utilizadas no DCCR. O gráfico de resposta dessa simulação está apresentado na Figura 19.

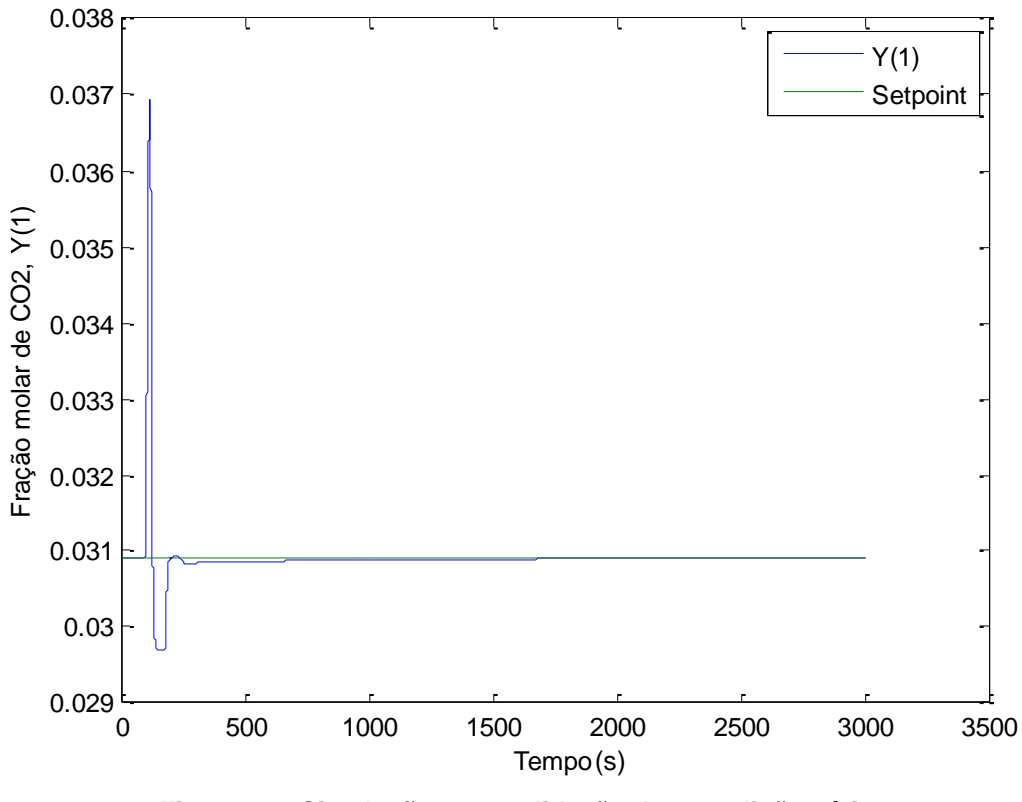

**Figura 19– Simulação para validação das condições ótimas**

O gráfico da resposta do controlador pelo tempo indica muito bom desempenho, ressaltando-se o baixo tempo para atingir o set point (se aproxima muito antes de 400 segundos após a perturbação, e praticamente o atinge decorridos 700 segundos) e o baixíssimo tempo em que a variável controlada permanece acima do set point (30 segundos). Analisando-se o gráfico, espera-se que o valor de ITAE seja também baixo, dada a pequena área compreendida pela curva.

A simulação permitiu encontrar o valor de ITAE para a configuração, o qual foi confrontado com o valor predito pelo modelo para a condição ótima. Os resultados, bem como o erro relativo à predição, estão apresentados na Tabela 14.

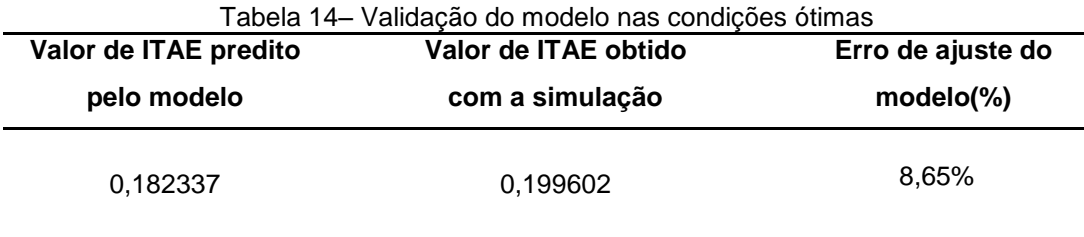

O valor predito pelo modelo ficou muito próximo do valor real obtido com a simulação. A diferença foi de pouco mais de um décimo, representando cerca de 8,65% do valor real. O erro de ajuste foi inferior a 10%, comprovando o ajuste adequado do modelo aos dados experimentais. Assim, conforme indicado pela ANOVA, o modelo é de fato válido e preditivo para a faixa de estudo.

Após a comprovação da validade do modelo quadrático, é necessário comprovar a eficácia do sistema de controle proposto, utilizando os valores ótimos dos parâmetros do controlador. A resposta do controlador já foi verificada nas mesmas condições do DCCR, porém é interessante observar como ele se comporta para valores da magnitude da perturbação diferentes do que foi utilizado no planejamento. Assim, procedeu-se a realização de outras simulações, cujas condições e valor de ITAE resultante estão apresentadas no Quadro 7. Para que os testes tivessem uma boa abrangência, utilizou-se perturbações positivas (ensaios 1 e 2), negativa (ensaio 3), e, ainda, uma simulação com perturbação positiva seguida de uma perturbação negativa após a estabilização da primeira (ensaio 4).

| <b>Ensaio</b> | Tempo de<br>inserção da<br>perturbação | Tempo de<br>duração da<br>simulação | Fração molar<br>normal de<br>$CO2$ no<br>biogás, Y(6) | Fração molar<br>absoluta de<br>$CO2$ no biogás,<br>Y(6) | <b>ITAE</b> |
|---------------|----------------------------------------|-------------------------------------|-------------------------------------------------------|---------------------------------------------------------|-------------|
|               | 100                                    | 3000s                               | 0,45                                                  | 0,81818                                                 | 0,4925089   |
|               | 100                                    | 3000s                               | 0,5                                                   |                                                         | 0,9892596   |
| 3             | 100                                    | 3000s                               | 0,25                                                  | 0,33333                                                 | 0,5885905   |
| 4             | 100                                    | 4000s                               | 0,4                                                   | 0,66667                                                 | 1,541141    |
|               | 1500                                   |                                     | 0,3                                                   | 0,42857                                                 |             |

Quadro 7 – Simulações para verificação do sistema de controle

Os valores de ITAE para os ensaios mantiveram-se baixos, da mesma ordem de grandeza que os obtidos com o DCCR, mesmo com perturbações mais significativas, ou negativas. O único teste cujo valor de ITAE foi superior ao máximo obtido no DCCR foi o ensaio 4, que apresentou duas perturbações. O desempenho do controlador em cada caso fica mais visível com a observação dos gráficos da fração molar (absoluta) de  $CO<sub>2</sub>$  no biometano ao longo do tempo.

A Figura 20 corresponde ao gráfico de resposta do controlador para o Ensaio 1.

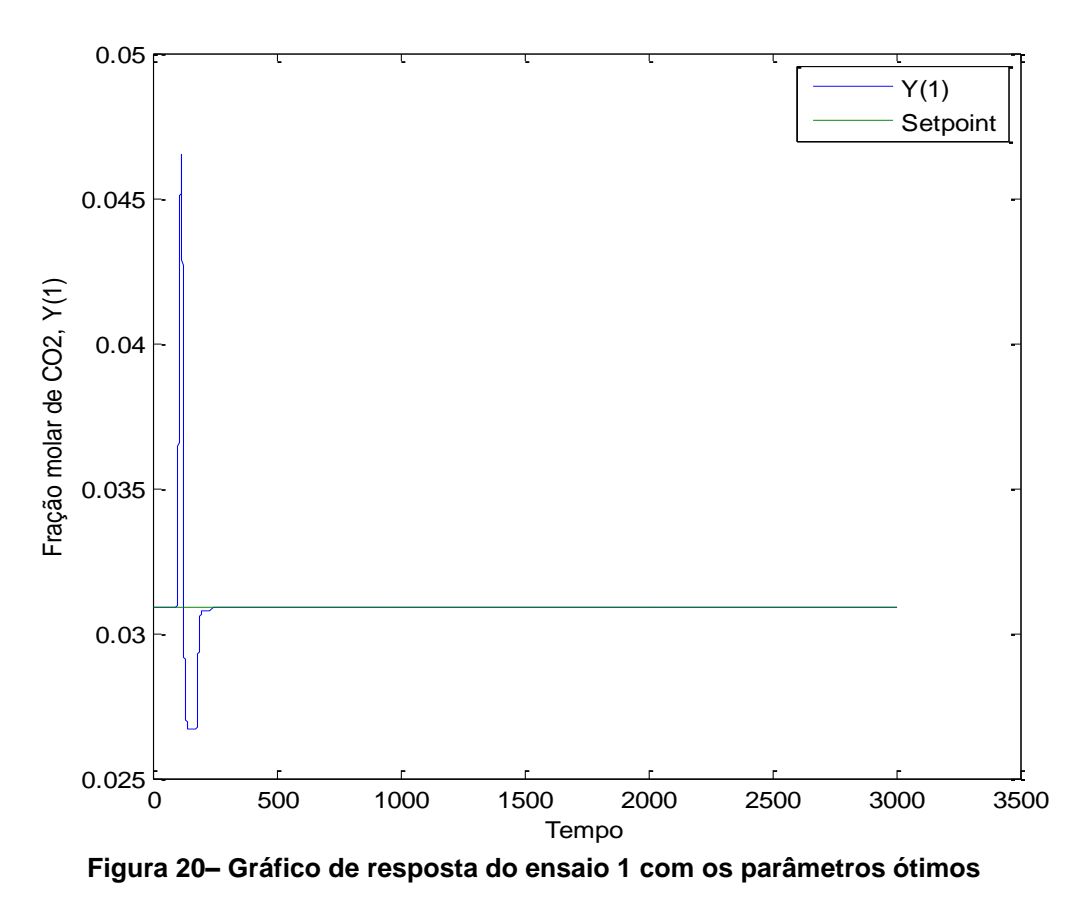

Percebe-se que, para o ensaio 1, com uma perturbação cerca de 15% mais

alta do que a implementada no DCCR, controlador também agiu eficientemente, com um baixo tempo para atingir o set point, e sem muitas oscilações.

Na Figura 21 está apresentado o gráfico de resposta do controlador para o Ensaio 2.

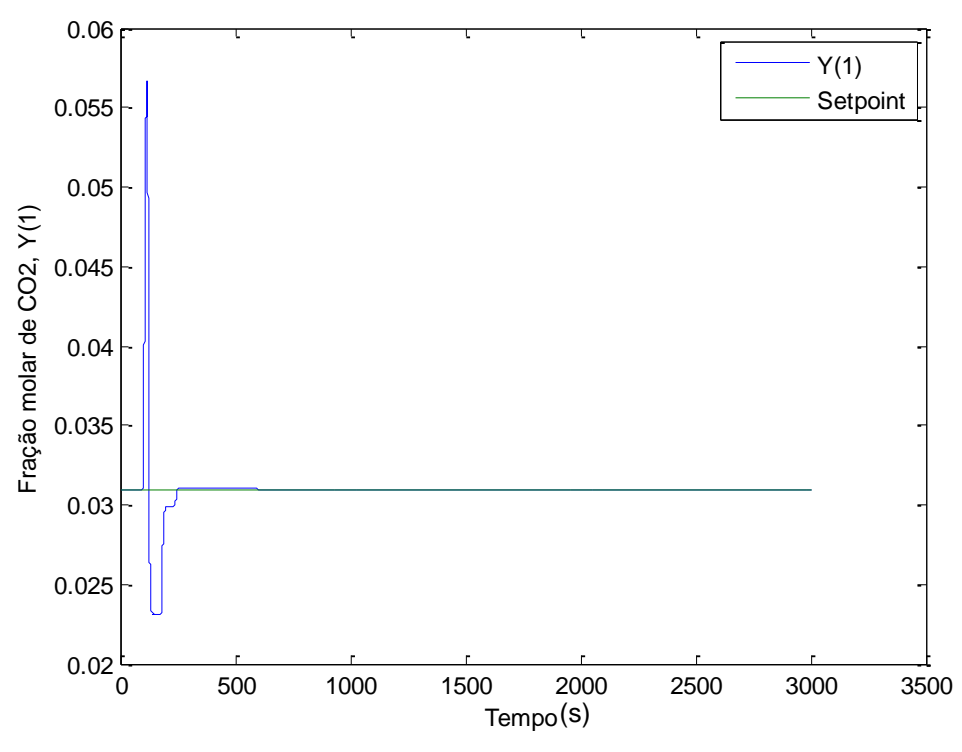

**Figura 21– Gráfico de resposta do ensaio 2 com os parâmetros ótimos**

No ensaio 2, com uma perturbação 30% mais elevada do que a do DCCR, sistema de controle também atuou de forma eficaz, embora perceba-se que, como apontou o valor de ITAE, o erro foi um pouco maior.

A Figura 22 corresponde ao gráfico de resposta do controlador para o Ensaio 3.

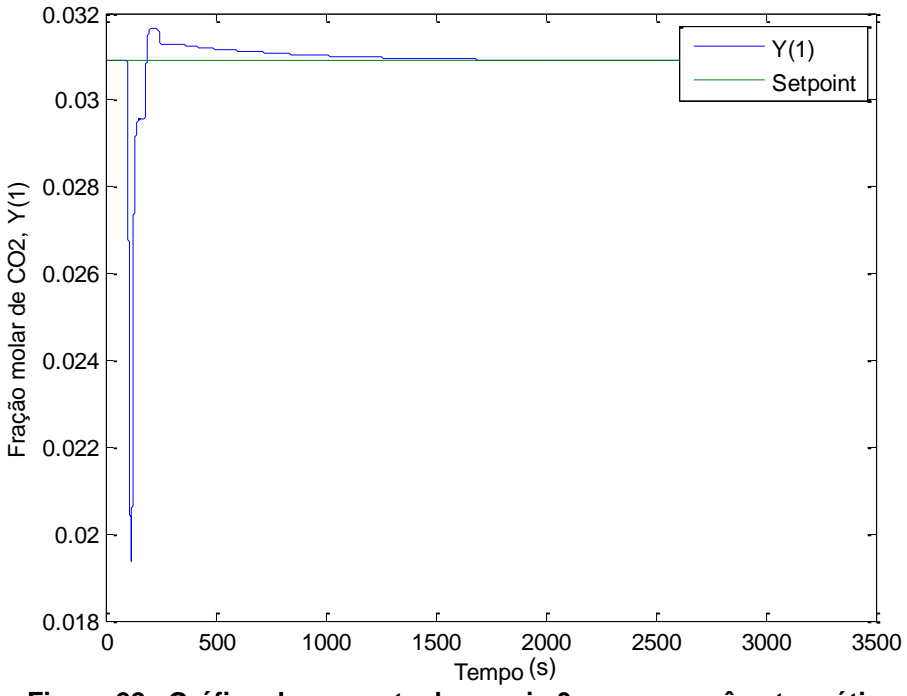

**Figura 22– Gráfico de resposta do ensaio 3 com os parâmetros ótimos**

O ensaio 3, no qual a perturbação inserida teve a mesma magnitude do ensaio 1, porém negativa ao invés de positiva, também apresentou bons resultados, embora, devido à característica da perturbação, o tempo em que o valor da variável controlada permanece acima do set point seja maior. Novamente percebe-se que o sistema de controle apresentou poucas oscilações.

Na Figura 23 está apresentado o gráfico de resposta do controlador para o Ensaio 4.

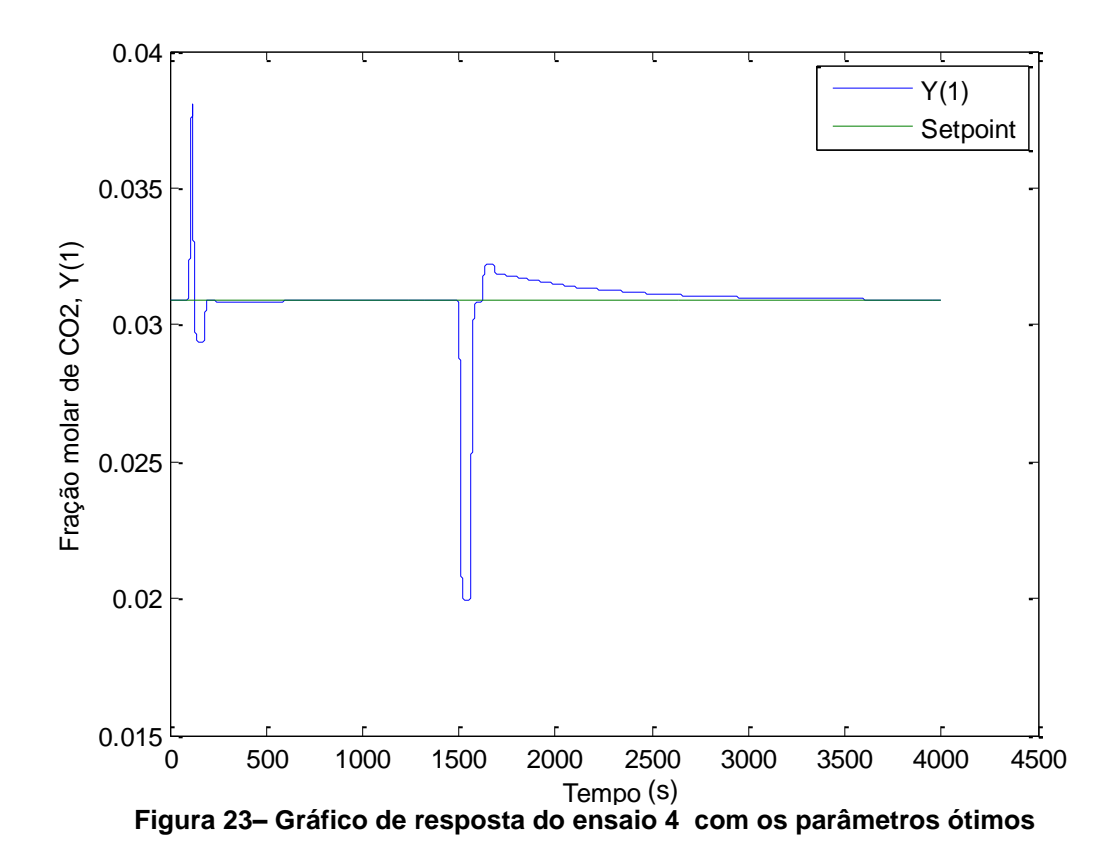

No ensaio 4, inseriu-se primeiramente uma perturbação idêntica à do DCCR, e, após a estabilização do sistema, outra de igual magnitude, porém negativa. Essa simulação foi especialmente interessante para verificar a resposta do sistema de controle à inserção de perturbações sucessivas, que são muito comuns na prática. Mesmo nessa situação, o controlador comprovou sua estabilidade, fazendo a variável controlada retornar ao set point após ambas as perturbações.

Dessa forma, os valores encontrados para os parâmetros do controlador através da metodologia de planejamento experimental se mostraram adequados, mantendo o sistema estável mesmo após a inserção de diferentes perturbações, apresentando em geral um erro acumulado relativamente baixo, e poucas oscilações até atingir o set point.

# 5.3 ESTUDO DE VIABILIDADE ECONÔMICA

5.3.1 Estimativa dos Custos

O levantamento realizado com fornecedores permitiu estimar os custos do investimento e os custos operacionais do projeto. Na Tabela 15 são apresentados os custos do investimento.

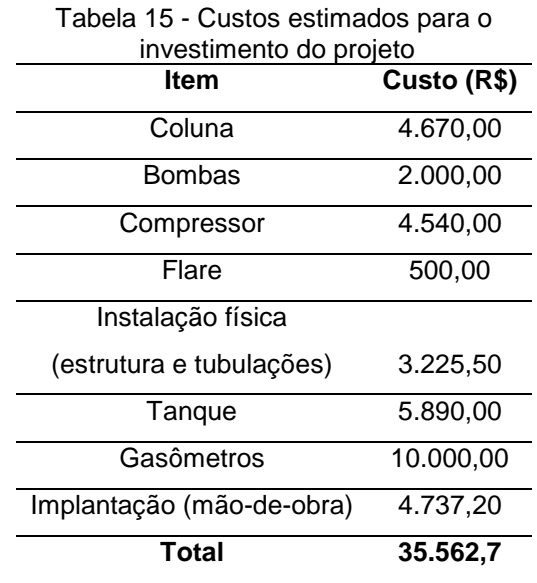

Os custos operacionais mensais estão apresentados na Tabela 16. Foram consideradas matéria-prima, auxiliares, mão-de-obra (salário do operador e encargos), manutenção, depreciação, e pró-labore.

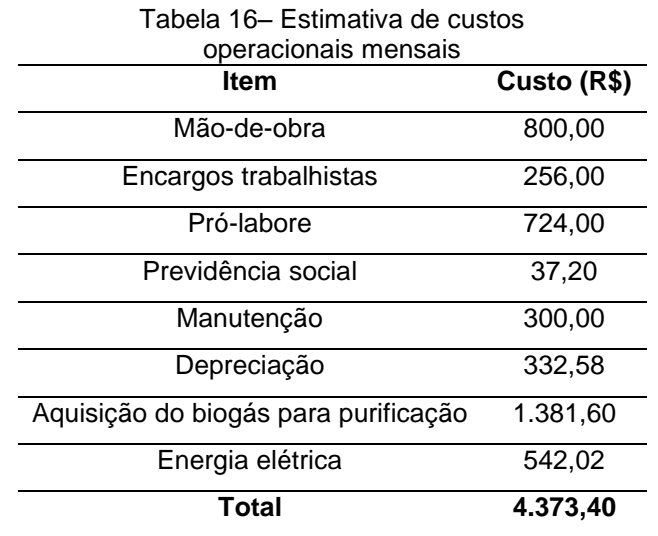

## 5.3.2 Estimativa da Receita

O valor estimado para a receita mensal obtida com o projeto foi equivalente a R\$ 4910,88.

5.3.3 Fluxo de Caixa

O fluxo de caixa para os 10 anos do projeto, considerando o investimento em um momento zero, e para os demais anos, a receita e custos operacionais, está apresentado no Apêndice B.

O gráfico do fluxo de caixa anual para os 10 anos de horizonte de projeto, está apresentado na Figura 24.

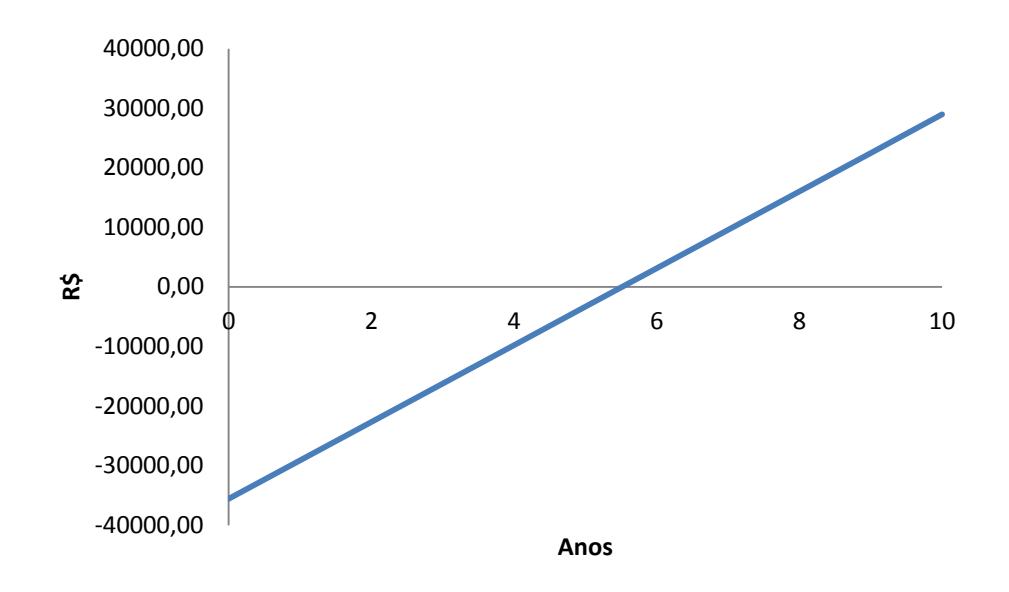

**Figura 24– Fluxo de caixa acumulado anual do projeto**

#### 5.3.4 Indicadores de Viabilidade Econômica

Os indicadores utilizados para verificar a viabilidade econômica do projeto (*Payback*, Valor Presente Líquido e Taxa Interna de Retorno) estão apresentadas na Tabela 17, bem como a Taxa Mínima de Atratividade utilizada para comparação.

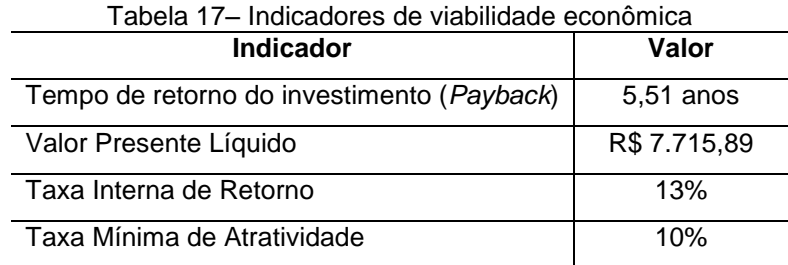

Os valores dos indicadores demonstram a viabilidade econômica do sistema, uma vez que o tempo de retorno é inferior ao horizonte de projeto, o Valor Presente Líquido é positivo e, principalmente, a Taxa Interna de Retorno é superior ao valor adotado para a Taxa Mínima de Atratividade, mesmo tendo sido adotado um valor conservador para esta. Isso significa que, nas condições apresentadas, o projeto é vantajoso do ponto de vista econômico, de modo que os benefícios econômicos obtidos com sua implantação suplantam o risco do investimento, tornando-o uma alternativa mais vantajosa do que um investimento mais seguro, como, por exemplo, a poupança bancária.

#### **6 CONCLUSÕES**

Este trabalho teve o objetivo de avaliar a viabilidade técnica e econômica de um sistema de purificação de biogás para remoção de dióxido de carbono, bem como a implementação de um sistema de controle e otimização da sintonia de seus parâmetros através de uma metodologia nova para esse fim: o planejamento experimental.

Através dos cálculos do dimensionamento da coluna, foi possível determinar o número de pratos necessários para atingir o valor desejado de concentração de CO<sub>2</sub> no biometano, bem como as dimensões da coluna. Os valores encontrados corresponderam a 5 pratos, altura de 4,04m e diâmetro de 17 cm, sendo valores praticáveis e comprovando assim a viabilidade técnica do sistema.

A viabilidade econômica do sistema também foi comprovada, após análise de indicadores econômicos, especificamente a Taxa Interna de Retorno, a qual resultou superior à Taxa Mínima de Atratividade adotada, sendo que foi adotado um valor conservador. Ressalta-se que, embora tenha sido realizado um extenso levantamento de todos os custos esperados nas etapas de implantação e operação, como a implantação do sistema não se deu na prática, todos os valores consistiram em estimativas. Porém, isso não invalida o resultado obtido, uma vez que os dados foram obtidos através de pesquisa com valores reais ou através de fontes obtidas da literatura científica, tendo sido inclusive consideradas as especificações necessárias para os equipamentos no momento da seleção e pesquisa de preços. Apenas deve considerar-se que o estudo foi elaborado seguindo as condições do presente projeto.

Finalmente, pode-se comprovar a viabilidade de se utilizar a metodologia de planejamento experimental na sintonia dos parâmetros de um controlador PID, para o sistema estudado. Através do DCCR, foi possível identificar quais parâmetros são estatisticamente significativos na faixa de estudo, obter regiões ótimas para as constantes, obter um modelo quadrático do critério de desempenho ITAE em função da variável significativa, Kc, o qual se mostrou válido e preditivo para a faixa através da ANOVA e da validação, bem como, encontrar valores ótimos para os parâmetros do controlador. O sistema de controle com esses valores teve seu bom desempenho comprovado através de simulações com a inserção de perturbações de diferentes

magnitudes, no qual em geral, estabilizou a variável controlada no set point em curtos intervalos de tempo, com baixo valor de erro acumulado, e poucas oscilações.

Como ficou evidente através dos gráficos apresentados no trabalho, a seleção correta dos valores dos parâmetros é essencial para que o sistema de controle apresente um bom desempenho. Assim, a possibilidade da utilização de uma metodologia que possibilite bons resultados com a necessidade de menos testes se comparado à metodologia tradicional (tentativa e erro) e que, ainda, apresente embasamento estatístico, se apresenta como altamente vantajosa.

Espera-se que essa possibilidade seja aprofundada em trabalhos futuros, desenvolvidos em outras condições e para diferentes aplicações, dada a grande contribuição que ferramentas como a modelagem, simulação e o controle de sistemas podem trazer ao estudo dos sistemas ambientais.

# **REFERÊNCIAS**

ALVES, José Luiz Loureiro. **Instrumentação, controle e automação de processos**. 2. ed. Rio de Janeiro, RJ: LTC, 2010. x, 201 p.

AMARAL, Franco; PACHECO, M.A.C.; TANSCHEIT, R. Sintonia de controladores PID utilizando Algoritmos Genéticos. **Revista ICA**, n. 08, ano 06. 2010.

BLACKADDER, D. A.; NEDDERMAN, R. **Manual de operações unitárias**: destilação de sistemas binários, extração de solvente, absorção de gases, sistemas de múltiplos componentes, trocadores de calor, secagem, evaporadores, filtragem. São Paulo: Hemus, 1982. xi, 276 p

BOHN, C.; MAIA, D.; NIKLEVICZ, R. R.; PEREIRA, N. C.; GIMENES, M. L.; FRARE, L. M. Impacto econômico da purificação de biogás no processo de geração de energia elétrica em um frigorífico de aves. **XX Congresso Brasileiro de Engenharia Química**. Florianópolis, 2014.

BOJORGE, Ninoska. **Controle Servo e Regulatório.** Departamento de Engenharia Química e de Petróleo – UFF. S.d. Disponível em: [<http://www.professores.uff.br/controledeprocessos](http://www.professores.uff.br/controledeprocessos-eq/images/stories/Control_Aula11_FB_Servo-Regulatorio.pdf)[eq/images/stories/Control\\_Aula11\\_FB\\_Servo-Regulatorio.pdf>](http://www.professores.uff.br/controledeprocessos-eq/images/stories/Control_Aula11_FB_Servo-Regulatorio.pdf). Acesso em: 20 maio 2014.

BUONICORE, Davis Wayne. **Manual de engenharia de poluição atmosférica**. 2. Ed. Nova Iorque: Wiley, 2000.

CASAROTTO FILHO, Nelson; KOPITTKE, Bruno Hartmut. **Análise de investimentos**: matemática financeira, engenharia econômica, tomada de decisão, estratégia empresarial. 11. ed. São Paulo: Atlas, 2010. xiv, 411 p.

COUGHANOWR, Donald R. **Process systems analysis and control.** 2nd Ed. McGraw-Hill Book Co, Inc. 1991.

DREW, J. W.; GINDER, A. F. How to estimate the cost of pilot-plant equipment. **Chemical Engineering**, February 9, 1970.

EYNG, Eduardo. **Controle feedforward-feedback aplicado às colunas de absorção do processo de produção de etanol por fermentação**. Campinas, 2008. Tese de doutorado.

EYNG, Eduardo. **Controle de processos aplicado à minimização de perdas**. Programa de Pós Graduação em Tecnologias Ambientais. UTFPR, 2014.

FACHAGENTUR NACHWACHSENDE ROHSTOFFE E.V. (FNR). **Guia prático do Biogás**. 5ª edição, totalmente revista e atualizada, Gülzow, 2010.

GARCIA, Claudio. **Modelagem e simulação de processos industriais e de sistemas eletromecânicos**. 2. Ed. Ver. E ampl., 2. Reimpr. São Paulo: Editora da Universidade de São Paulo, 2013.

GEANKOPLIS, Christie J. **Transport Processes and Unit Operations**. 3rd ed. New Jersey: Prentice Hall, 1993. 921 p.

GREEN, Don W. Perry's Chemical Engineer's Handbook. 8<sup>a</sup> ed. New York: McGraw-Hill, 2008.

GUERRA, Mauri José; DONAIRE, Denis. **Estatística Indutiva**: Teoria e Aplicações. 4<sup>a</sup> Ed. São Paulo: LCTE, 1990

HASKONING Consulting Engineers and Architects. **Technical summary on gas treatment**. Netherlands, 2000.

HIRSCHFELD, Henrique. **Engenharia econômica e análise de custos**: aplicações práticas para economistas, engenheiros, analistas de investimentos e administradores. 7. ed. rev. atual. ampl. São Paulo: Atlas, 2009. 519 p.

LASTELLA, G. *et al*. Anaerobic digestion of semi-solid organic waste: biogas production its purification. **Pergamon Energy Conservasion e managemen**t. 2002.

MADDOX, R. N. Absorção de gases. In. PERRY, R. H.;CHILTON C. H. (Ed.) **Manual de Engenharia Química**. 5. ed. Traduzido por: H. Macedo, L. M. Barbosa e P. E. de F. Barbosa. Rio de Janeiro: Guanabara Dois S. A., 1980. Original inglês.

MAIA, M. L. O. **Controle preditivo de Colunas de Absorção**. Campinas: UNICAMP, 1994. Dissertacao (Mestrado)

MAGALHÃES, E. A.; SOUZA, S. N. M; AFONSO, A. D. L.; RICIERI, R. P.. Confecção e avaliação de um sistema de remoção de CO<sub>2</sub> no biogás. Acta **Scientiarum. Technology.** Maringá, v. 26, no. 1, p. 11-19, 2004.

NISE, Norman S. **Engenharia de sistemas de controle**. 6. ed. Rio de Janeiro: LTC, 2012. 745 p.

OGATA, Katsuhiko. Engenharia de Controle Moderno. 5<sup>a</sup> Ed. São Paulo: Pearson Prentice Hall, 2011.

PERLINGEIRO, Carlos Augusto G.. **Engenharia de Processos**: Análise, simulação, otimização e síntese de processos químicos. São Paulo: Bluncher, 2005.

PORTAL ACERVO LEIS. **Depreciação**. Disponível em: < http://www.acervoleis.com.br/popuplei.asp?lei\_id=66876>. Acesso em: 20 novembro 2014.

PRAUSNITZ, John M.; POLING, Bruce E.; O'CONELL, John P. **The properties of gases and liquids**. 5ª edição. McGRAW-HILL, 2001.

RECEITA FEDERAL. Instrução normativa SRF n 162, de 31 de dezembro de 1998.

REMER, Donald S.; CHAI, Lawrence H. Estimate costs of scaled-up process plants. **Chemical Engineering**, abril 1990.

RODRIGUES, Maria Isabel; IEMMA, Antonio Francisco. **Planejamento Experimental e otimização de processos**. 3ª edição. Campinas, SP: Casa do Espírito Amigo Fraternidade Fé e Amor, 2014.

SCHUBERT, Pedro. **Análise de Investimentos e taxa de retorno**. São Paulo: Ática S.A., 1989.

SEBORG, Dale E.; EDGAR, Thomas F.; MELLICHAMP, Duncan A. **Process Dynamics and Control.** 2<sup>nd</sup> ed. John Wiley e Sons, Inc, 2003.

SEBRAE, s.d. **Microempreendedor individual**. Disponível em: < http://www.portaldoempreendedor.gov.br/mei-microempreendedor-individual>. Acesso em: 20 novembro 2014.

SILVA, André Luís. **Controle em Malha Aberta**. Universidade Federal do ABC. 2013

SILVA, André Luís. **Controle em Malha Fechada**. Universidade Federal do ABC. 2013

SOUZA, J.; BORBA, A. P.; CARDOSO, M. L.; COELHO, A. A.; SCHAEFFER, L. Planta para compressão e tratamento do biometano. In: Congresso Internacional de Tecnologias para o Meio Ambiente, 3, 2012, Bento Gonçalves. **Anais eletrônicos...** Bento Gonçalves: PROAMB, 2012.

SPANDRI, Renato. Sintonia de Controladores Regulatórios. **Bol. téc. Petrobras**, Rio de Janeiro, 46 (3/4): 383 – 410, jul./dez., 2003.

SPELLMAN, Frank R; WHITING, Nancy E. **Environmental Engineer's Mathematics Handbook**. CRC Press LCC, 2004.

ULRICH, Gael D. **A Guide to Chemical Engineering Process Design and Economics**. New York: John Wiley e Sons, 1984.

VATAVUK, William M. How to estimate operating costs. **Chemical Engineering**, jul 2005.

VESILIND, P. Aarne; MORGAN, Susan M. **Introdução à Engenharia Ambiental.**  Tradução da 2<sup>ª</sup> Ed. São Paulo: Cengage Learning, 2013.

**APÊNDICES**

# **APÊNDICE A – Programa Computacional em MATLAB® Programa\_coluna\_absorcao.m**

%Modelagem e simulação de coluna de absorção de pratos %Líquido descendente, gás ascendente %Definindo variáveis % L = vazão de líquido % G = vazão de gás %X = fração do componente no líquido %Y = fração do componente no gás %São conhecidos Y1, X0, Y(N+1), L0 (inicial) e G %Frações e vazões absolutas

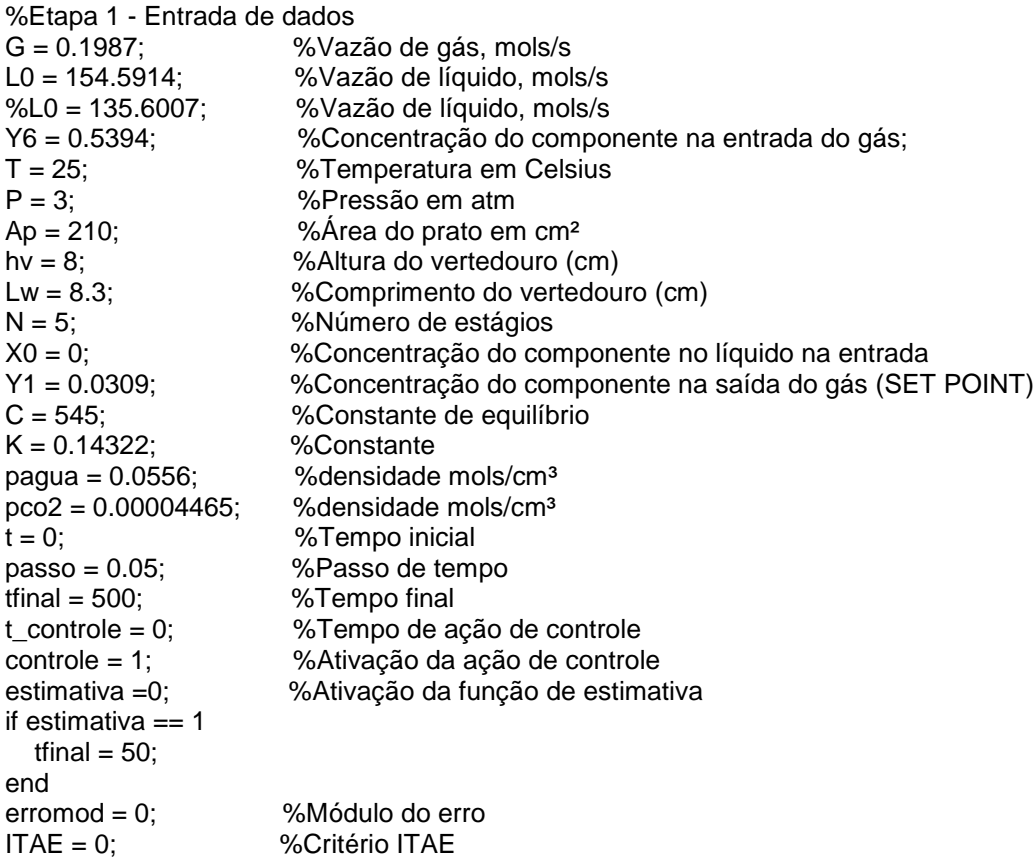

 %Dados para impressão z = 1; %Contador para impressão  $Tempo(z) = 0;$  $Y1$ \_ $imp(z) = Y1$ ;  $LO$ \_imp(z) =  $LO$ ;  $Y5$ \_imp(z) = Y6;  $setpoint(z) = Y1$ ;  $t_{\text{controle\_imp}(z) = 0;$  $ITAE\_imp(z) = 0;$ 

%Variáveis relativas ao erro

 $erro = 0$ ;  $int$  erro = 0;  $\frac{1}{2}$  %Integral do erro der\_erro = 0; %Derivada do erro

%Parâmetros do controlador PID (ponto ótimo)  $Kc = 1624$ ;

tali =  $600$ ; tald  $= 0.15$ ; %\_\_\_\_\_\_\_\_\_\_\_\_\_\_\_\_\_\_\_\_\_\_\_\_\_\_\_\_\_\_\_\_\_\_\_\_\_\_\_\_\_\_\_\_\_\_\_\_\_\_\_\_\_\_\_\_\_\_\_\_\_\_\_\_\_\_\_\_\_ %Etapa 2 - Cálculo dos valores iniciais em t = 0 %Cálculo de X1  $X(1) = Y1/C;$  %Cálculo dos valores de Y(n+1) e X(n+1) para N pratos  $Y(1) = Y1$ ; for  $n = 2:N$ if  $n == 2$  $Y(2) = Y(1)+(L0*(X(1)-X0))/G;$  $X(2) = Y(2)/C;$  Y X else  $Y(n) = Y(n-1)+(L0*(X(n-1)-X(n-2)))/G;$  $X(n) = Y(n)/C;$  end end %Cálculo das densidades para os N pratos pmedia = (pa Xa) + pb(1-Xa) for  $n = 1:N$  $pmed(n) = (pco2*X(n)) + (pagua*(1-X(n)))$ ; end pmed; %Cálculo dos valores de M: for  $n = 1:N$  $L(n) = L0$ ;  $M(n) = Ap*pmed(n)*(hv+(K*(L(n)/(pmed(n)*Lw))^{0}.666667));$  end M; %Cálculo dos valores de MX for  $n = 1:N$  $MX(n) = M(n)*X(n);$  end MX; %\_\_\_\_\_\_\_\_\_\_\_\_\_\_\_\_\_\_\_\_\_\_\_\_\_\_\_\_\_\_\_\_\_\_\_\_\_\_\_\_\_\_\_\_\_\_\_\_\_\_\_\_\_\_\_\_\_\_\_\_\_\_\_\_\_\_\_\_\_\_\_\_\_ %Etapa 3 - Cálculo dos demais valores - início da contagem do tempo %Laço while para contagem do tempo %Cálculo dos novos valores de Y com base nos valores de X while (t <tfinal) %Cálculo dos novos valores de X for  $n = 1:N$  $X(n) = MX(n)/M(n);$  end  $X$ : %Cálculo dos novos valores de Y com base nos valores de X for n=1:N  $Y(n) = X(n)^*C;$  end %Cálculo dos novos valores de densidade for n=1:N  $pmed(n) = (pco2*X(n)) + (pagua*(1-X(n)))$ ; end

```
 %Cálculo dos valores de L utilizando a equação de Francis
    for n=1:N
   L(n)= pmed(n)*Lw*((1/K)*((M(n)/(Ap*pmed(n)))-hv))^(3/2);
    end
   %Lei de controle
  if controle == 1if t_controle >= 60LO = LO + (Kc*erro) + (Kc/tali)*int erro+(Kc*tald*der_erro);
  t_controle = 0;
   end
   end
    %Cálculo da derivada dM/dt 
   for n = 1:N % laço for
     if n == 1derM(n) = L0-L(n); else
     derM(n) = L(n-1)-L(n); end
    end
   %PERTURBAÇÃO NA CONCENTRAÇÃO - Ação de controle
       if t <= 100 
     Y6 = 0.5394;
    else
     Y6 = 0.6473; end
   %PERTURBAÇÃO NA VAZÃO - Função de estimativa
     if estimativa == 1
    if t \geq 5L0 = 123.6732; end
    end
   %Cálculo dos valores de dMX/dt 
    for n=1:N
      if n == 1 derMX(n) = L0*X0-L(n)*X(n)+G*(Y(n+1)-Y(n)); 
      elseif n==N
       derMX(n) = L(n-1)*X(n-1)-L(n)*X(n)+G*(Y6-Y(n)); 
       else
      derMX(n) = L(n-1)*X(n-1)-L(n)*X(n)+G*(Y(n+1)-Y(n)); end
    end
  %Aqui tem início o próximo instante 
 %Cálculo dos novos valores de M através do método de Euller
   for n=1:N
M(n) = M(n) + ((derM(n))*passo);
 end
 %Cálculo dos novos valores de MX através do método de Euller
 for n=1:N
MX(n) = MX(n) + ((derMX(n))^*)passo);
 end
 %Atualização do tempo
```

```
t = t + passo;
```
t\_controle = t\_controle+passo;

 %Impressão das variáveis  $Tempo(z) = t;$  $Y1$ \_imp(z) = Y(1); L0  $imp(z) = L0$ ; Y5 $\text{imp}(z) = Y6$ ;  $setpoint(z) = Y1$ ; t\_controle\_imp(z) = t\_controle;  $ITAE\_imp(z) = ITAE;$ z = z+1; %Atualização Variável tempo para impressão

 %Definindo variáveis auxiliares para lei de controle referente ao ERRO erro\_anterior = erro;  $error = Y(1) - Y1;$ 

 %Cálculo da integral e derivada do erro int\_erro = int\_erro+erro\*passo; %Integral do erro der\_erro = (erro-erro\_anterior)/passo; %Derivada do erro

 %Módulo do erro erromod = abs(erro);

 %Cálculo de ITAE ITAE = ITAE+erromod\*passo;

end

% fim do laco while

 %Etapa 4 - Impressão dos gráficos figure(1) plot(Tempo',L0\_imp); title('Grafico do Tempo pela vazao de liquido') xlabel('Tempo') ylabel('L0')

 figure(2) plot(Tempo',Y5\_imp); title('Grafico do Tempo pela concentracao inicial de CO2 no biogas') xlabel('Tempo') ylabel('Y5')

 Y1\_imp=Y1\_imp'; setpoint = setpoint';

 figure(3) plot(Tempo,Y1\_imp); title('Grafico do Tempo pela concentracao de CO2 na saida do gas') xlabel('Tempo') ylabel('Y(1)') legend('Y(1)','Setpoint')

ITAE %Impressão de ITAE

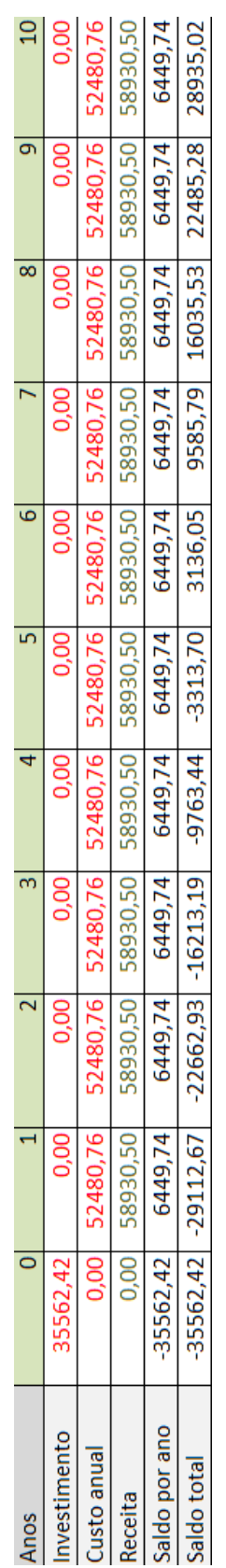

# **APÊNDICE B – Fluxo de caixa anual**